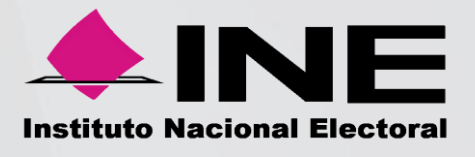

# Manual de Proceso y Procedimientos

# Macroproceso: S.3 Organización de Elecciones

Proceso: S.3.16 Seguimiento a la Asistencia Electoral

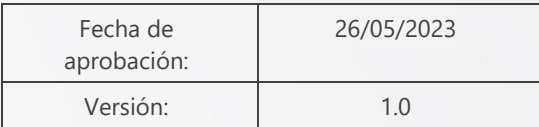

"El lenguaje empleado en el presente proceso, no busca generar ninguna distinción ni marcar diferencias entre hombres y mujeres, por lo que las referencias o alusiones en la redacción hechas hacia un género representan a ambos sexos"

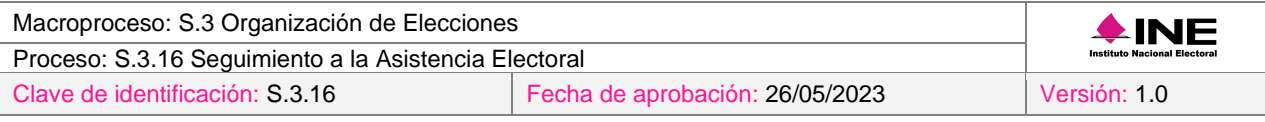

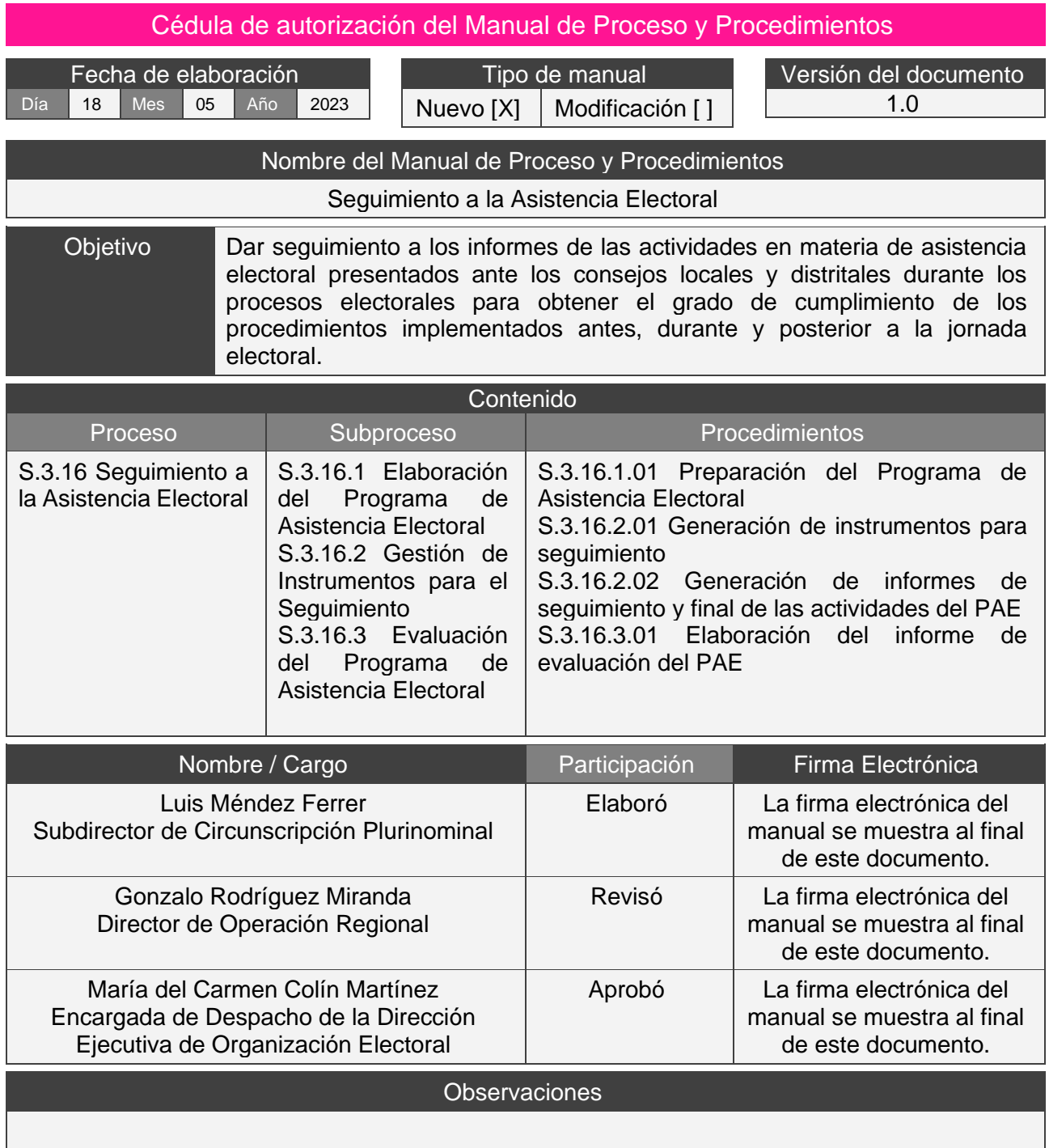

# <span id="page-2-0"></span>Índice

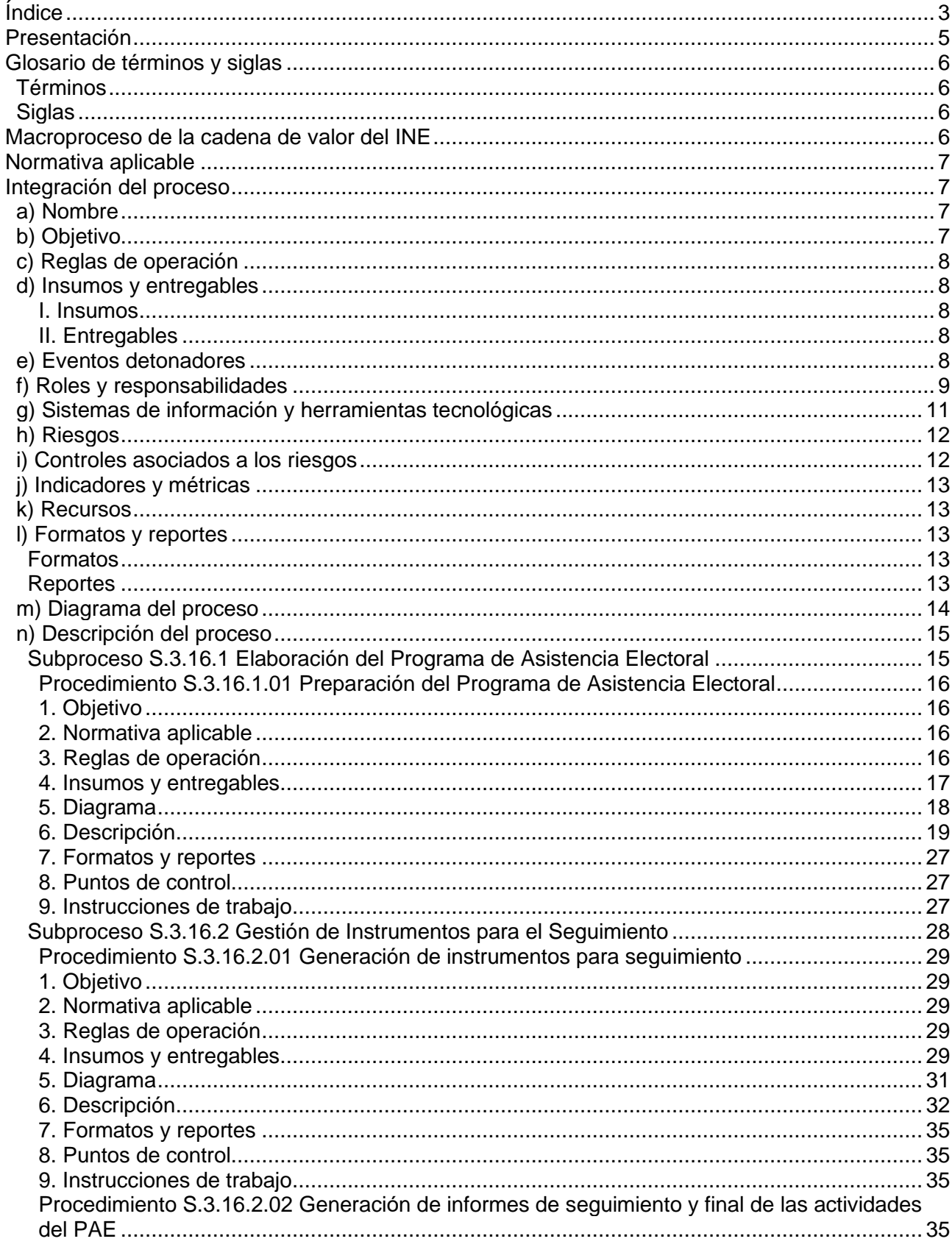

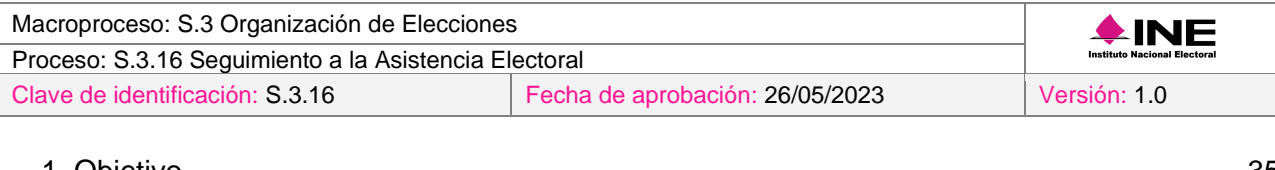

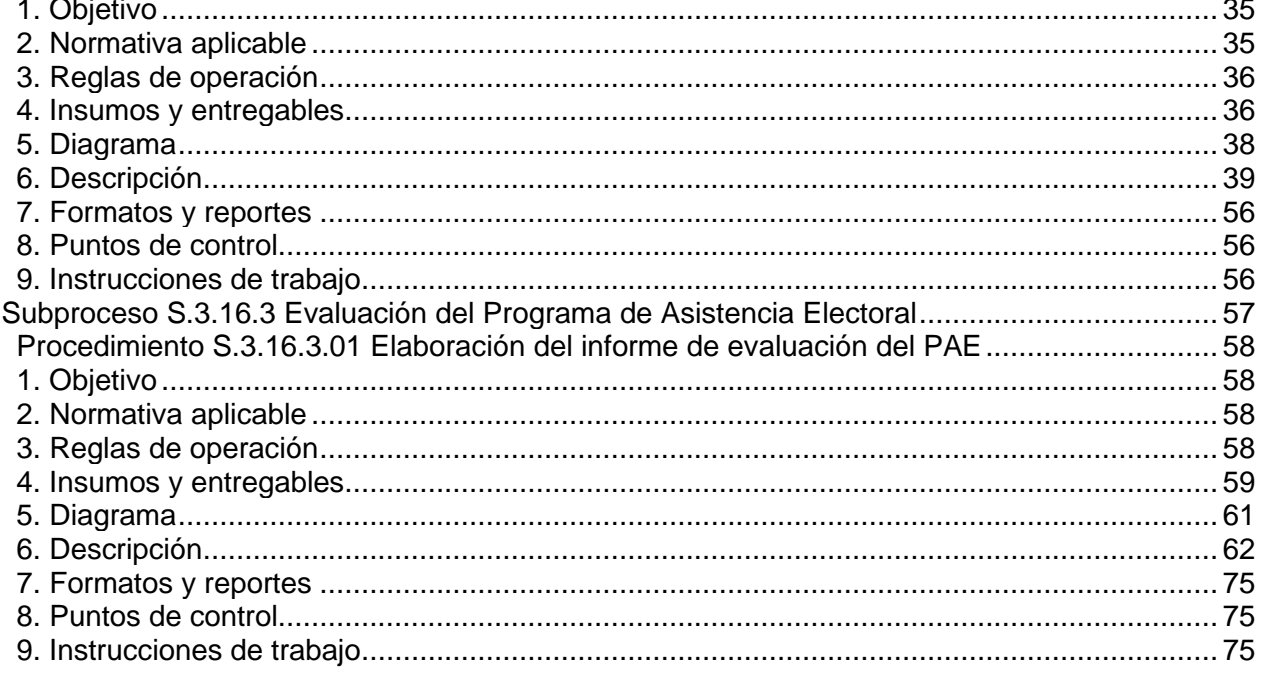

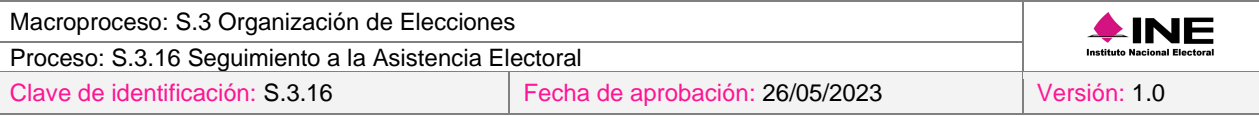

# <span id="page-4-0"></span>Presentación

La Estrategia de Capacitación y Asistencia Electoral constituye el eje conceptual mediante el cual se establecen los objetivos de las líneas estratégicas planteadas para el desarrollo de las actividades relacionadas con la integración de mesas directivas de casilla, capacitación y asistencia electoral. La línea estratégica correspondiente al Programa de Asistencia Electoral integra las diversas actividades que desarrollarán las y los supervisores electorales y las y los capacitadores asistentes electorales durante el proceso electoral correspondiente, de conformidad con los procesos base de la asistencia electoral.

La Dirección Ejecutiva de Organización Electoral diseña los instrumentos de seguimiento para las actividades de asistencia electoral a fin de que, los órganos desconcentrados del Instituto Nacional Electoral o, en su caso, los organismos públicos locales, aporten el nivel de avance de los procesos que integran la asistencia electoral para su correspondiente evaluación.

# <span id="page-5-0"></span>Glosario de términos y siglas

### <span id="page-5-1"></span>Términos

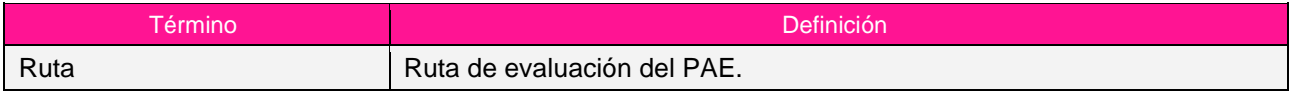

# <span id="page-5-2"></span>Siglas

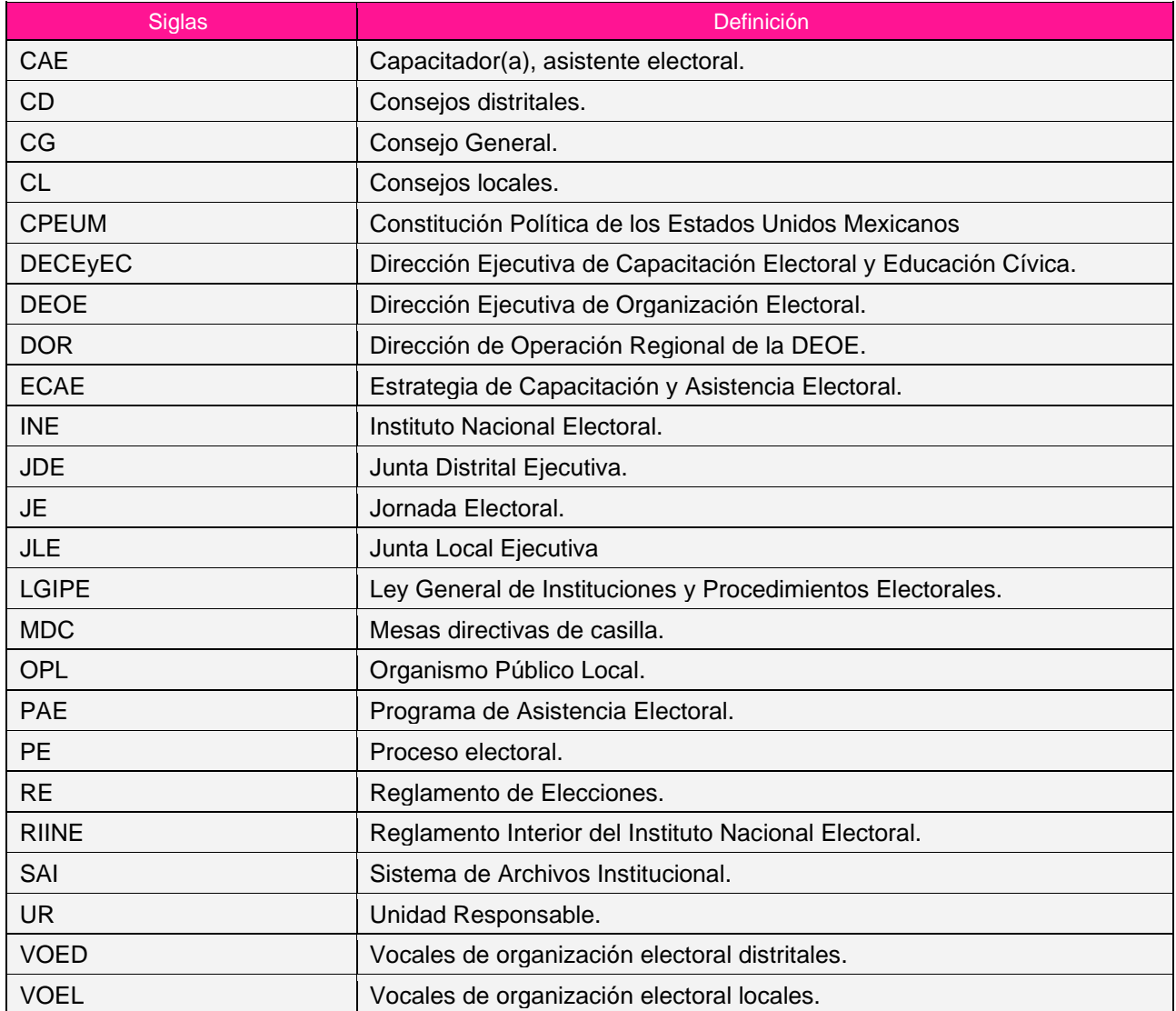

# <span id="page-5-3"></span>Macroproceso de la cadena de valor del INE

S.3 Organización de Elecciones

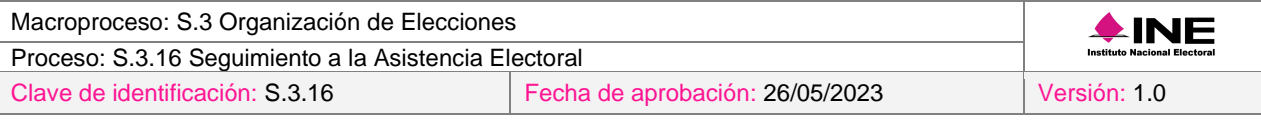

# <span id="page-6-0"></span>Normativa aplicable

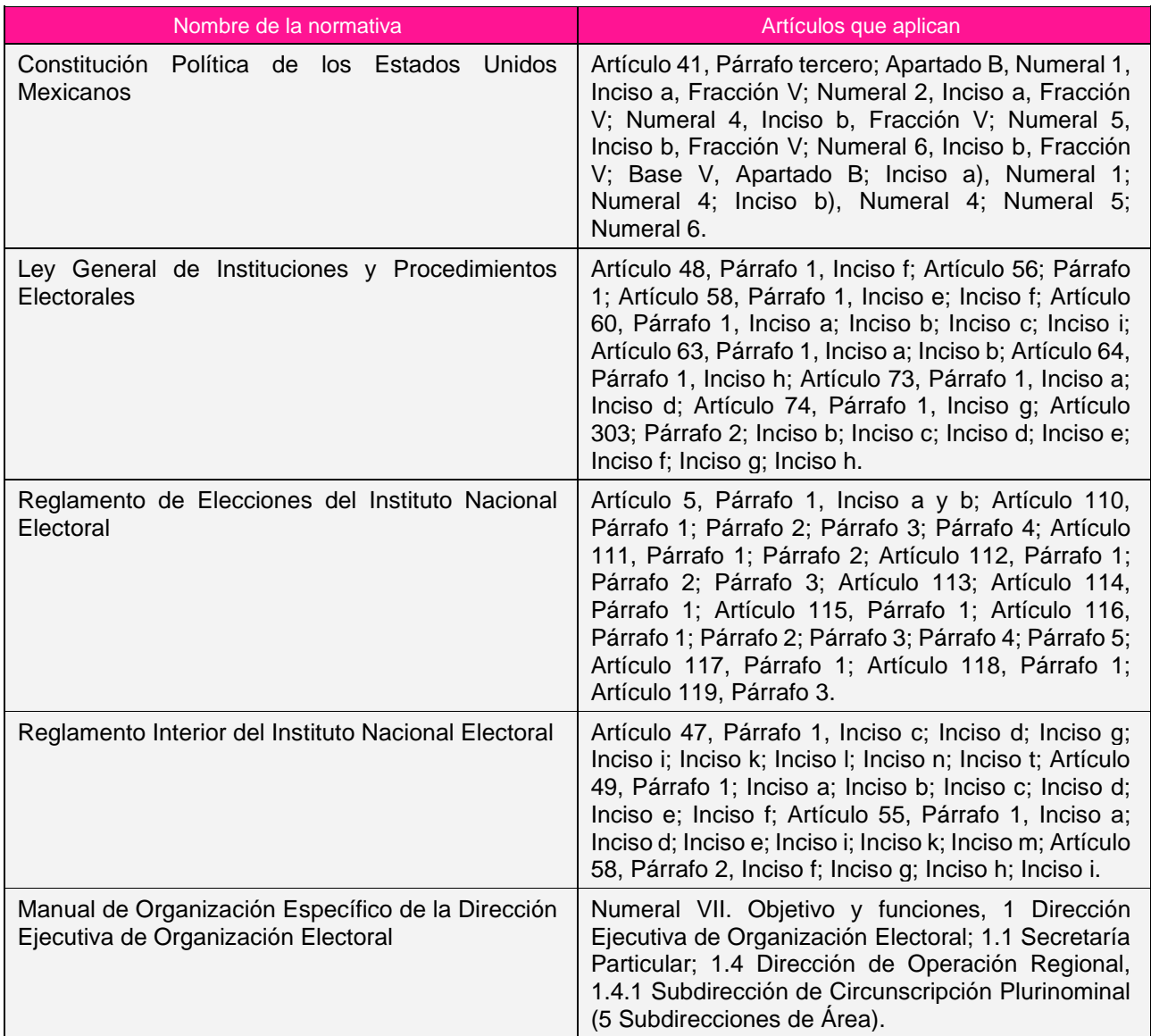

# <span id="page-6-1"></span>Integración del proceso

### <span id="page-6-2"></span>a) Nombre

<span id="page-6-3"></span>S.3.16 Seguimiento a la Asistencia Electoral

### b) Objetivo

Dar seguimiento a los informes de las actividades en materia de asistencia electoral presentados ante los consejos locales y distritales durante los procesos electorales para obtener el grado de cumplimiento de los procedimientos implementados antes, durante y posterior a la JE.

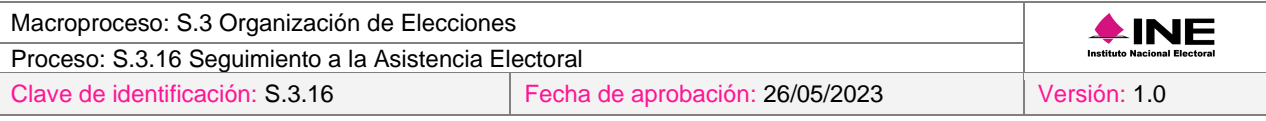

### <span id="page-7-0"></span>c) Reglas de operación

- 1. Se deberá contar con el visto bueno o, en su caso, actualizaciones de las áreas y UR en la versión preliminar del PAE, de los proyectos de su competencia, en los tiempos establecidos.
- 2. Las VOEL deberán remitir los informes de seguimiento y final en los tiempos establecidos, los cuales se definen en las circulares que se les remiten, previamente.
- 3. Los OPL deberán remitir los informes de asistencia electoral y cortes de información de los proyectos del ámbito de su competencia en los tiempos establecidos por medio de la circular o el oficio correspondiente.
- 4. El Subdirector(a) de Circunscripción Plurinominal (líder del proyecto) deberá revisar el cumplimiento de los indicadores para medir su avance atendiendo a las responsabilidades descritas en el presente documento.
- 5. Cuando se presenten condiciones inesperadas en la operación, se atenderán los criterios definidos al ámbito de competencia aplicable a cada una de las áreas involucradas en el proceso de acuerdo con los documentos técnico-normativos aprobados para tal fin.
- 6. El proceso podrá ser ejecutado con apoyo de personal contratado por servicios profesionales de carácter permanente o eventual, de acuerdo al presupuesto aprobado a la UR; así como al rol que se les designe conforme a su contrato y cédula de puesto correspondiente.

### <span id="page-7-1"></span>d) Insumos y entregables

#### <span id="page-7-2"></span>*I. Insumos*

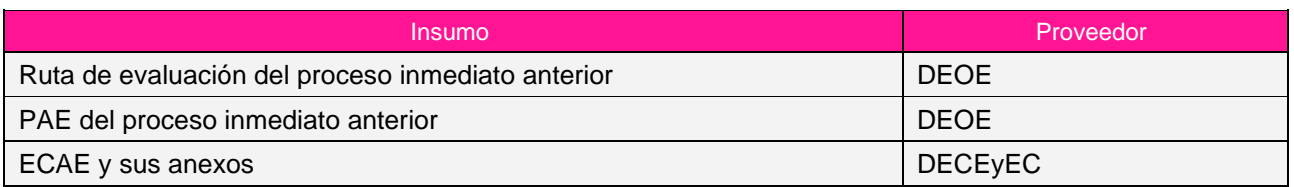

#### <span id="page-7-3"></span>*II. Entregables*

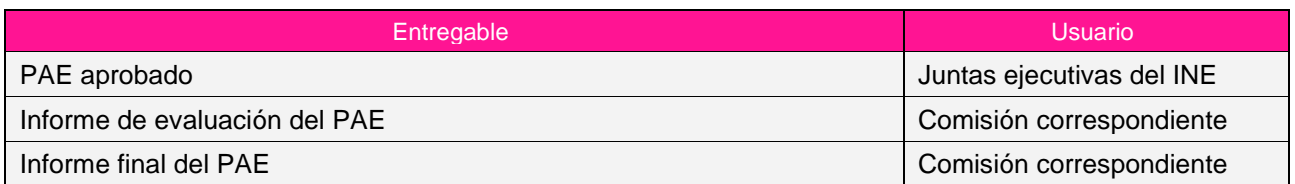

### <span id="page-7-4"></span>e) Eventos detonadores

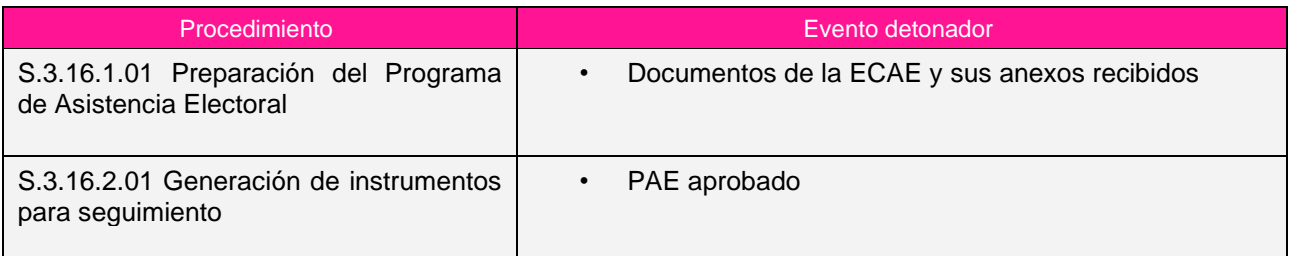

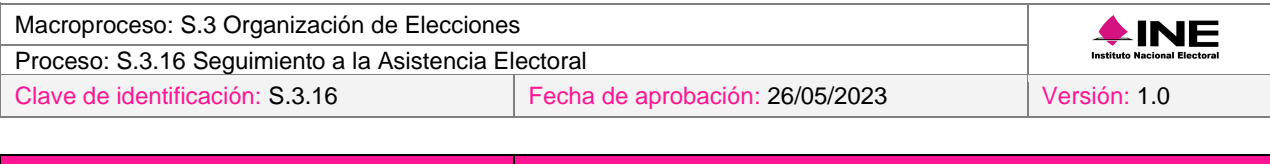

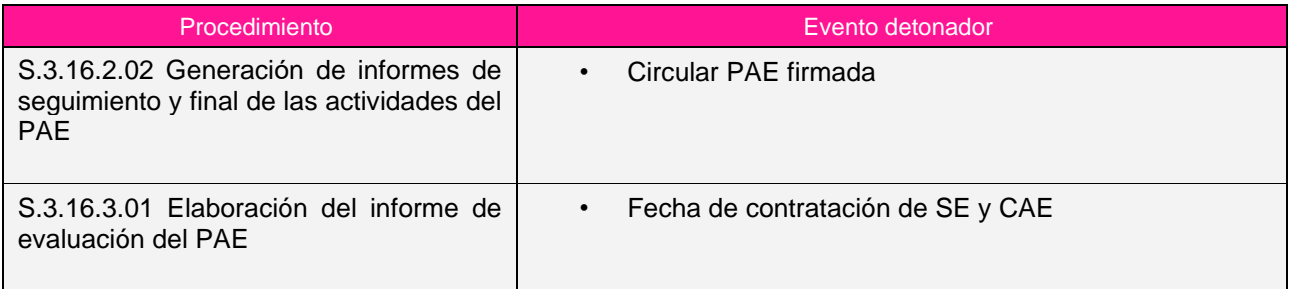

# <span id="page-8-0"></span>f) Roles y responsabilidades

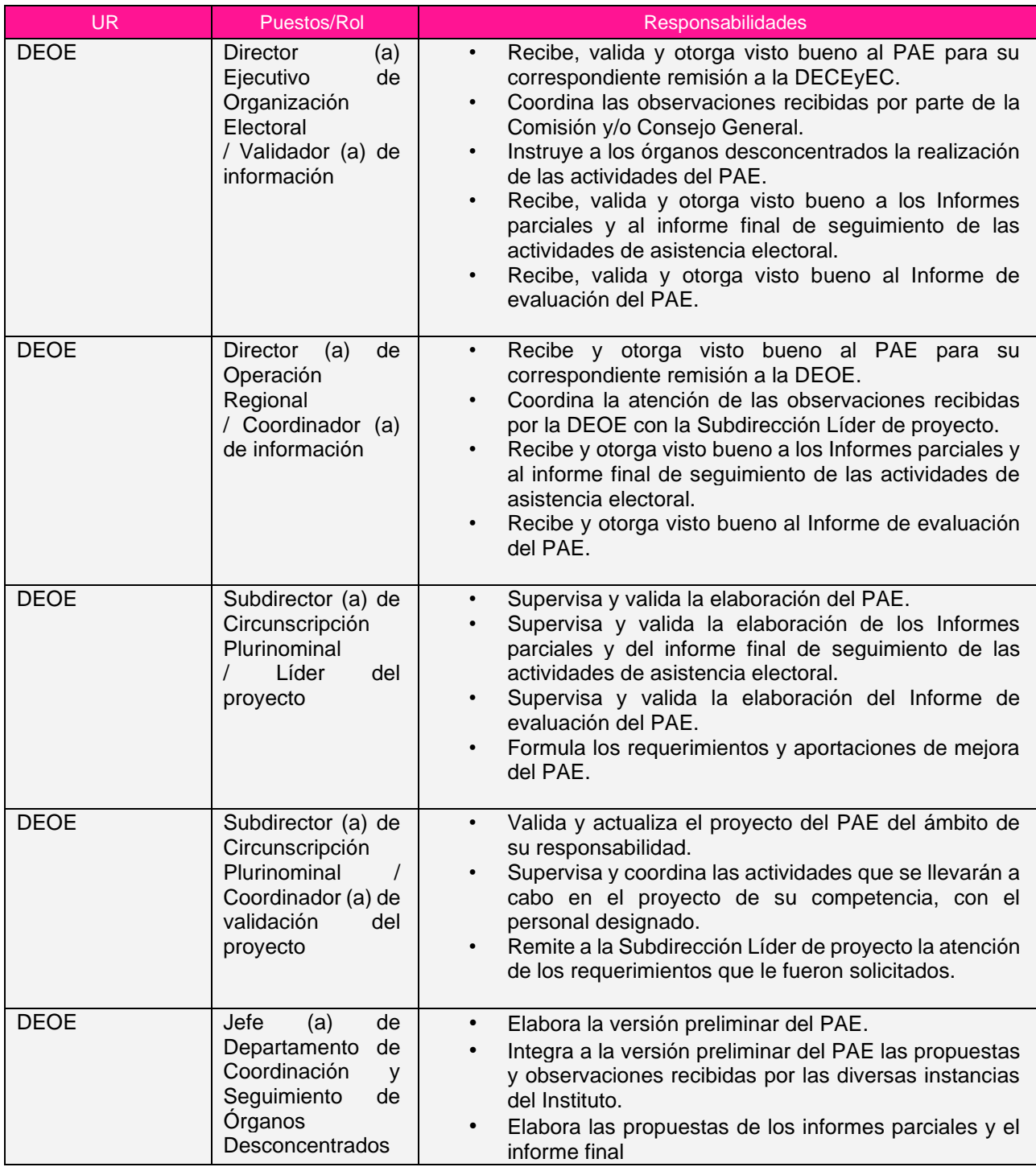

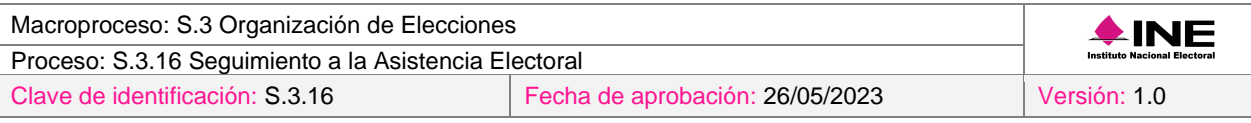

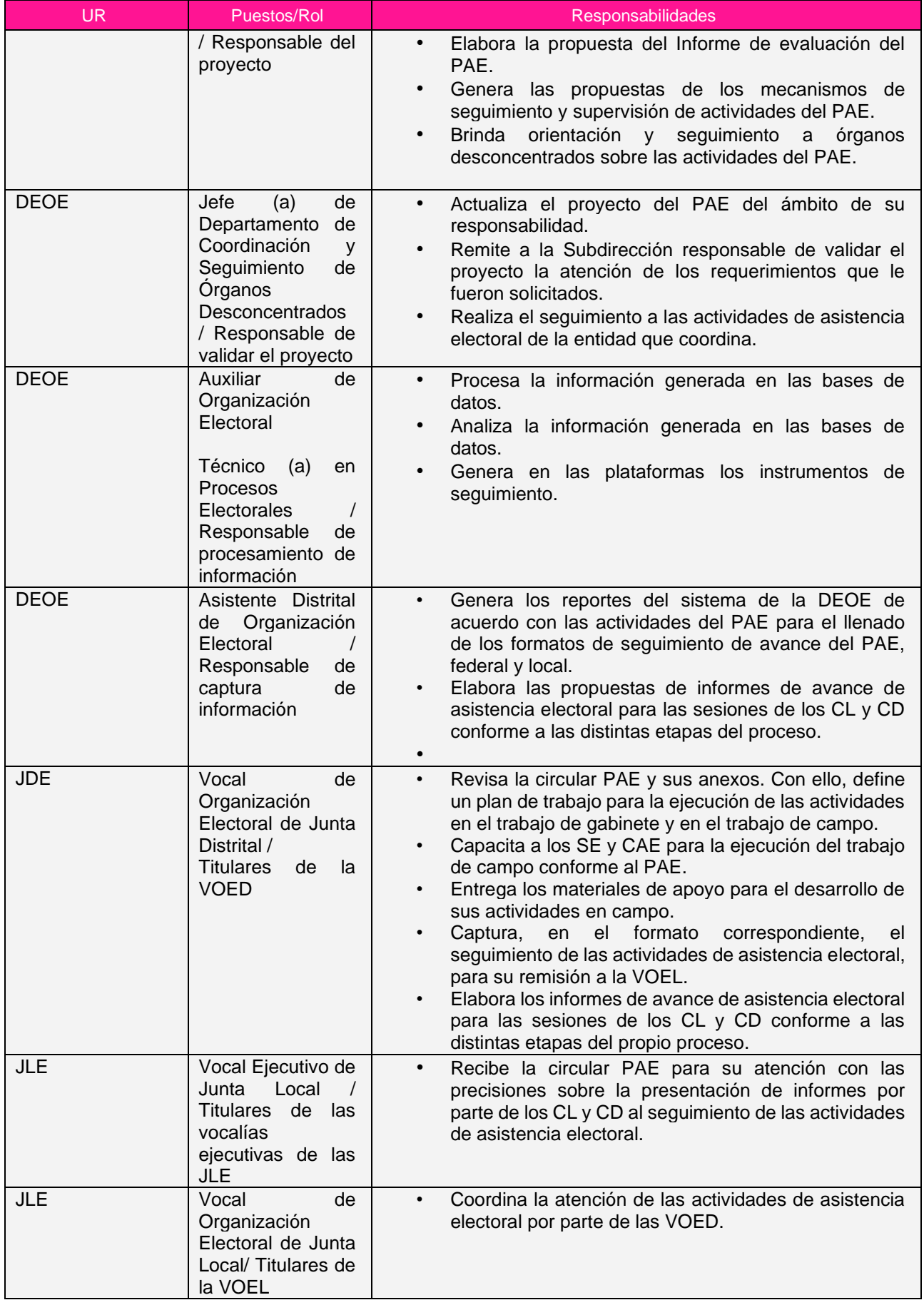

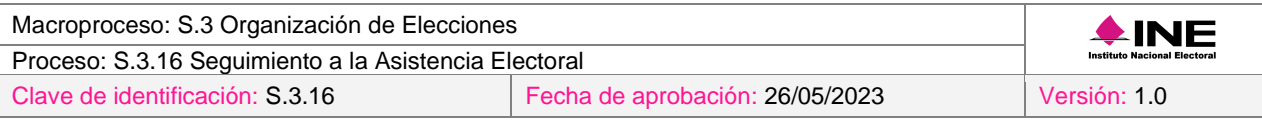

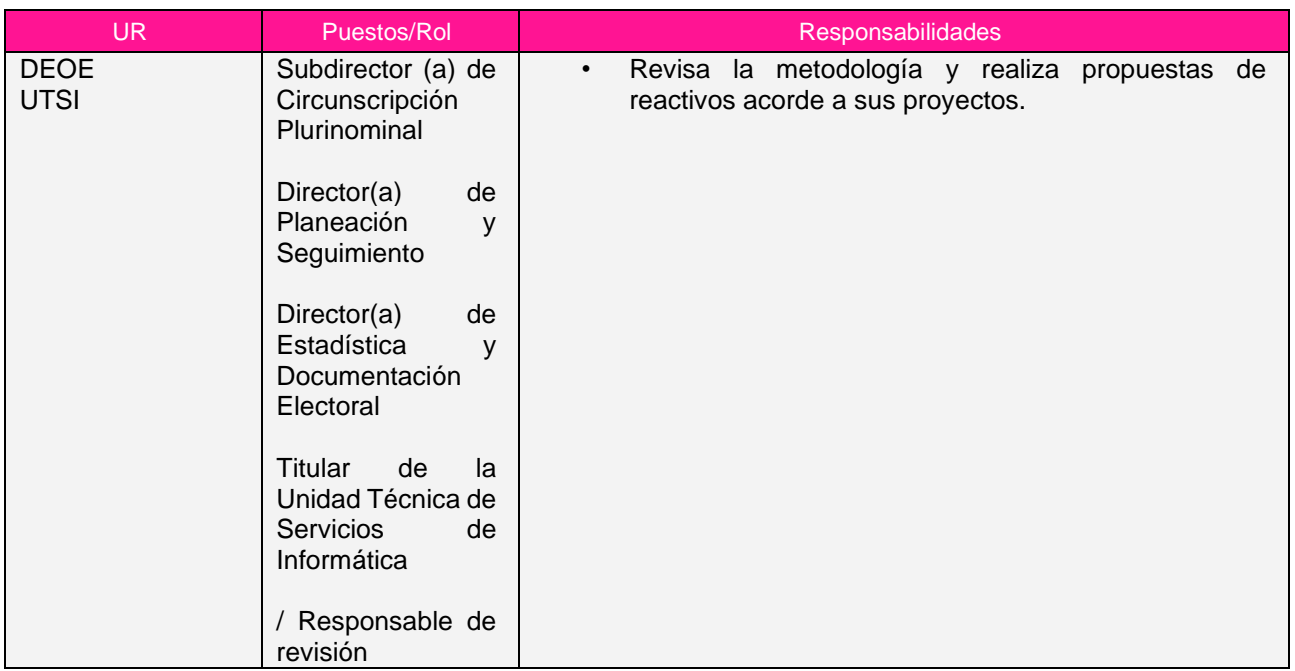

# <span id="page-10-0"></span>g) Sistemas de información y herramientas tecnológicas

- 1. Adobe Acrobat Reader
- 2. Correo Institucional (Exchange y Horde)
- 3. MS Excel
- 4. MS Office 365
- 5. MS Teams
- 6. Portal de Firma Electrónica
- 7. Portal del INE
- 8. SAI
- 9. SIVOPL

Proceso: S.3.16 Seguimiento a la Asistencia Electoral

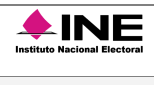

# h) Riesgos

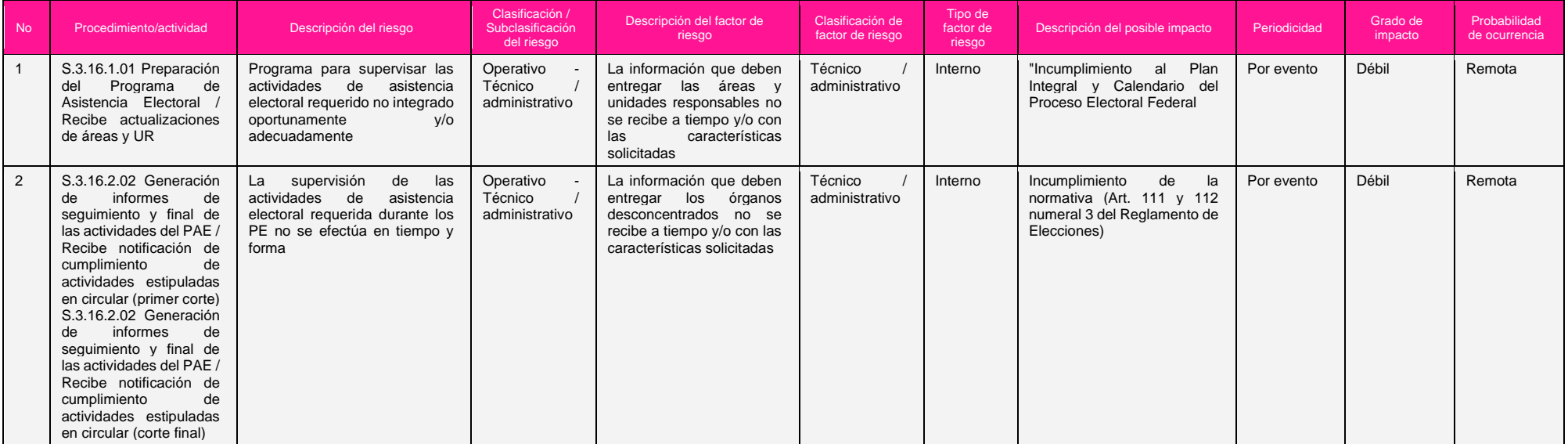

# <span id="page-11-0"></span>i) Controles asociados a los riesgos

<span id="page-11-1"></span>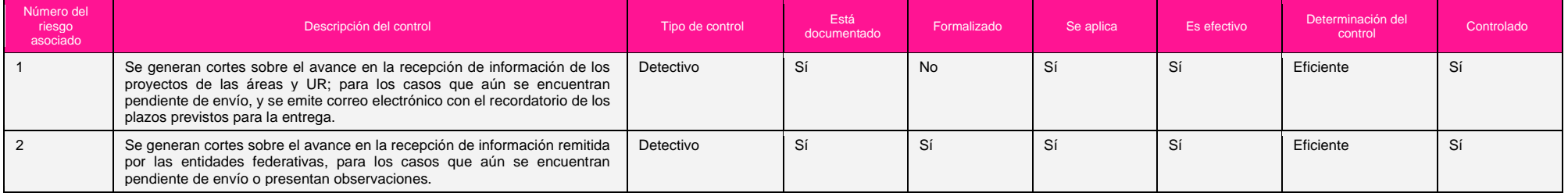

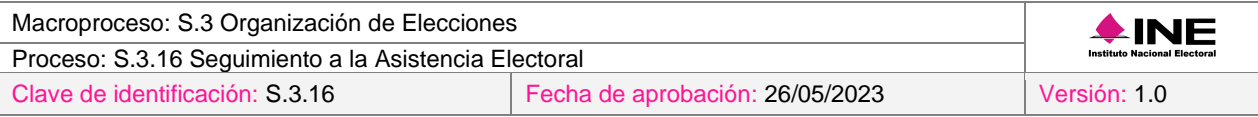

# <span id="page-12-0"></span>j) Indicadores y métricas

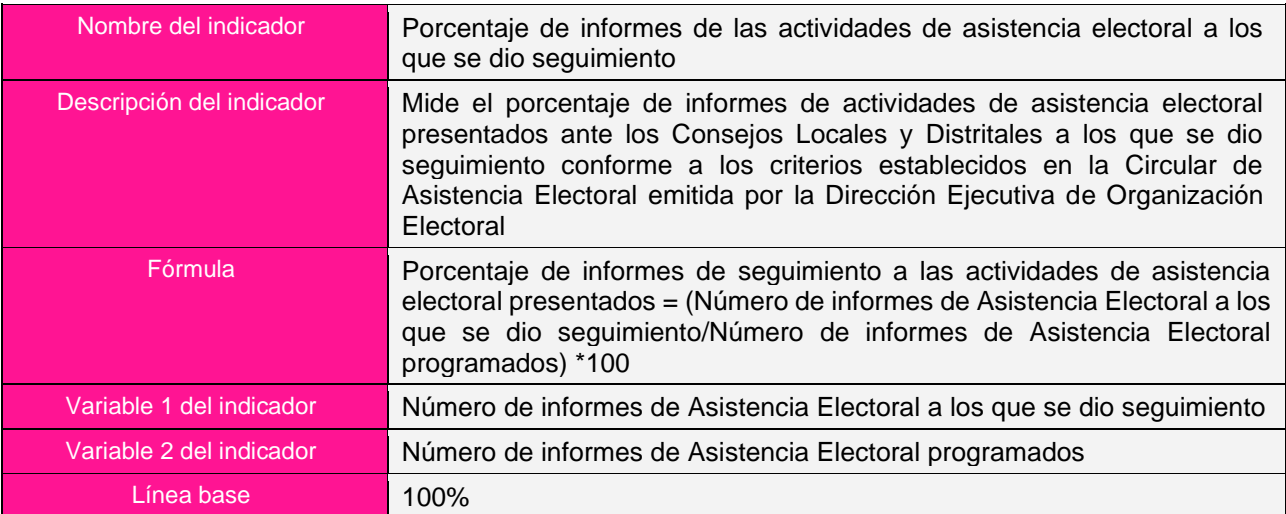

### <span id="page-12-1"></span>k) Recursos

- 1. Equipo de cómputo
- 2. Equipo de telefonía
- 3. Proyector

### <span id="page-12-2"></span>l) Formatos y reportes

### <span id="page-12-3"></span>**Formatos**

- 1. Concentrado, a nivel nacional y por proyecto, con los indicadores sobre el seguimiento a las actividades del PAE
- 2. Formato de seguimiento de actividades de asistencia electoral
- 3. Formato de seguimiento de actividades de asistencia electoral requisitado
- 4. Formato ficha técnica de indicador

### <span id="page-12-4"></span>**Reportes**

1. Reportes del sistema de la DEOE

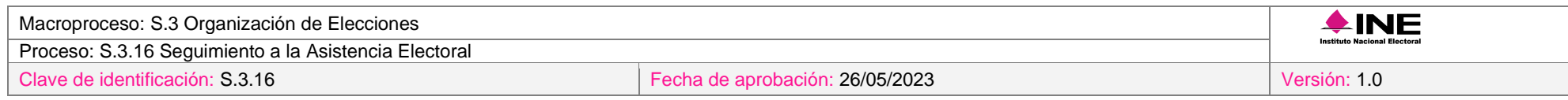

### <span id="page-13-0"></span>m) Diagrama del proceso

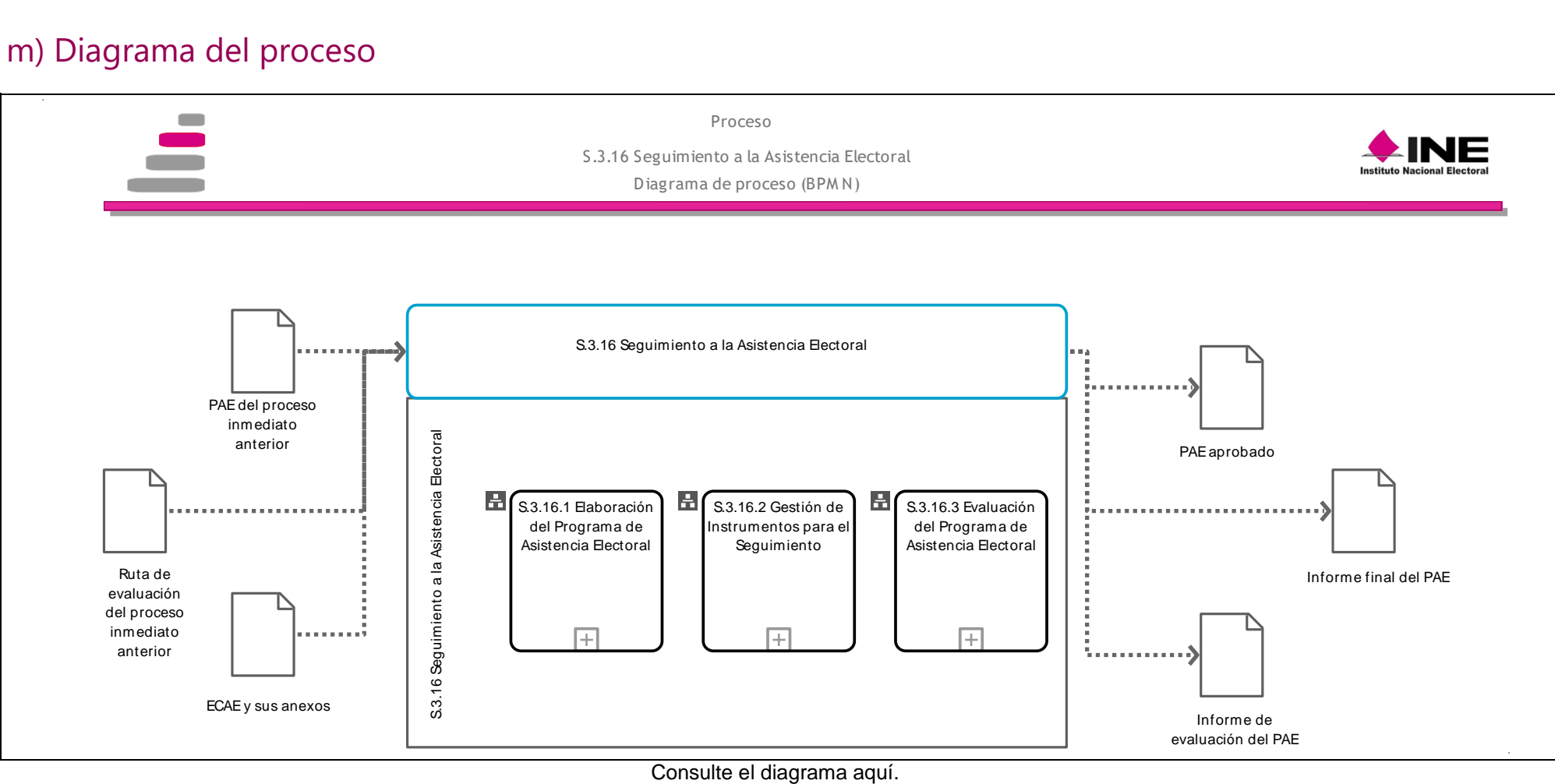

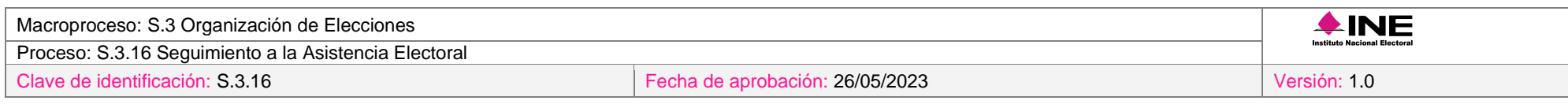

### n) Descripción del proceso

### **Subproceso S.3.16.1 Elaboración del Programa de Asistencia Electoral**

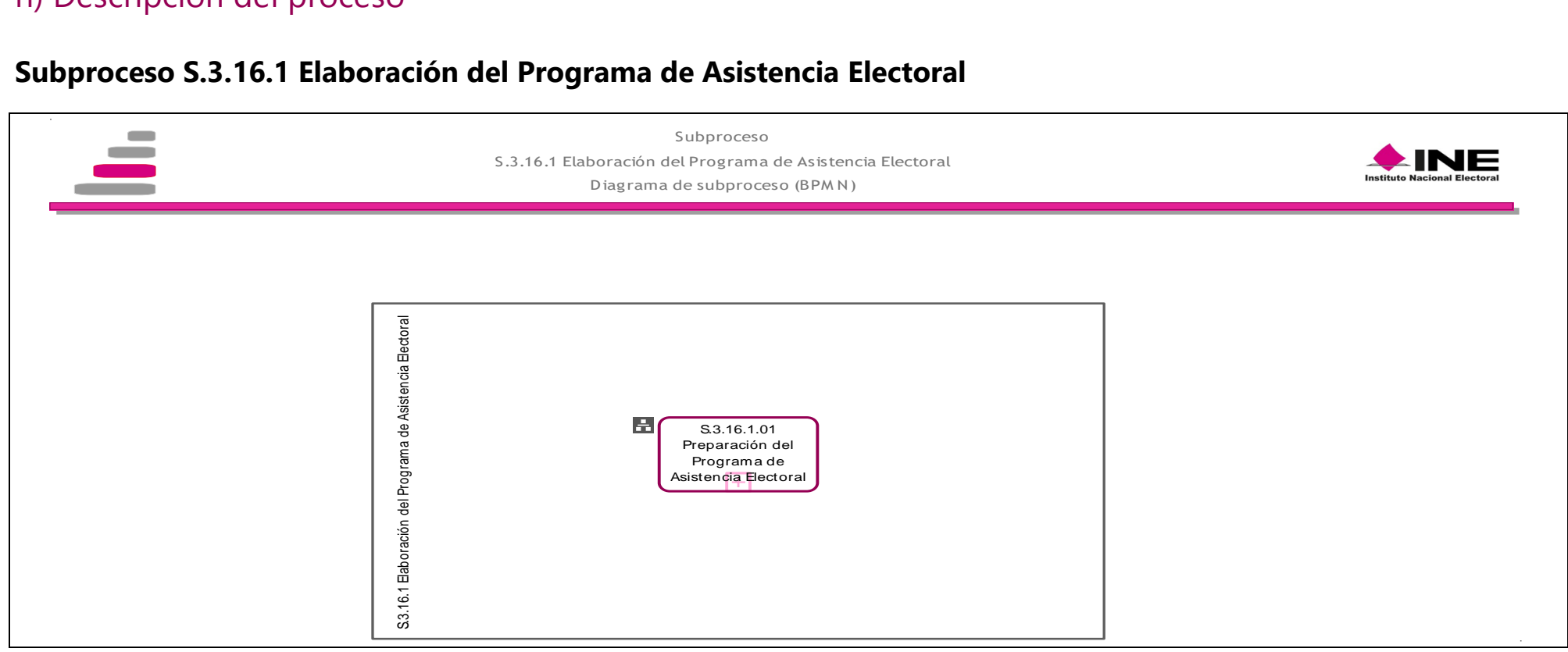

#### [Consulte el diagrama aquí.](https://modernizacion-dea.ine.mx/Sitios_Sistemas/GestionProcesos/index.php)

<span id="page-14-1"></span><span id="page-14-0"></span>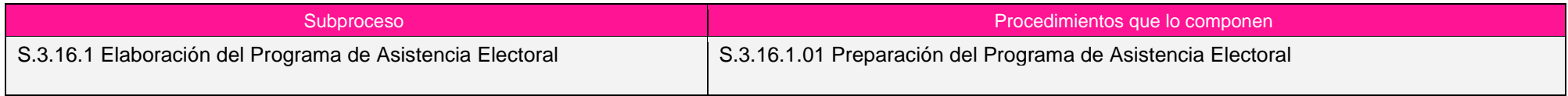

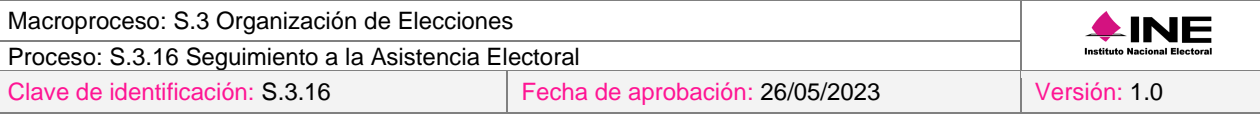

#### <span id="page-15-0"></span>*Procedimiento S.3.16.1.01 Preparación del Programa de Asistencia Electoral*

#### <span id="page-15-1"></span>*1. Objetivo*

Establecer los procedimientos de las actividades a desarrollar por las y los SE y CAE en el ámbito federal y local, en materia de asistencia electoral durante el PE, con el fin de señalar la responsabilidad por parte de los órganos desconcentrados locales y distritales del INE y del OPL en el ámbito de su competencia.

#### <span id="page-15-2"></span>*2. Normativa aplicable*

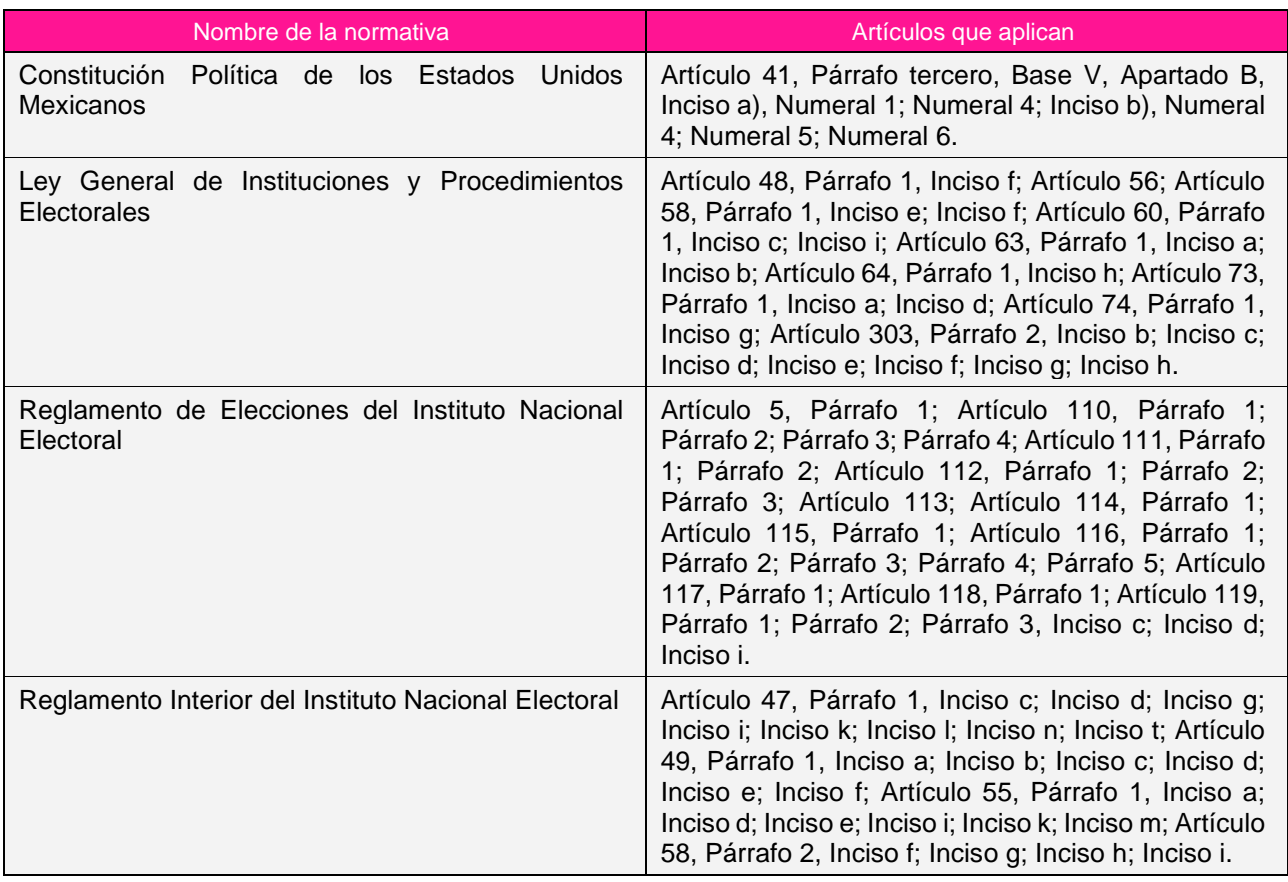

#### <span id="page-15-3"></span>*3. Reglas de operación*

- 1. Se deberá integrar, en la versión preliminar del PAE las observaciones y/o actualizaciones de las áreas y/o UR de los proyectos que integran el PAE. Para los casos que aún se encuentren pendientes de envío, observaciones y/o actualizaciones, se emitirá correo electrónico con el recordatorio de los plazos previstos para la entrega.
- 2. Se remitirá a la DECEyEC la versión final del PAE para su integración como anexo de la ECAE.

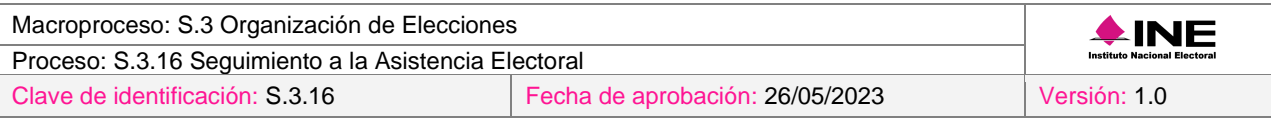

3. Cuando se presenten condiciones inesperadas en el desarrollo del procedimiento, se atenderán los criterios definidos al ámbito de competencia aplicable a cada uno de los involucrados en el procedimiento de acuerdo con la normatividad aplicable.

#### <span id="page-16-0"></span>*4. Insumos y entregables*

#### *I. Insumos*

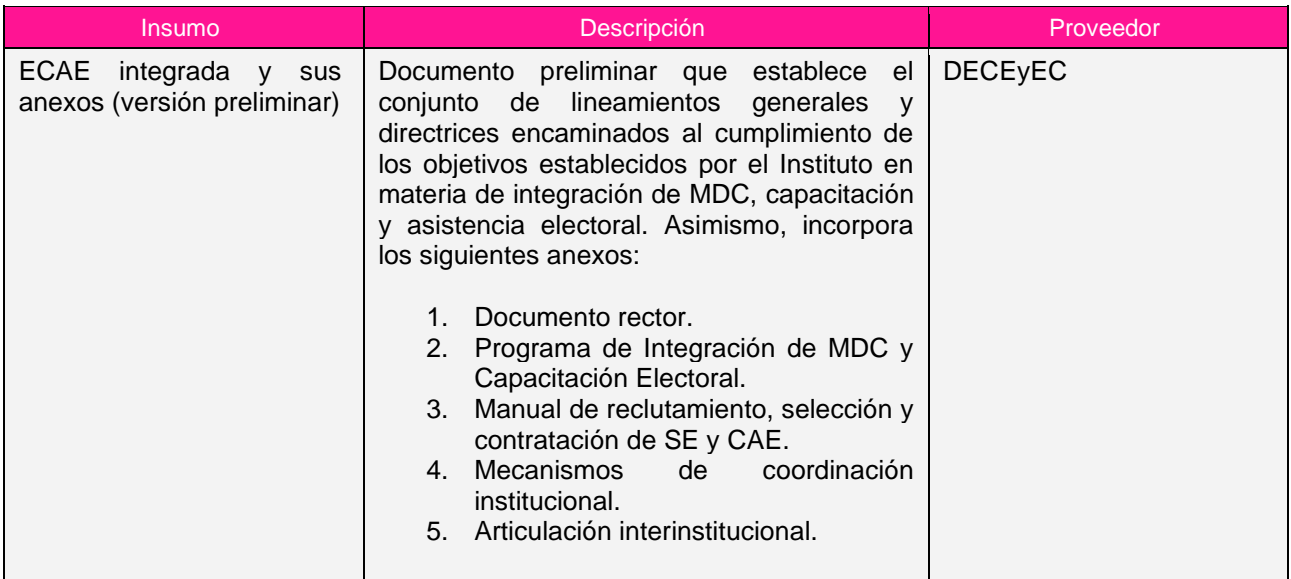

#### *II. Entregables*

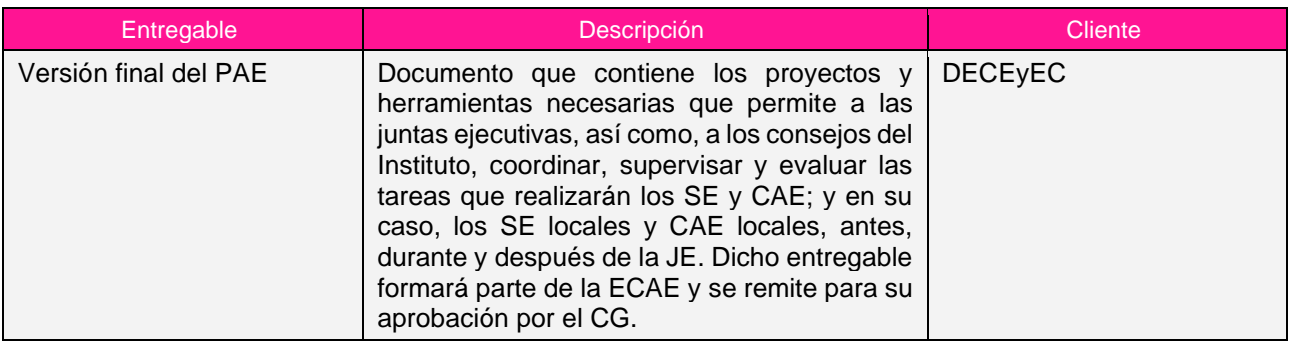

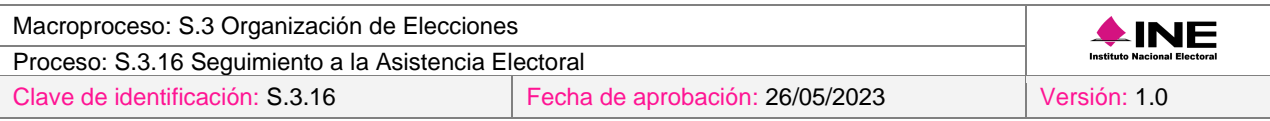

### <span id="page-17-0"></span>*5. Diagrama*

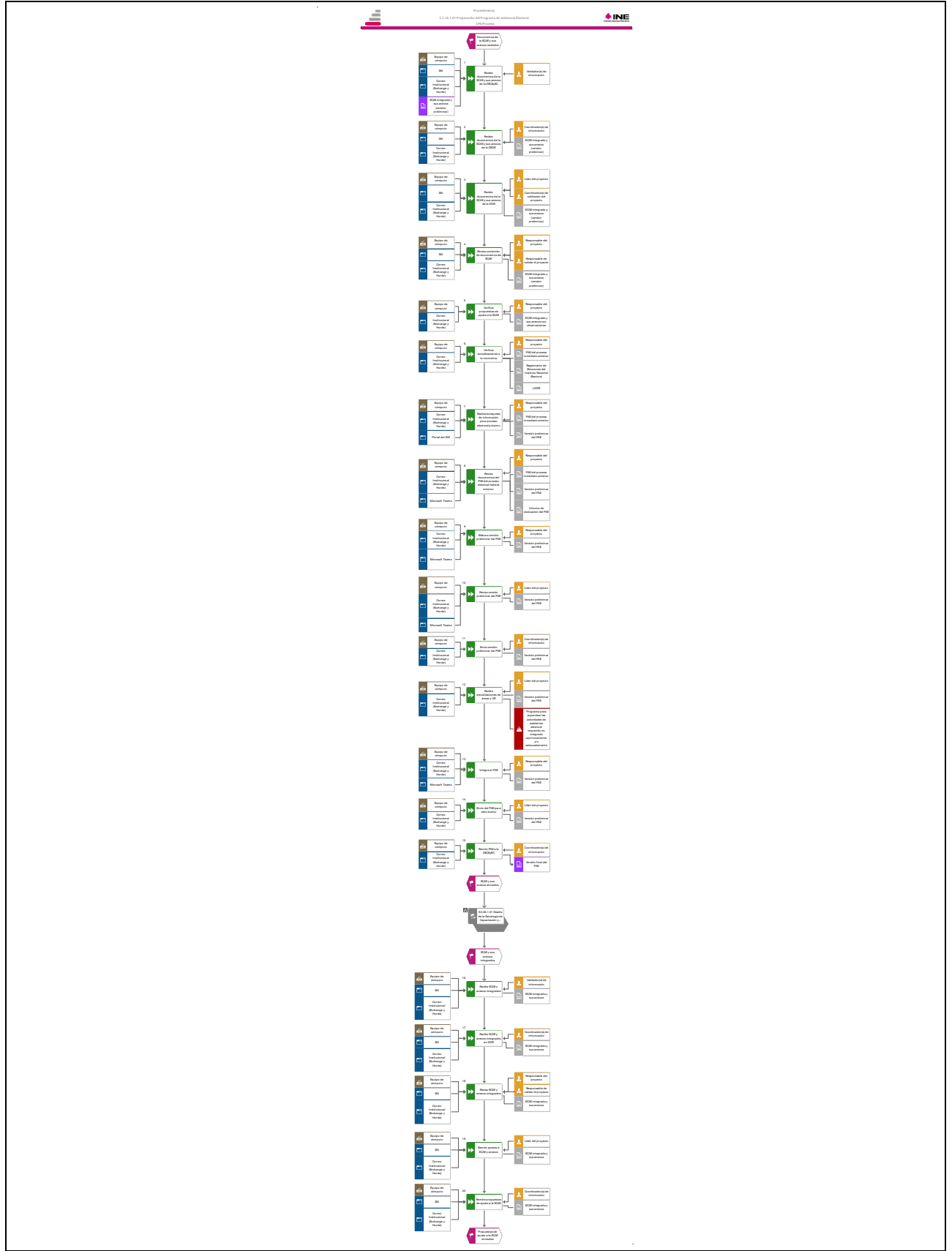

[Consulte el diagrama aquí.](https://modernizacion-dea.ine.mx/Sitios_Sistemas/GestionProcesos/index.php)

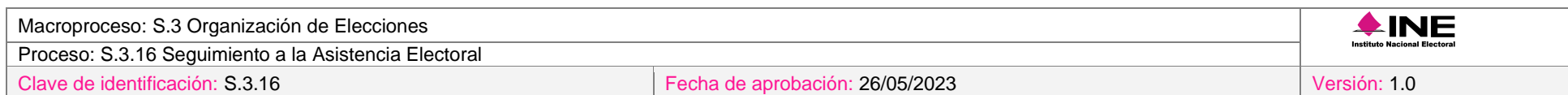

### *6. Descripción*

<span id="page-18-0"></span>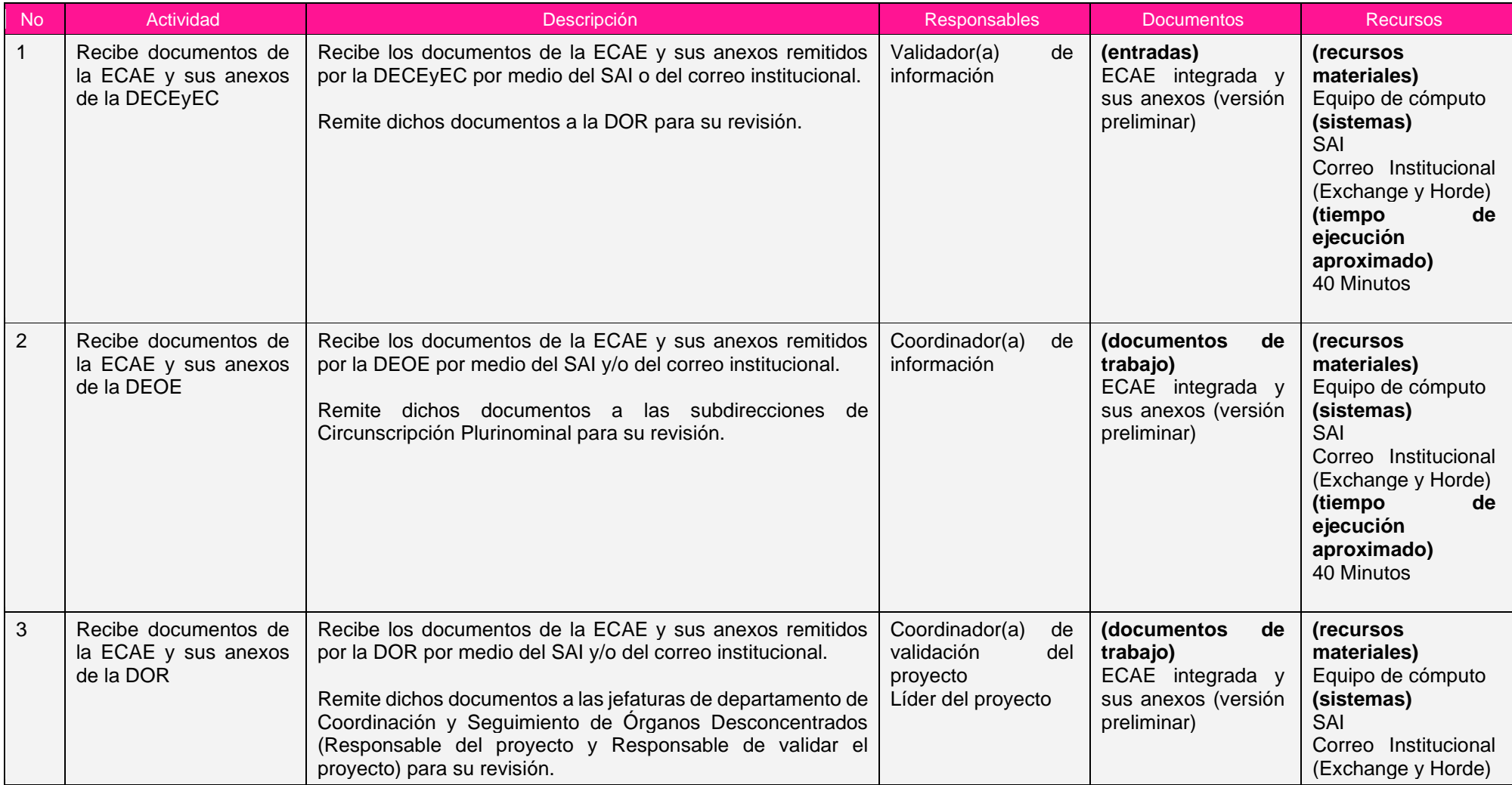

Proceso: S.3.16 Seguimiento a la Asistencia Electoral

Clave de identificación: S.3.16 Fecha de aprobación: 26/05/2023 Versión: 1.0

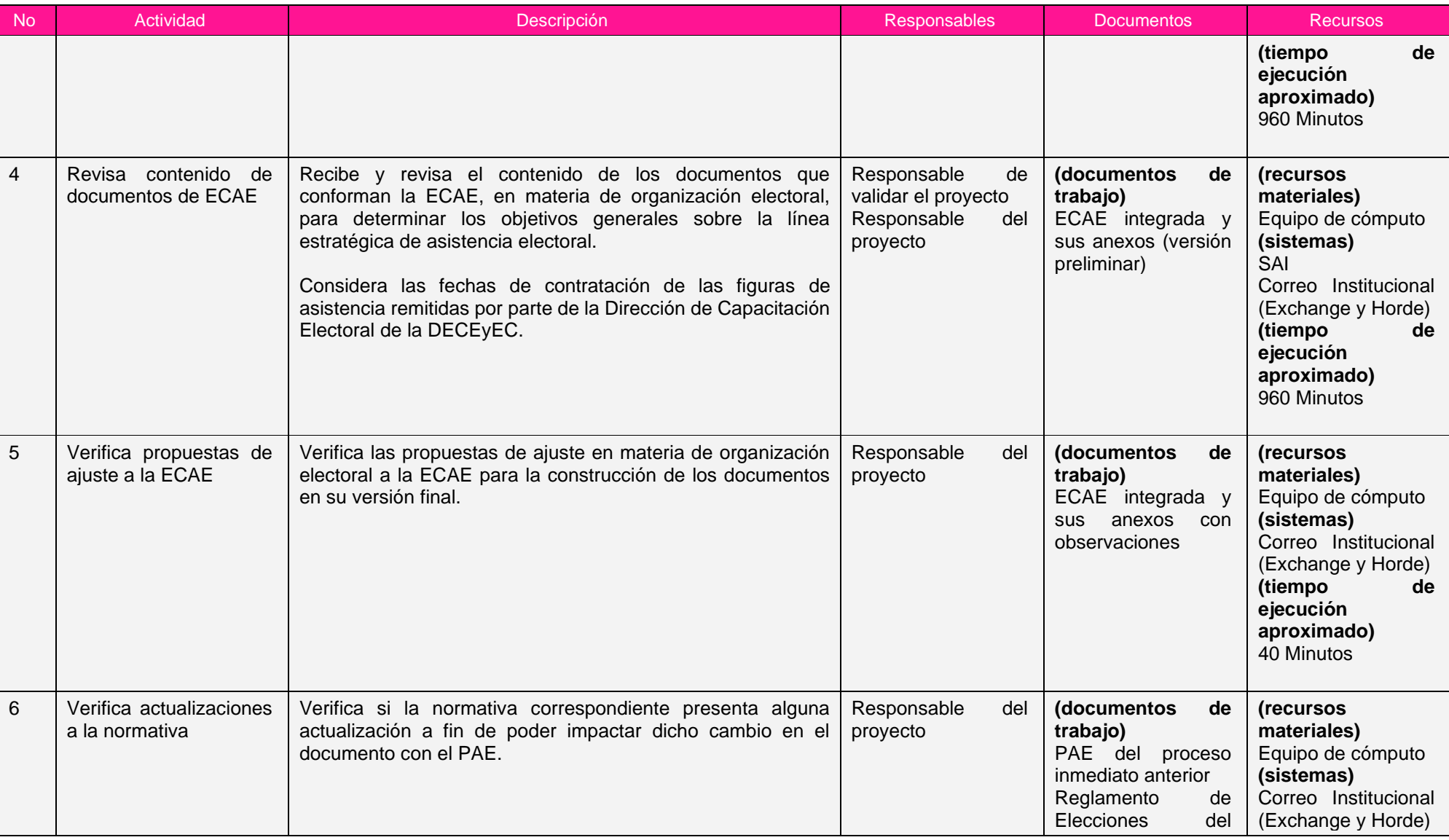

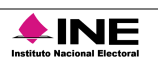

Proceso: S.3.16 Seguimiento a la Asistencia Electoral

Clave de identificación: S.3.16 Fecha de aprobación: 26/05/2023 Versión: 1.0

Institute Nacional Electoral

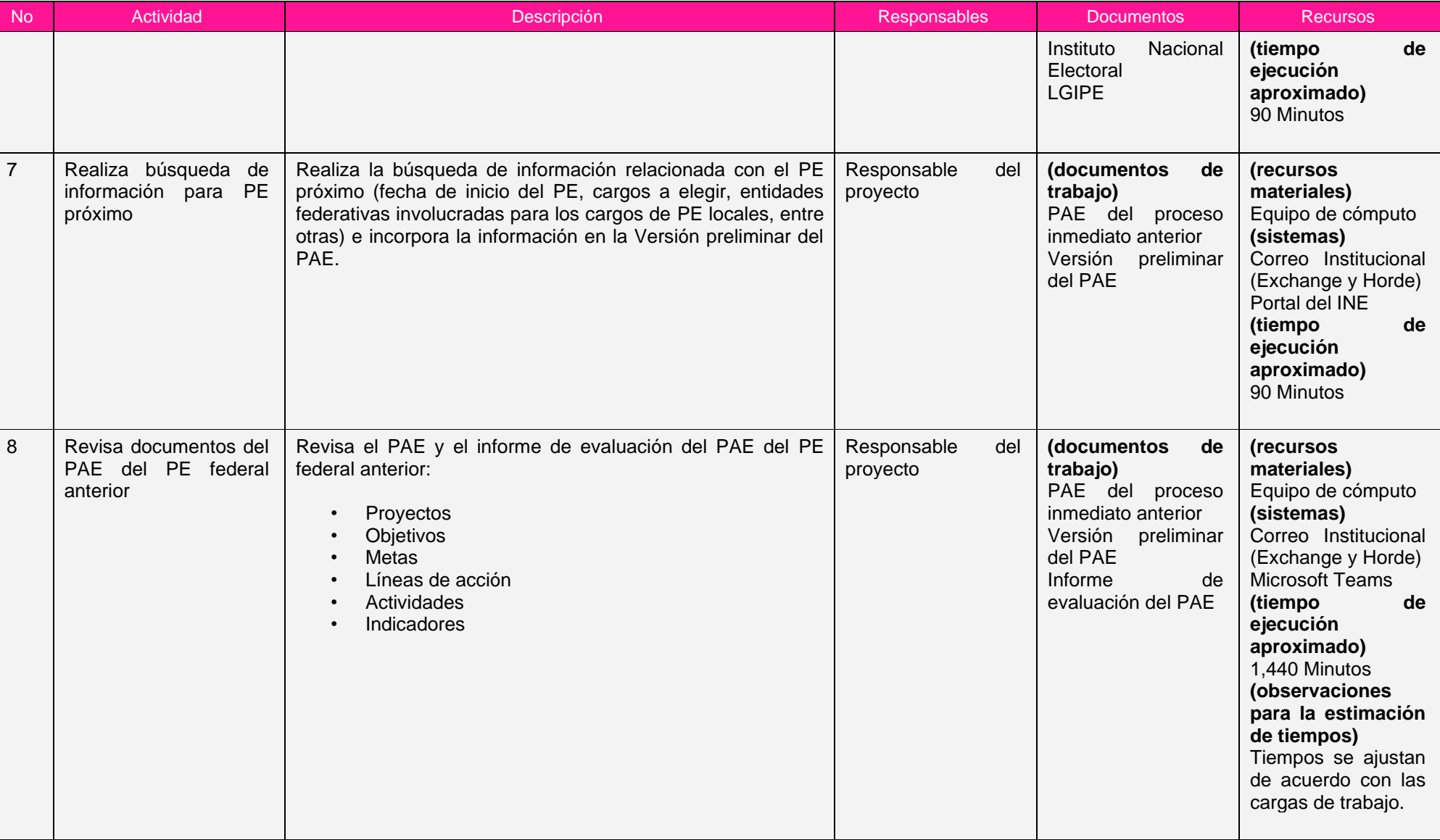

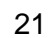

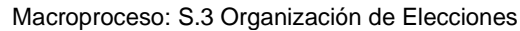

Proceso: S.3.16 Seguimiento a la Asistencia Electoral

Clave de identificación: S.3.16 Fecha de aprobación: 26/05/2023 Versión: 1.0

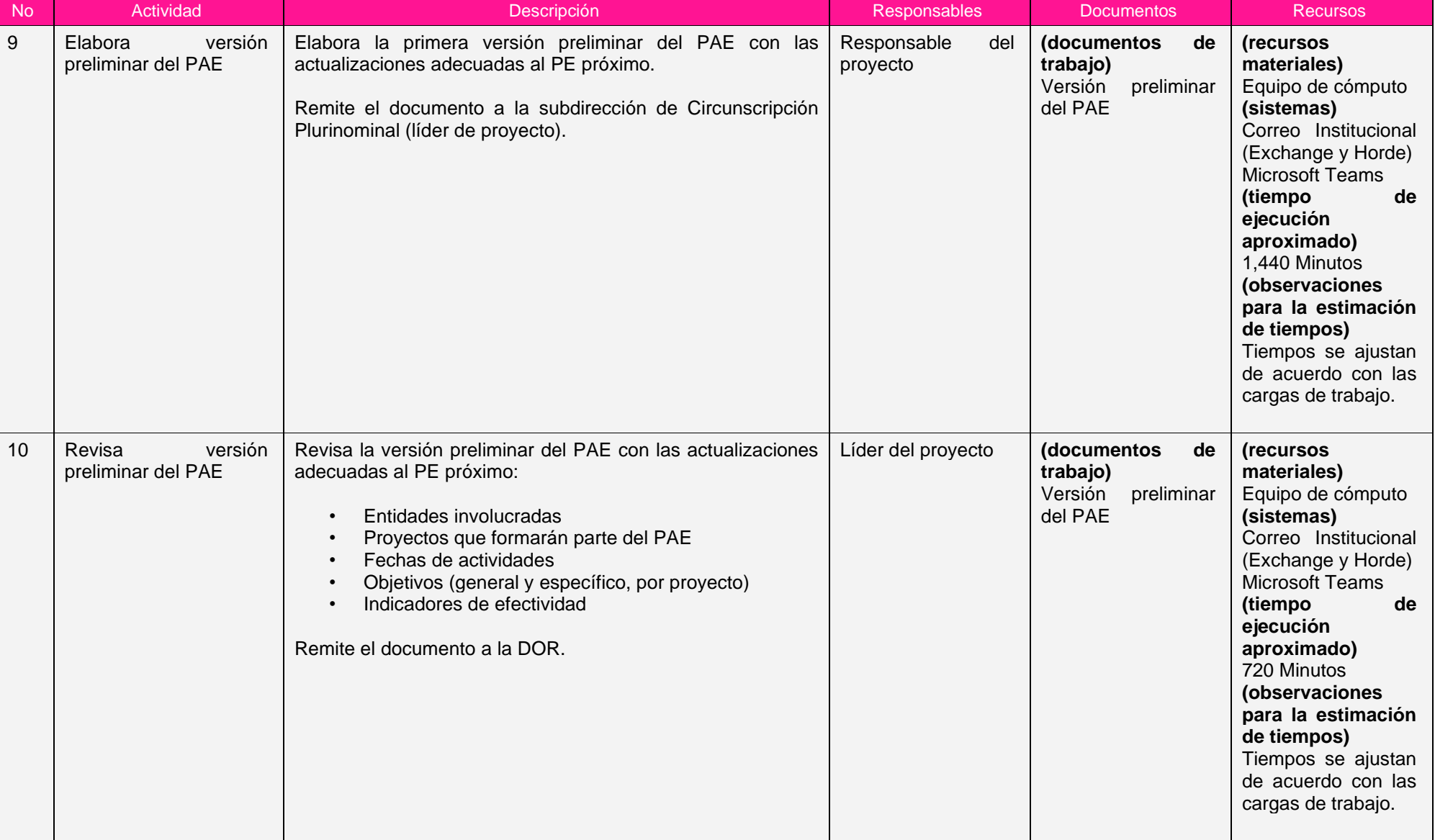

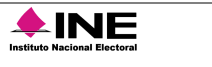

Proceso: S.3.16 Seguimiento a la Asistencia Electoral

Clave de identificación: S.3.16 Fecha de aprobación: 26/05/2023 Versión: 1.0

Institute Nacional Electoral

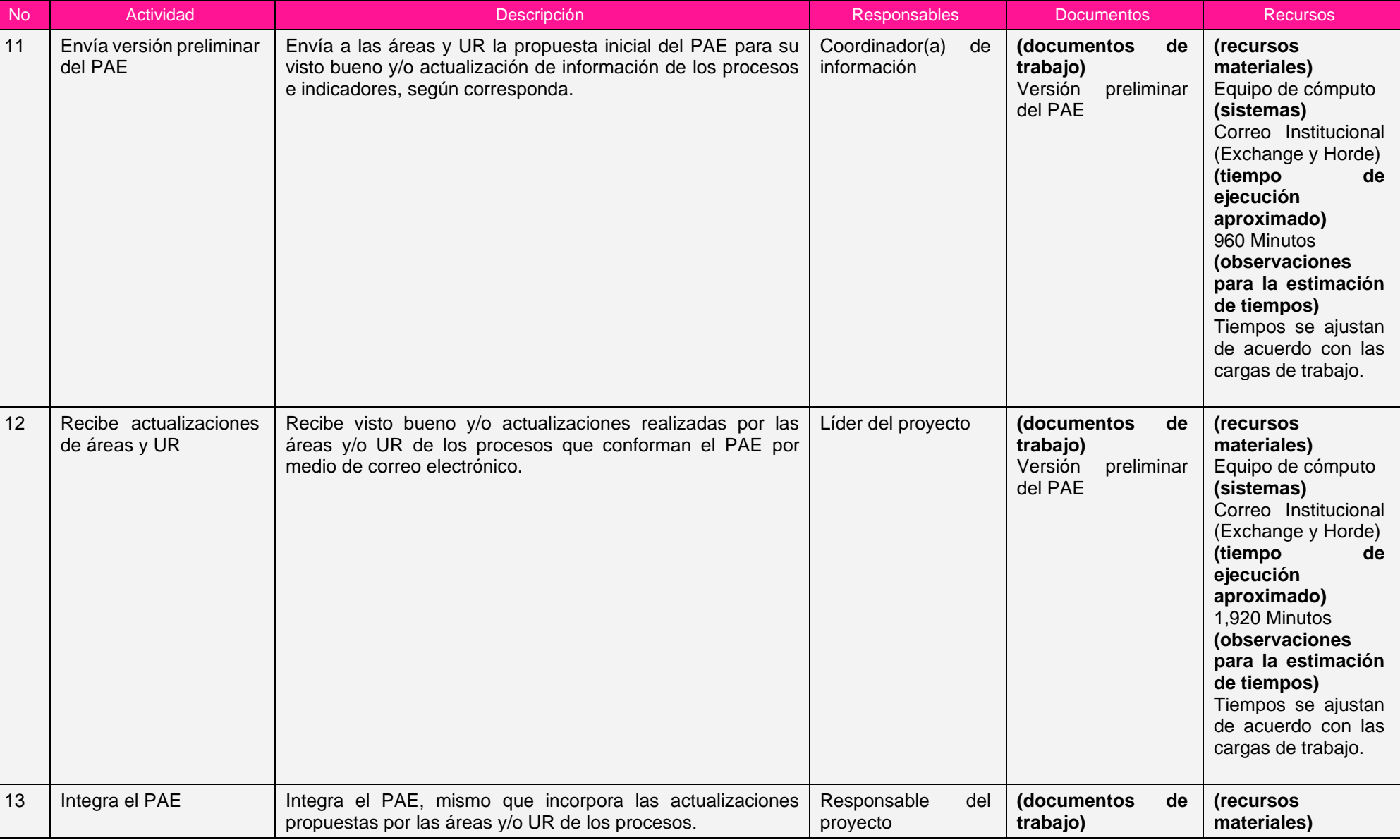

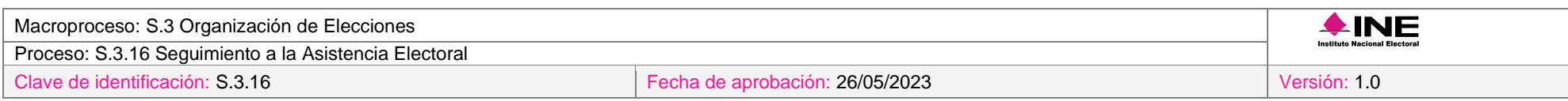

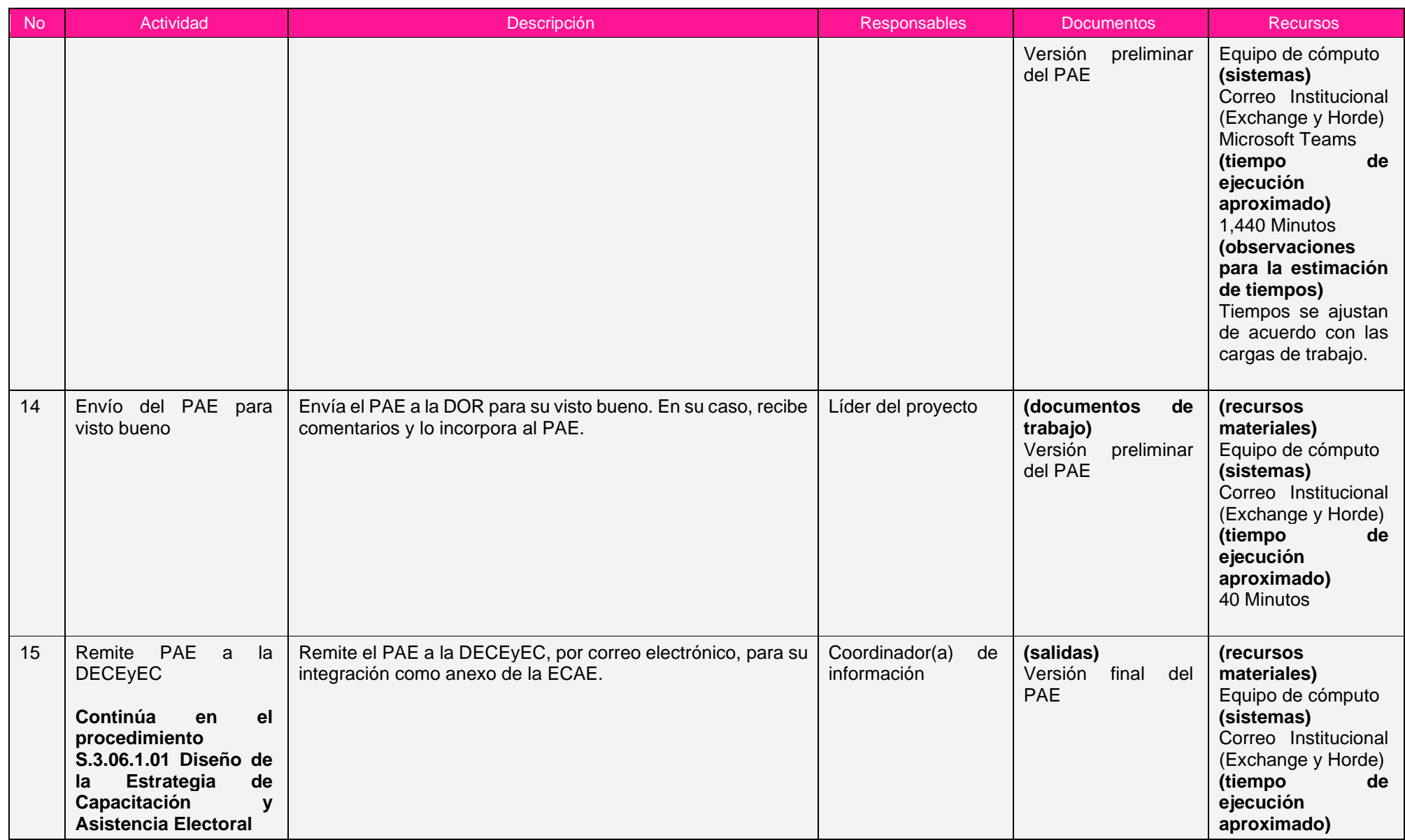

Proceso: S.3.16 Seguimiento a la Asistencia Electoral

Clave de identificación: S.3.16 Fecha de aprobación: 26/05/2023 Versión: 1.0

Instituto Nacional Electoral

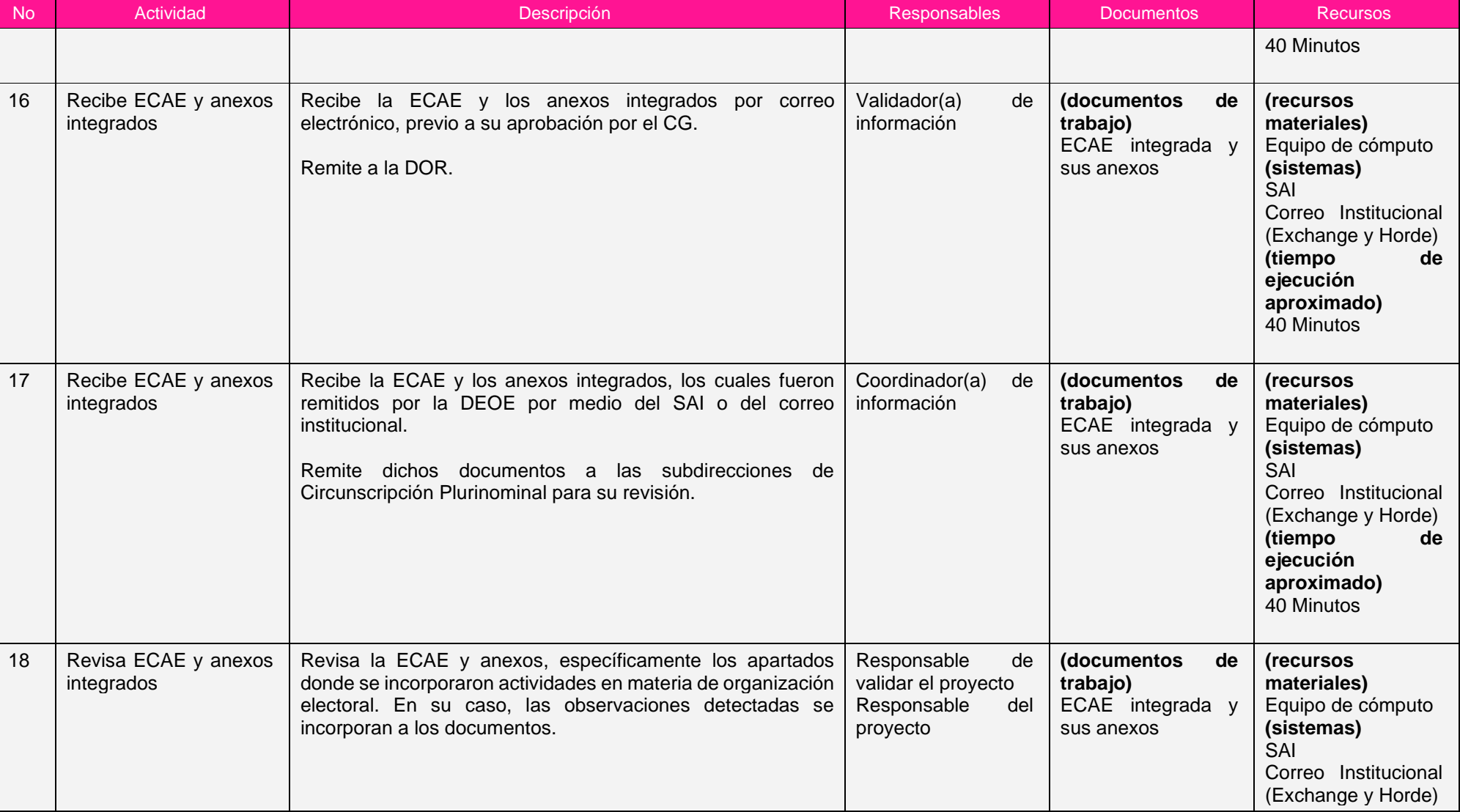

Proceso: S.3.16 Seguimiento a la Asistencia Electoral

Clave de identificación: S.3.16 Fecha de aprobación: 26/05/2023 Versión: 1.0

Institute Nacional Electoral

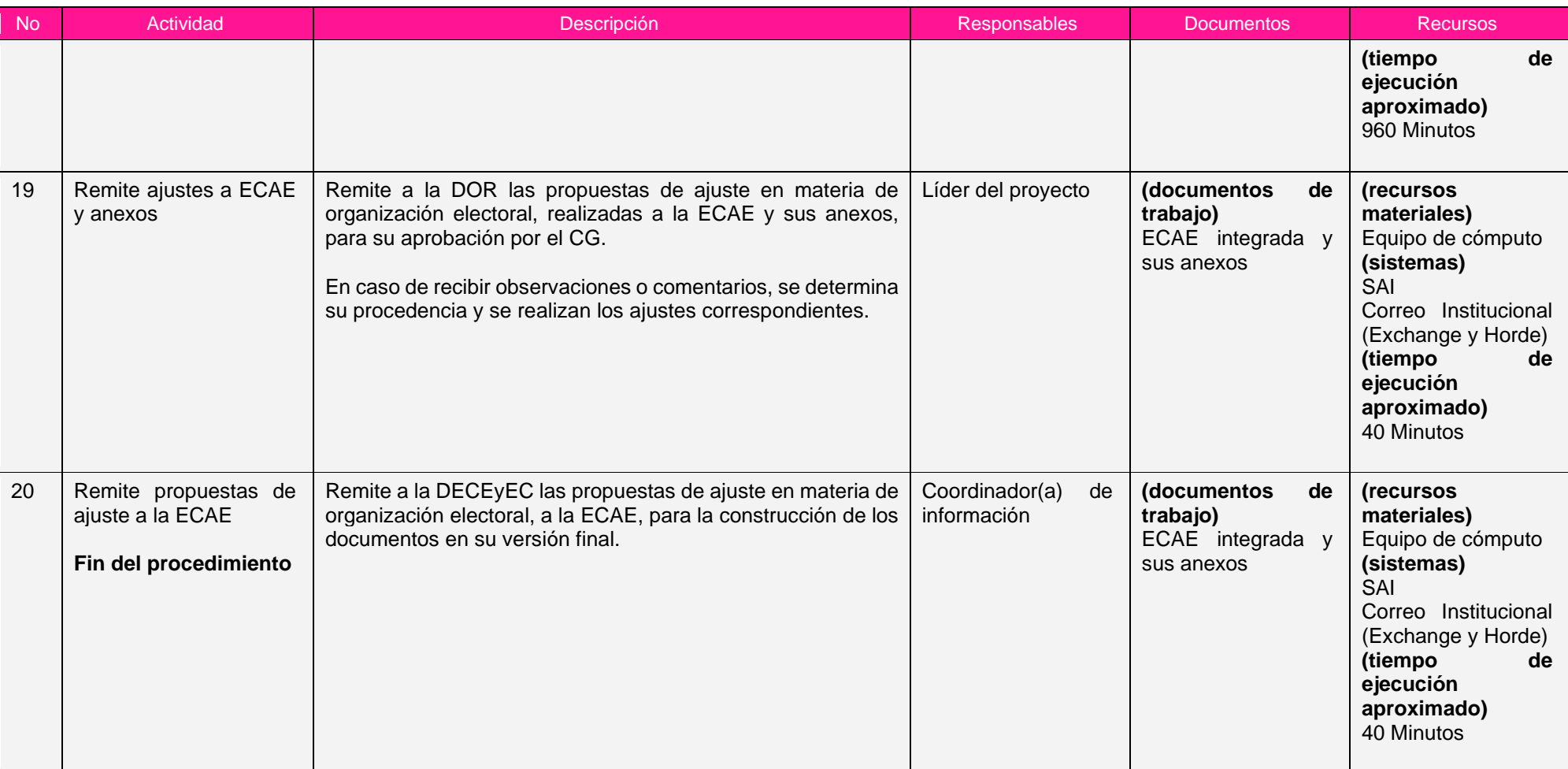

Nota: Los tiempos establecidos en la columna recursos, son estimados y no producto de una medición.

#### <span id="page-26-0"></span>*7. Formatos y reportes*

#### *I. Formatos*

El procedimiento no utiliza formatos.

#### *II. Reportes*

El procedimiento no genera reportes.

#### <span id="page-26-1"></span>*8. Puntos de control*

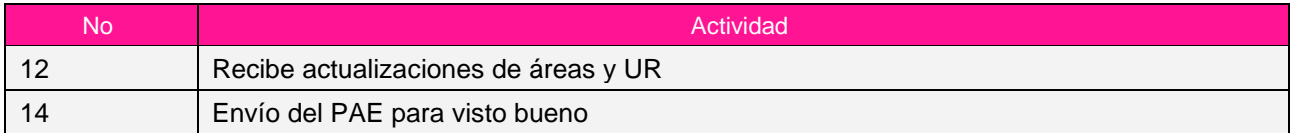

#### <span id="page-26-2"></span>*9. Instrucciones de trabajo*

No hay instrucciones de trabajo definidas para el procedimiento.

#### **Subproceso S.3.16.2 Gestión de Instrumentos para el Seguimiento**

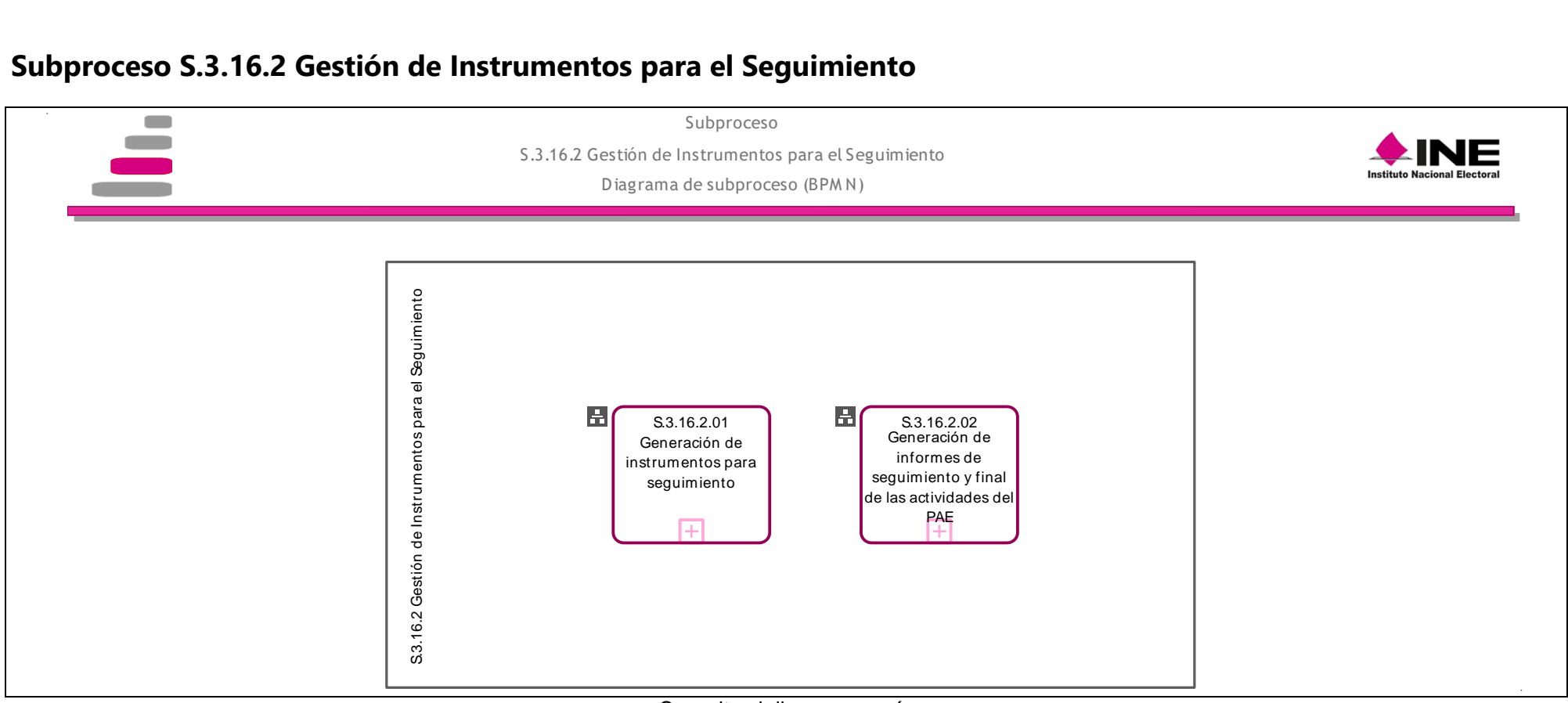

#### [Consulte el diagrama aquí.](https://modernizacion-dea.ine.mx/Sitios_Sistemas/GestionProcesos/index.php)

<span id="page-27-0"></span>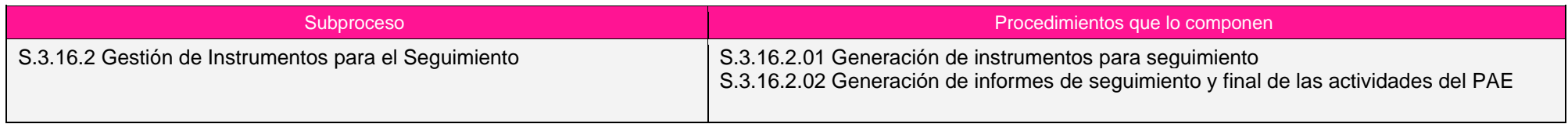

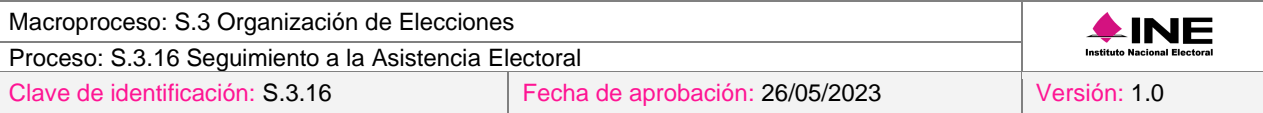

#### <span id="page-28-0"></span>*Procedimiento S.3.16.2.01 Generación de instrumentos para seguimiento*

#### <span id="page-28-1"></span>*1. Objetivo*

Establecer los instrumentos para dar seguimiento, por parte de los órganos desconcentrados, a las actividades de asistencia electoral realizadas por las y los SE y CAE para el PE correspondiente.

#### <span id="page-28-2"></span>*2. Normativa aplicable*

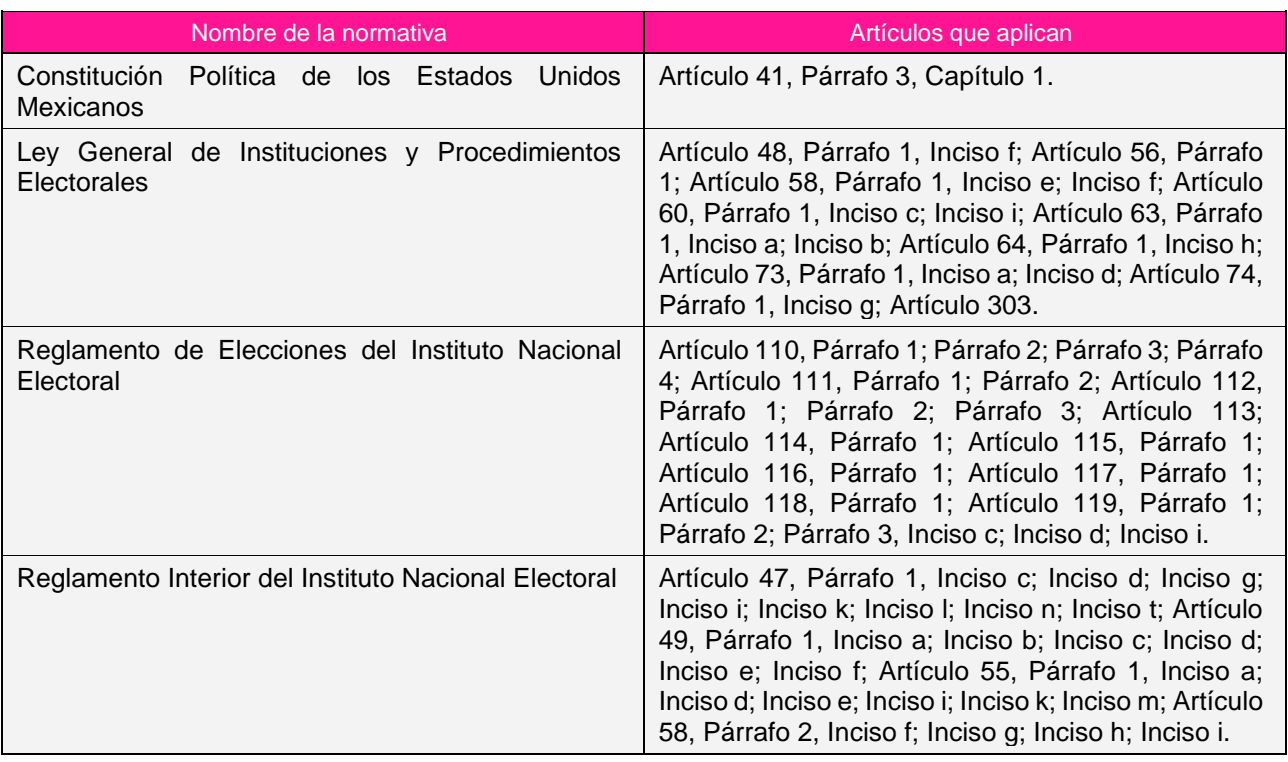

#### <span id="page-28-3"></span>*3. Reglas de operación*

- 1. Elaborar una circular dirigida a los órganos desconcentrados con las precisiones sobre los instrumentos para dar seguimiento a las actividades de asistencia electoral: número de informes de los CL y CD en materia de asistencia electoral, porcentaje de avance en los proyectos, líneas de acción y actividades establecidas en el PAE y plazos de entrega.
- 2. Cuando se presenten condiciones inesperadas en el desarrollo del procedimiento, se atenderán los criterios definidos al ámbito de competencia aplicable a cada uno de los involucrados en el procedimiento de acuerdo con la normatividad aplicable.

#### <span id="page-28-4"></span>*4. Insumos y entregables*

#### *I. Insumos*

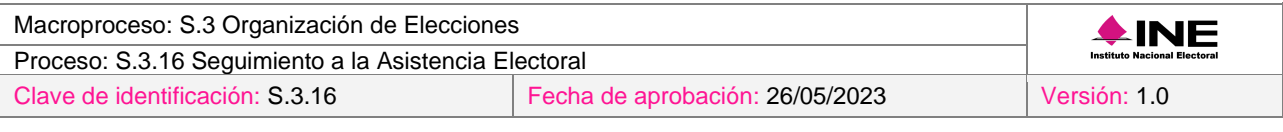

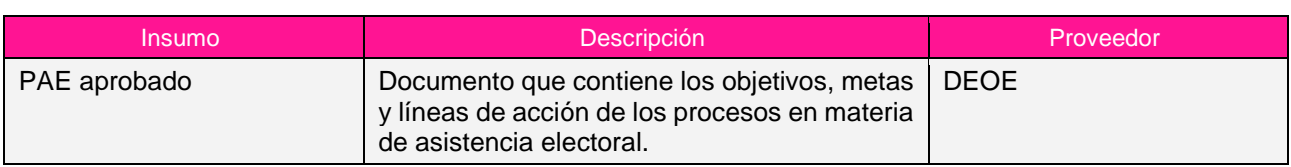

### *II. Entregables*

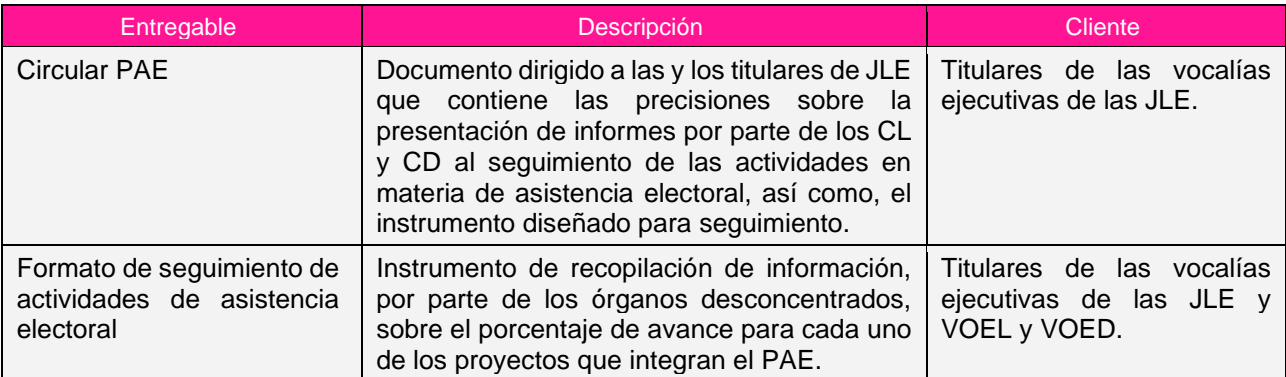

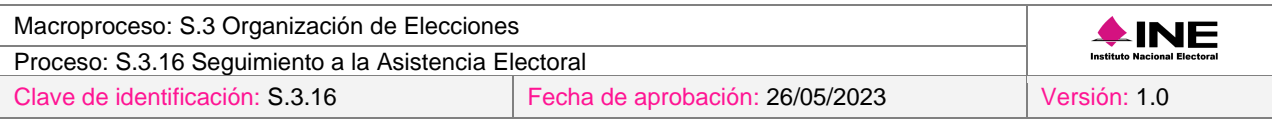

#### <span id="page-30-0"></span>*5. Diagrama*

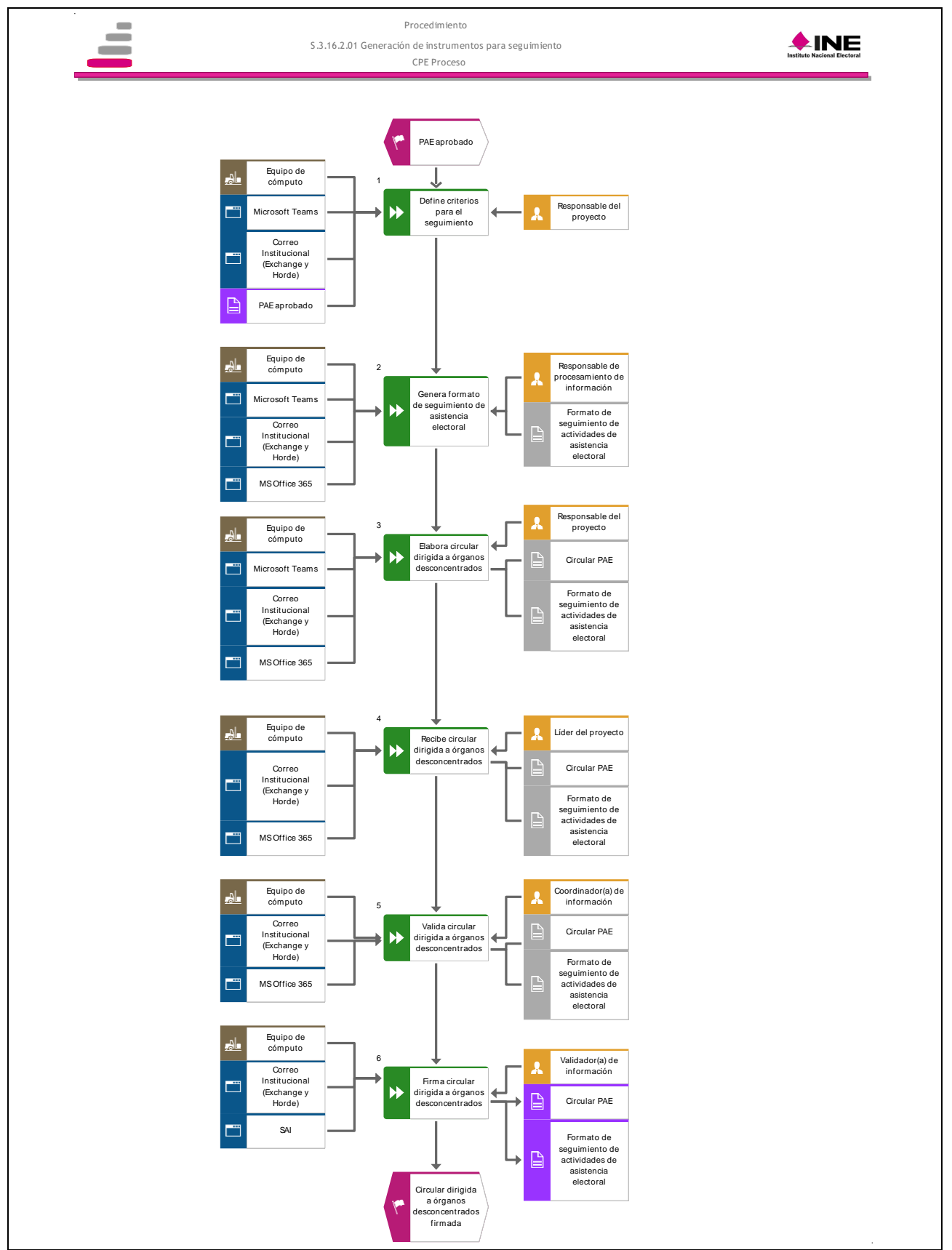

[Consulte el diagrama aquí.](https://modernizacion-dea.ine.mx/Sitios_Sistemas/GestionProcesos/index.php)

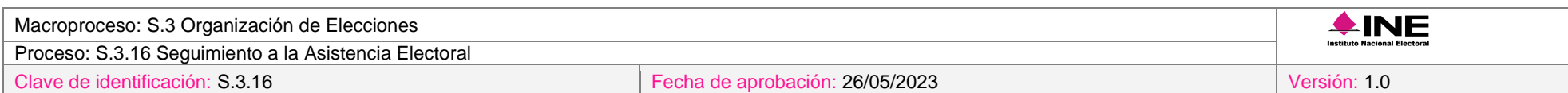

### *6. Descripción*

<span id="page-31-0"></span>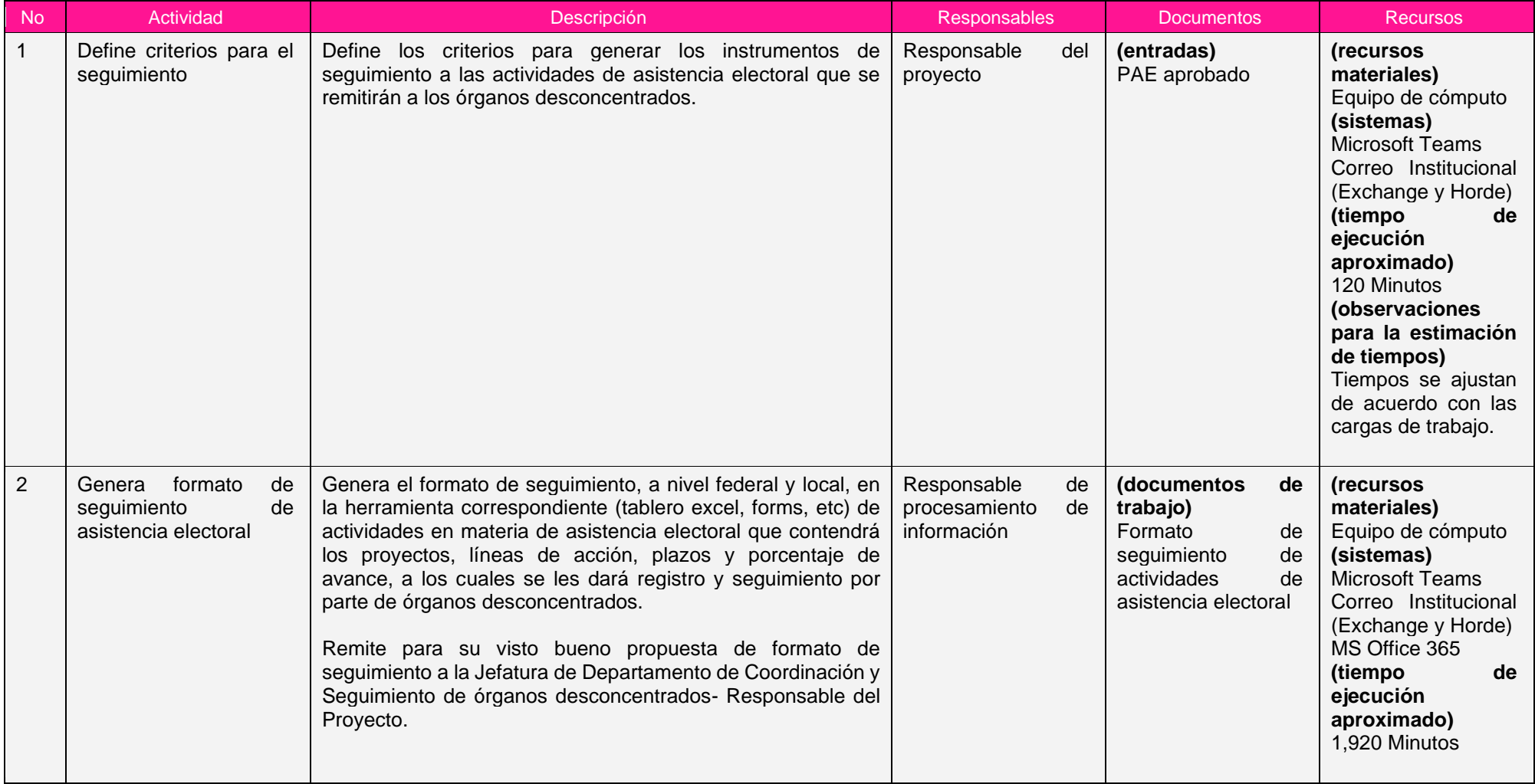

Proceso: S.3.16 Seguimiento a la Asistencia Electoral

Clave de identificación: S.3.16 Fecha de aprobación: 26/05/2023 Versión: 1.0

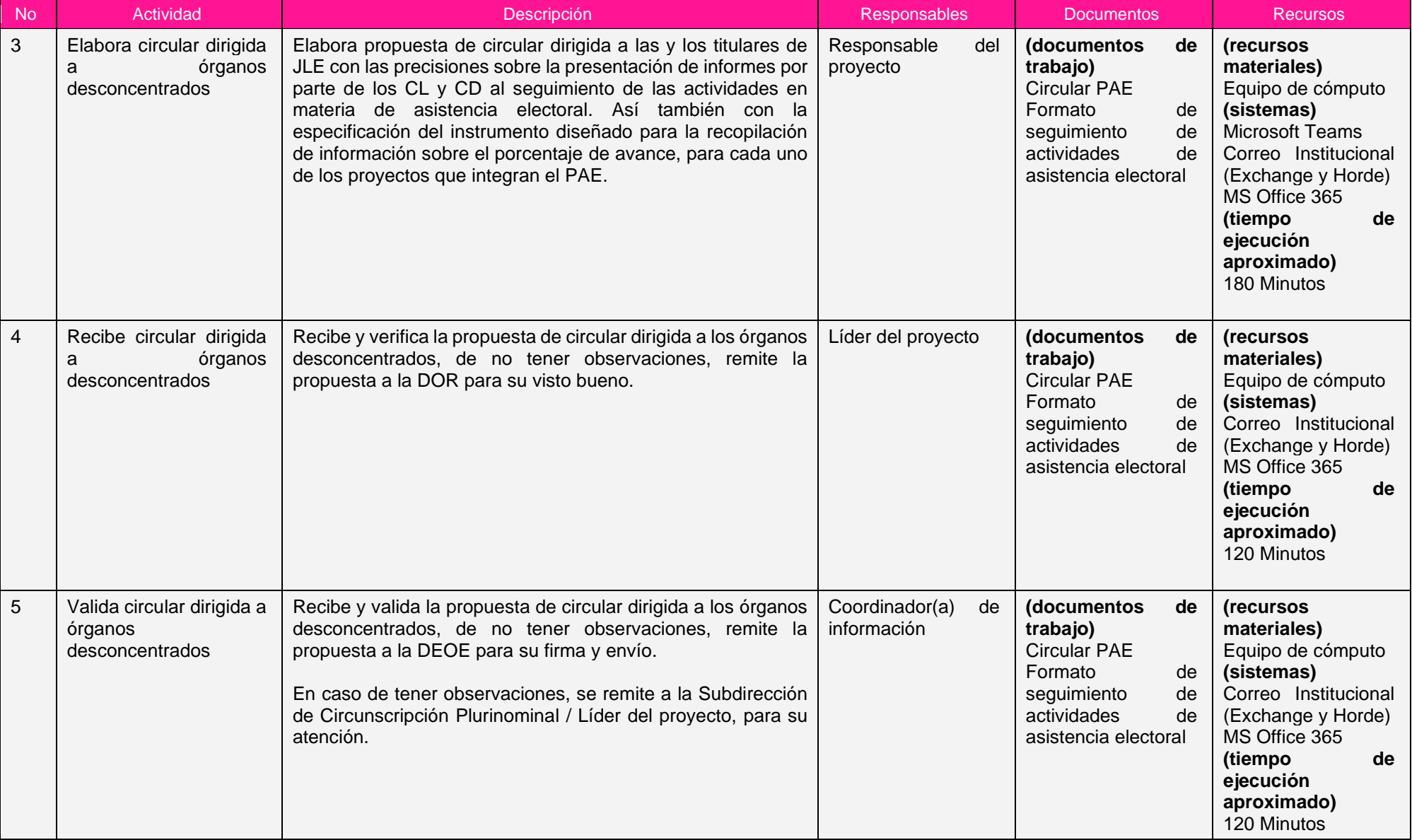

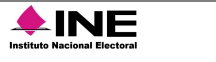

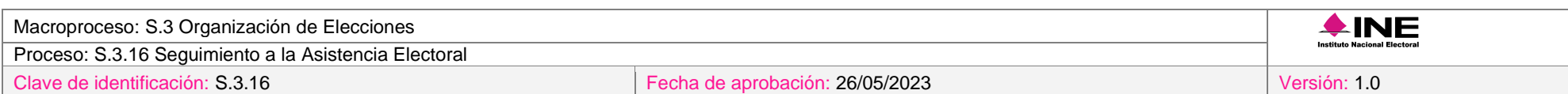

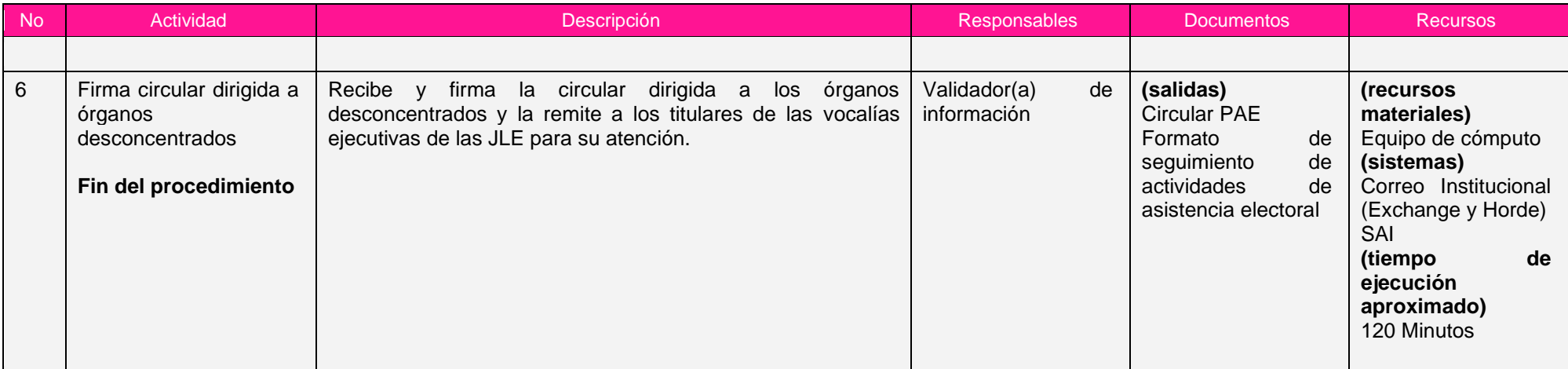

Nota: Los tiempos establecidos en la columna recursos, son estimados y no producto de una medición.

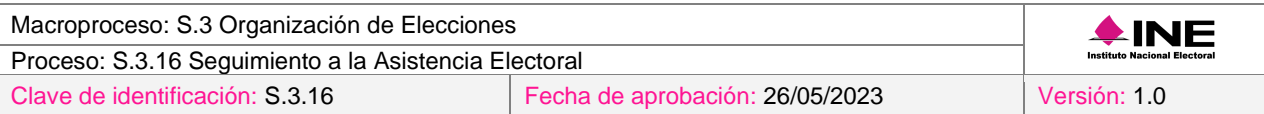

#### <span id="page-34-0"></span>*7. Formatos y reportes*

#### *I. Formatos*

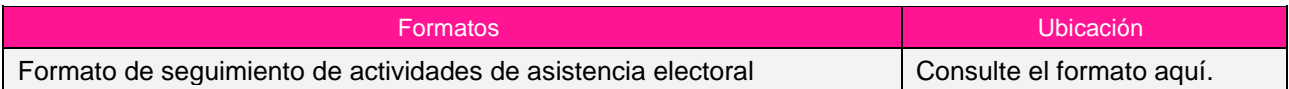

#### *II. Reportes*

El procedimiento no genera reportes.

#### <span id="page-34-1"></span>*8. Puntos de control*

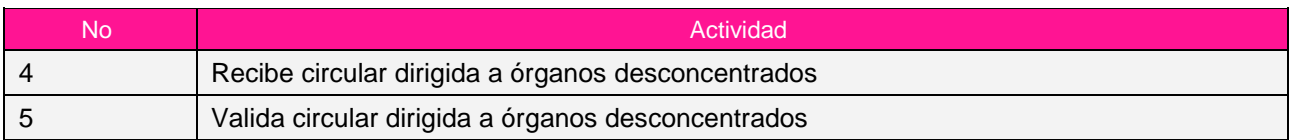

#### <span id="page-34-2"></span>*9. Instrucciones de trabajo*

No hay instrucciones de trabajo definidas para el procedimiento.

#### <span id="page-34-3"></span>*Procedimiento S.3.16.2.02 Generación de informes de seguimiento y final de las actividades del PAE*

#### <span id="page-34-4"></span>*1. Objetivo*

Elaborar los informes de seguimiento y final de las actividades del PAE, a fin de dar cuenta de las actividades que desarrollaron las y los SE y CAE, en el ámbito federal y local, por cada uno de los proyectos y líneas de acción del PE correspondiente.

#### <span id="page-34-5"></span>*2. Normativa aplicable*

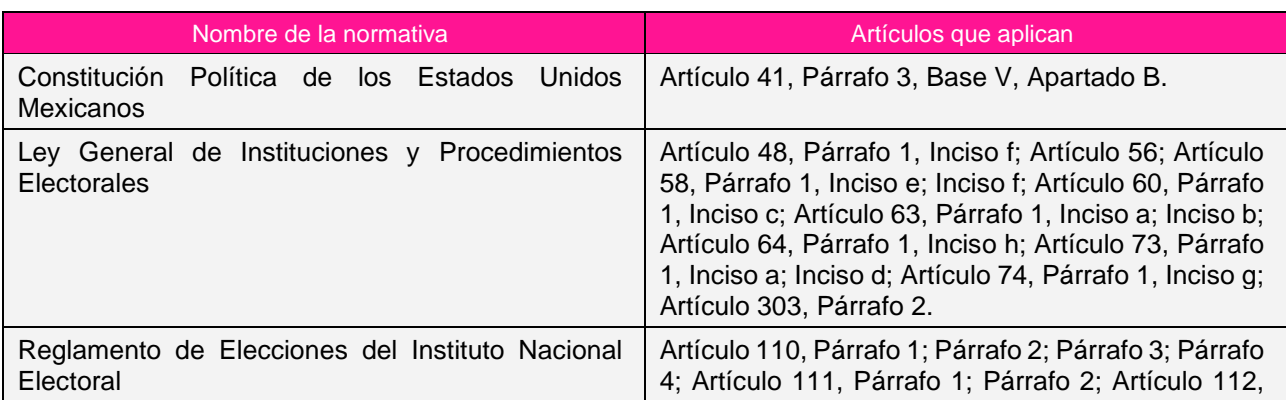

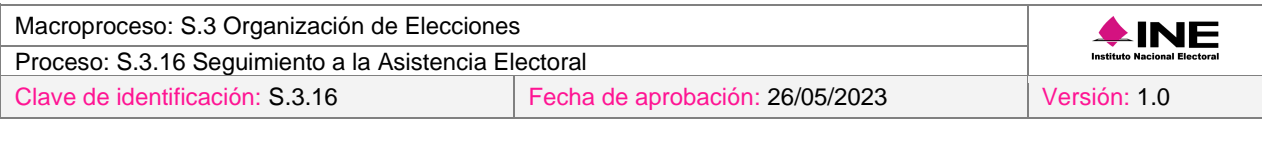

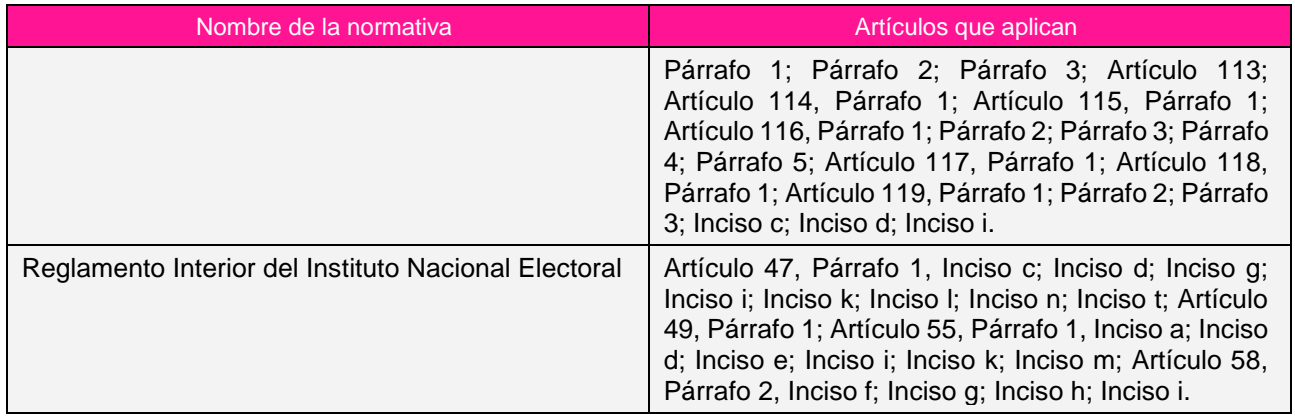

#### <span id="page-35-0"></span>*3. Reglas de operación*

- 1. Se deberá contar con los insumos, es decir, los informes y formatos de seguimiento de las actividades de asistencia electoral. Para las entidades que aún se encuentren pendientes de envío, se emitirá un correo electrónico recordatorio con los plazos previstos en la circular PAE.
- 2. Se deberá atender al calendario de sesiones de los CL y CD.
- 3. Cuando se presenten condiciones inesperadas en el desarrollo del procedimiento, se atenderán los criterios definidos al ámbito de competencia aplicable a cada uno de los involucrados en el procedimiento de acuerdo con la normatividad aplicable.

#### <span id="page-35-1"></span>*4. Insumos y entregables*

#### *I. Insumos*

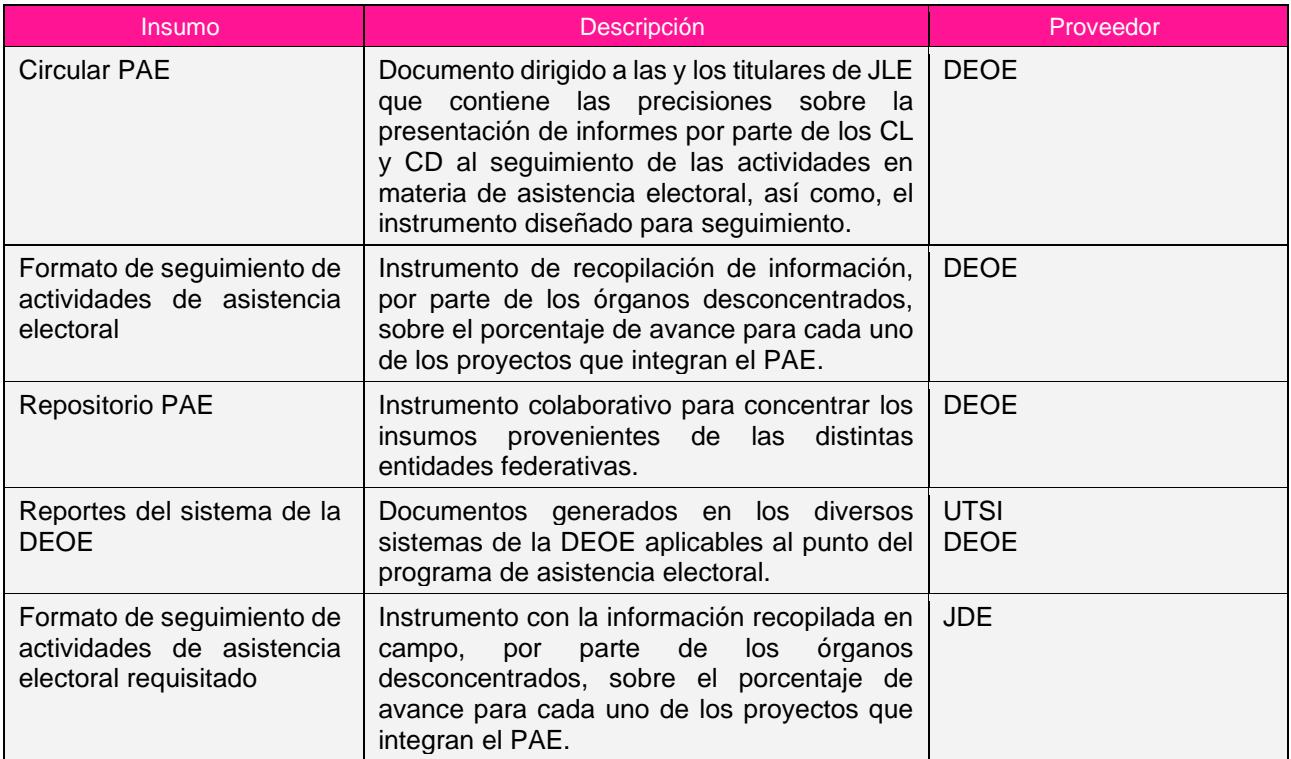
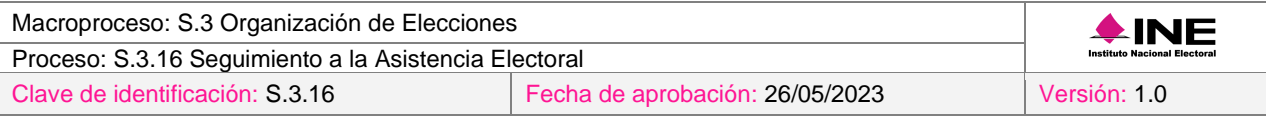

# *II. Entregables*

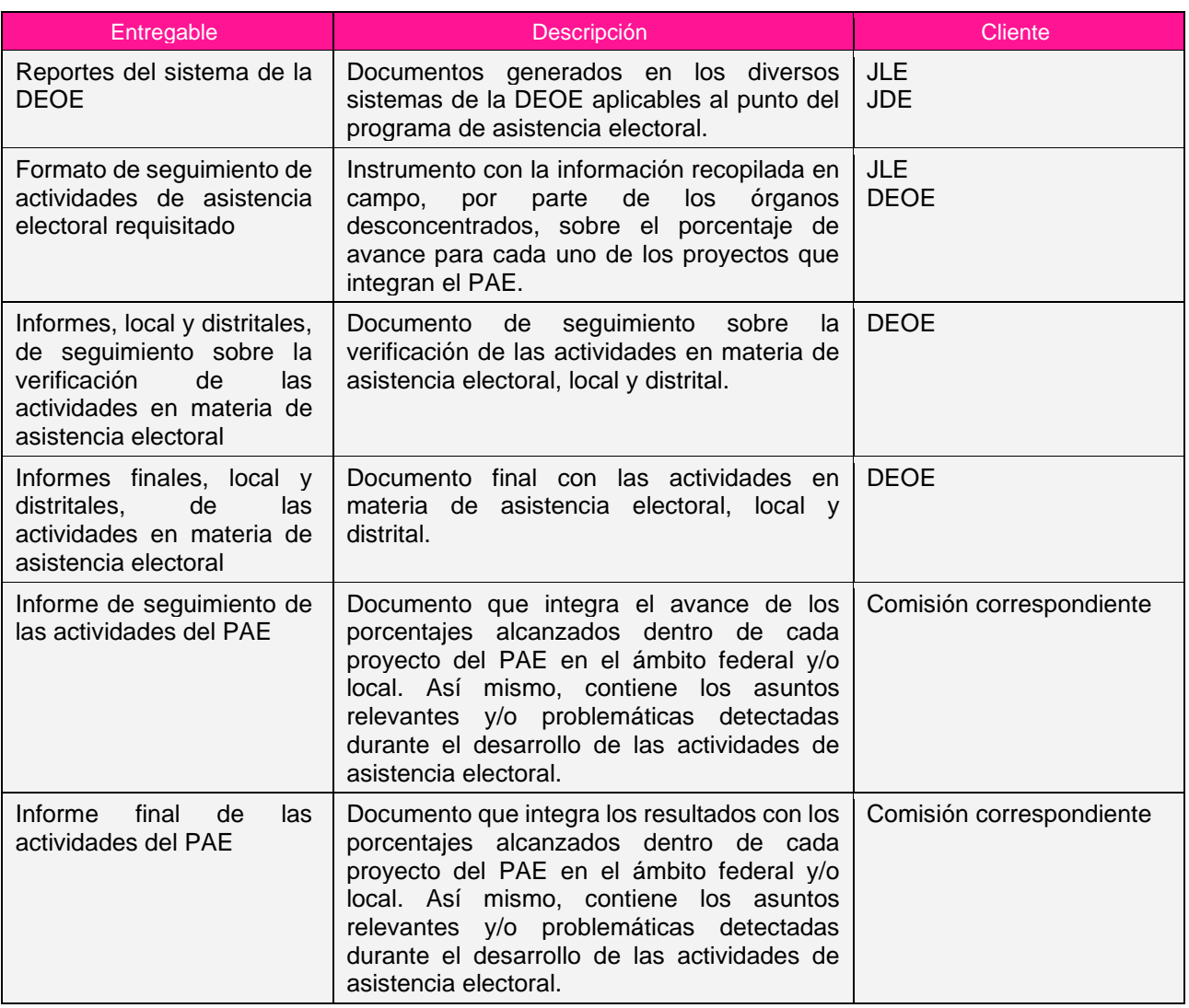

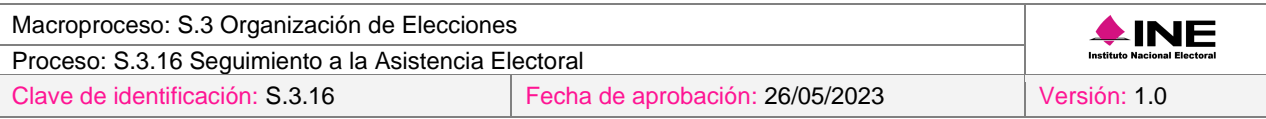

## *5. Diagrama*

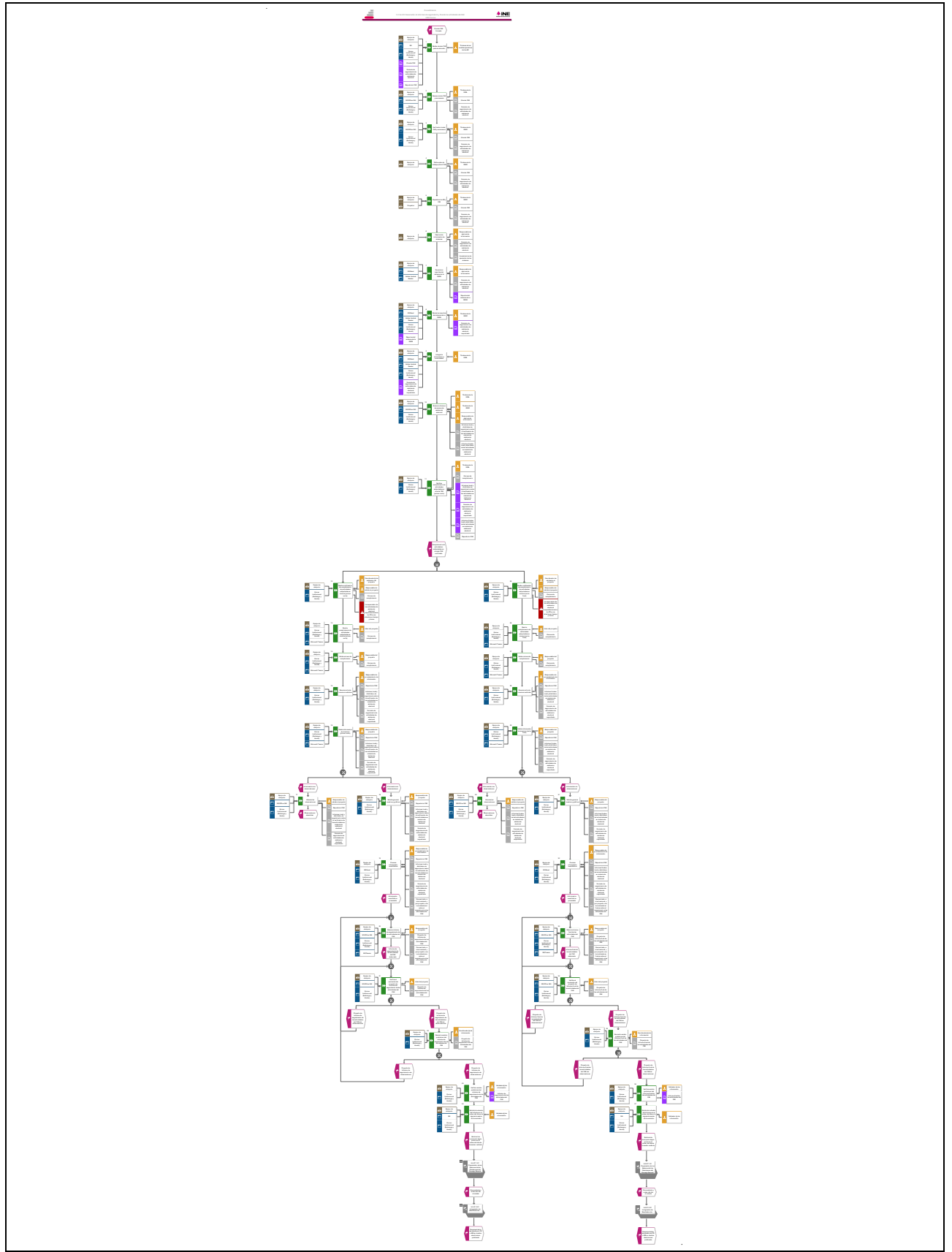

[Consulte el diagrama aquí.](https://modernizacion-dea.ine.mx/Sitios_Sistemas/GestionProcesos/index.php)

Proceso: S.3.16 Seguimiento a la Asistencia Electoral

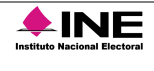

## *6. Descripción*

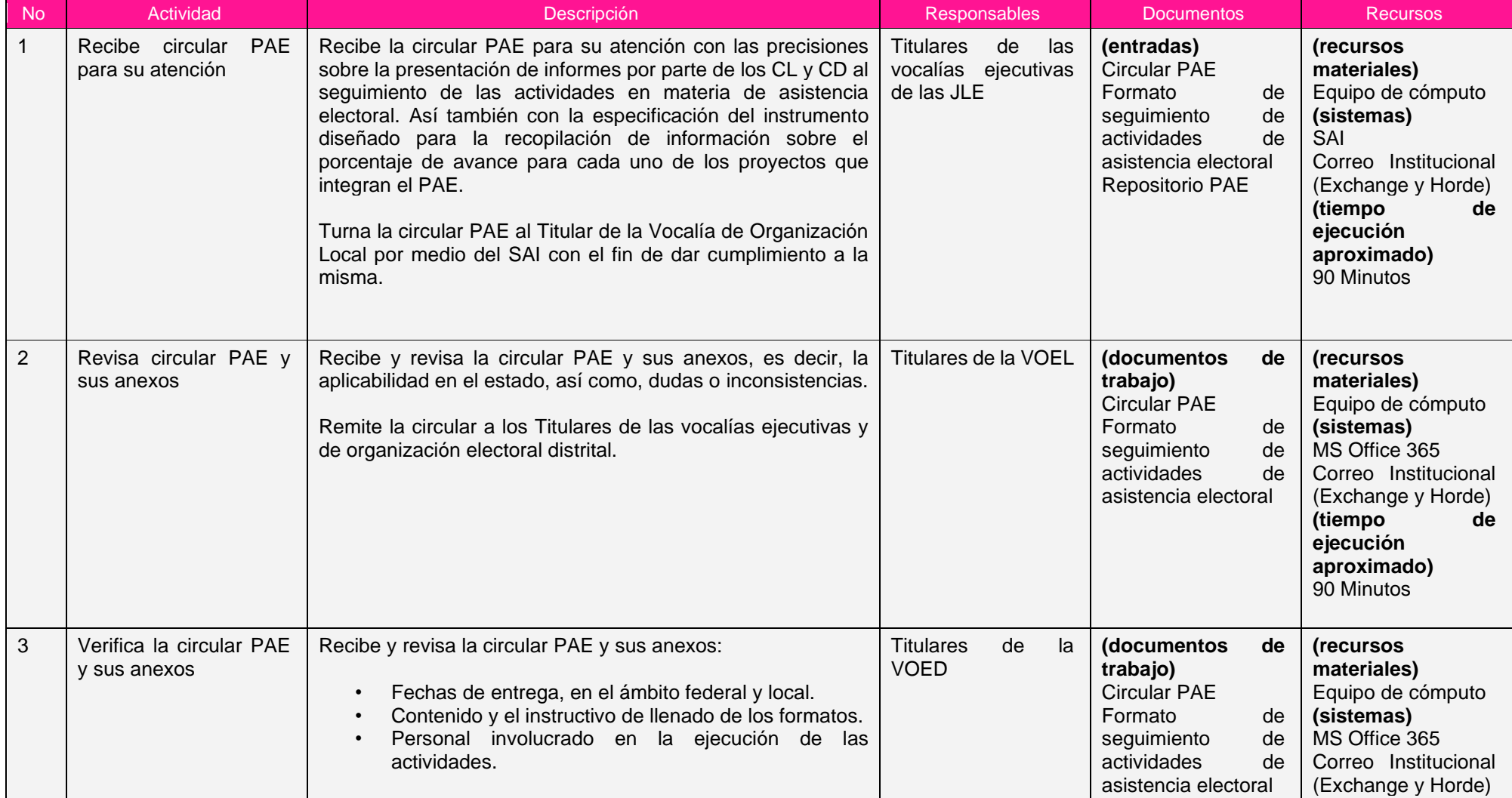

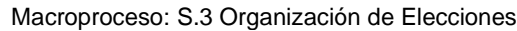

Clave de identificación: S.3.16 Fecha de aprobación: 26/05/2023 Versión: 1.0

**INDE** 

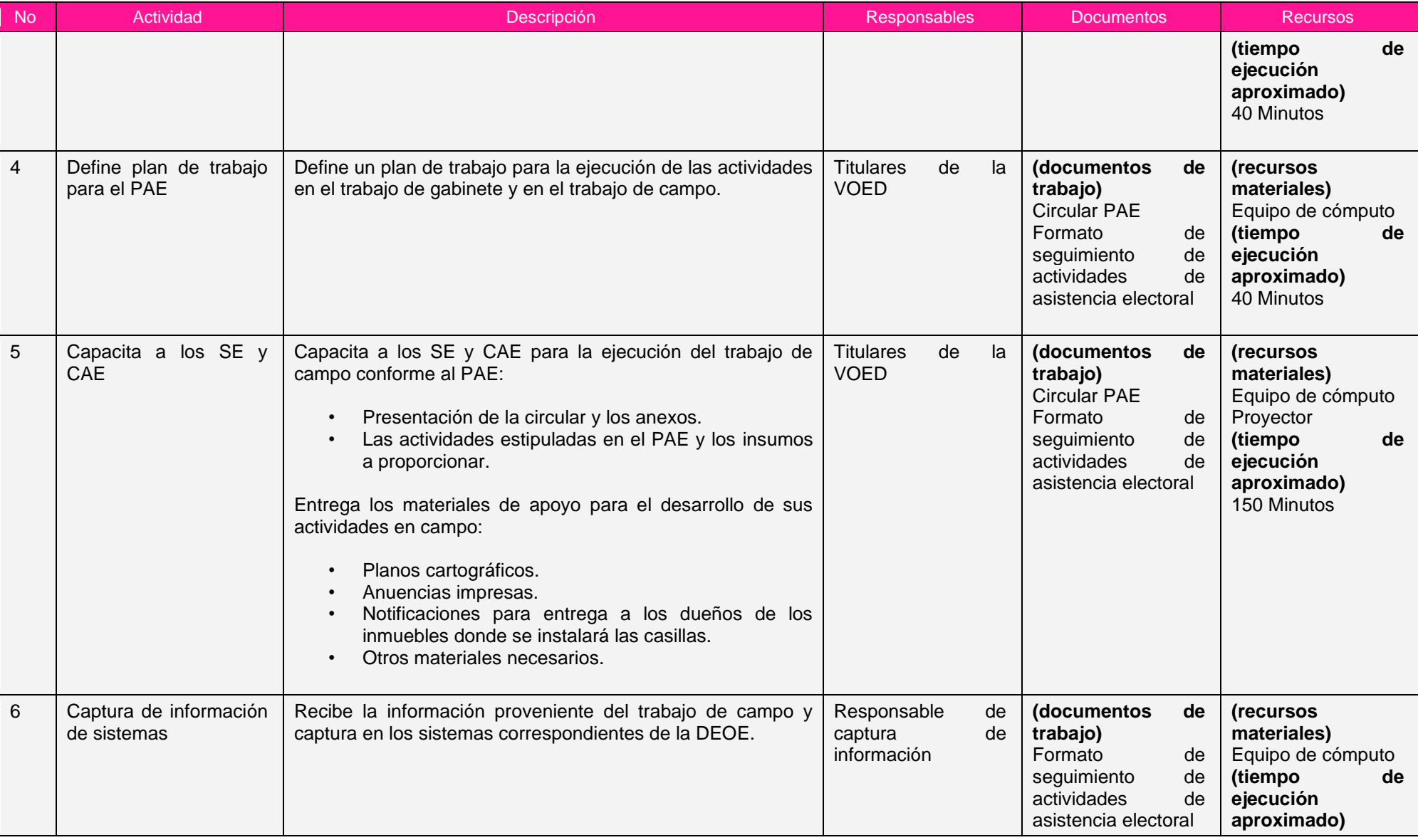

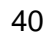

Proceso: S.3.16 Seguimiento a la Asistencia Electoral

#### Clave de identificación: S.3.16 Fecha de aprobación: 26/05/2023 Versión: 1.0

Instituto Nacional Electoral

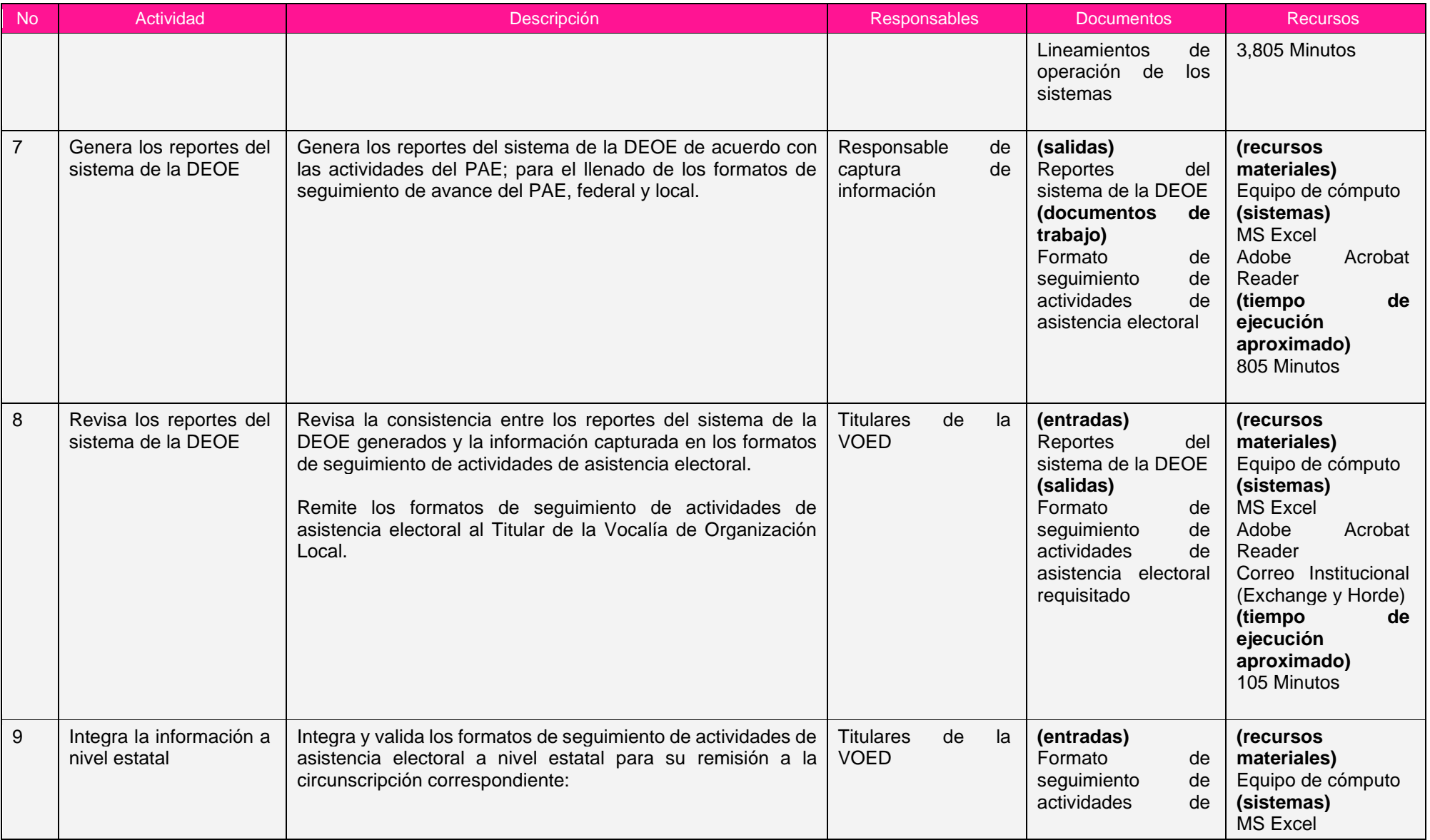

Proceso: S.3.16 Seguimiento a la Asistencia Electoral

Clave de identificación: S.3.16 Fecha de aprobación: 26/05/2023 Versión: 1.0

**AND THE INCOME Electoral** 

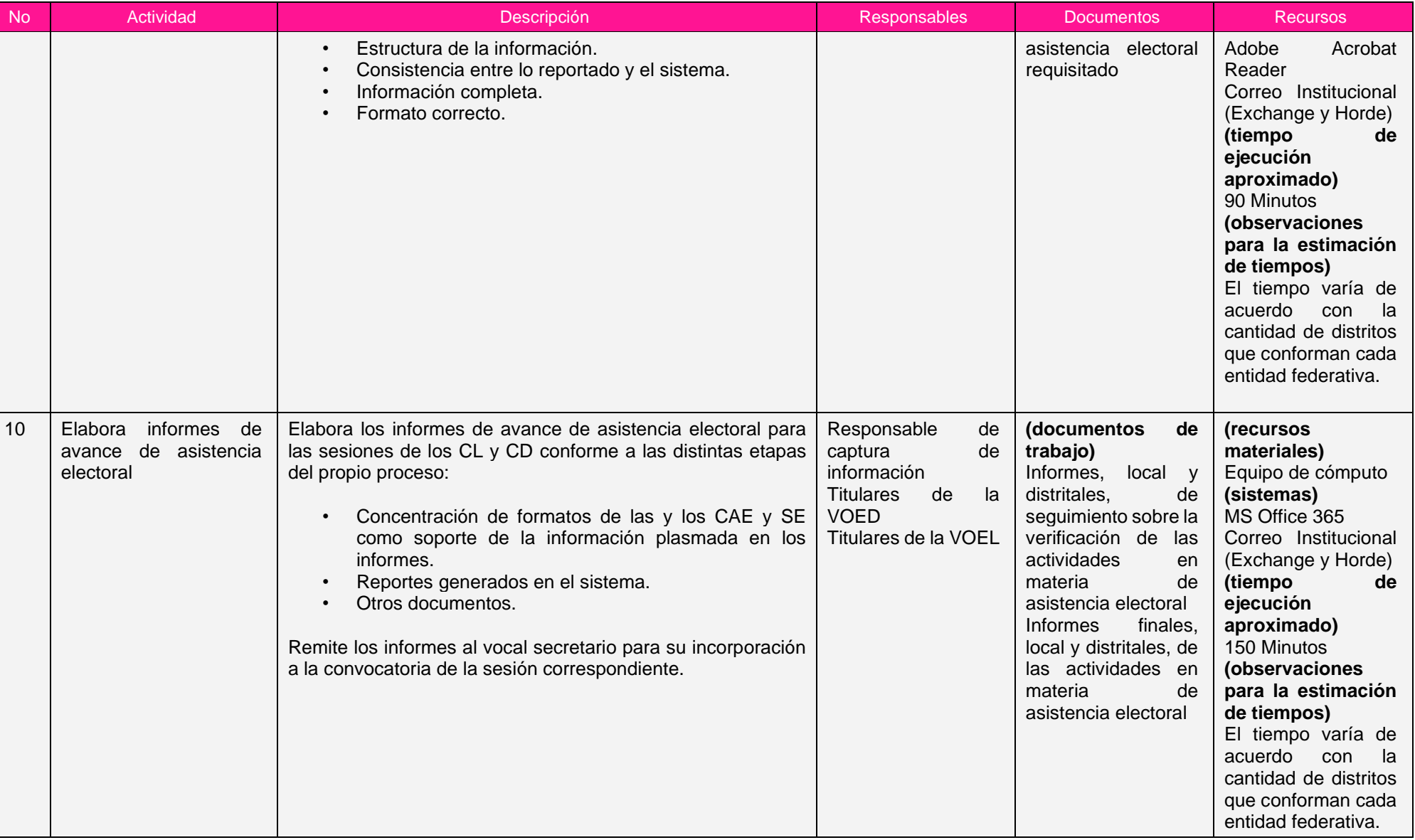

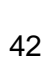

Proceso: S.3.16 Seguimiento a la Asistencia Electoral

#### Clave de identificación: S.3.16 Fecha de aprobación: 26/05/2023 Versión: 1.0

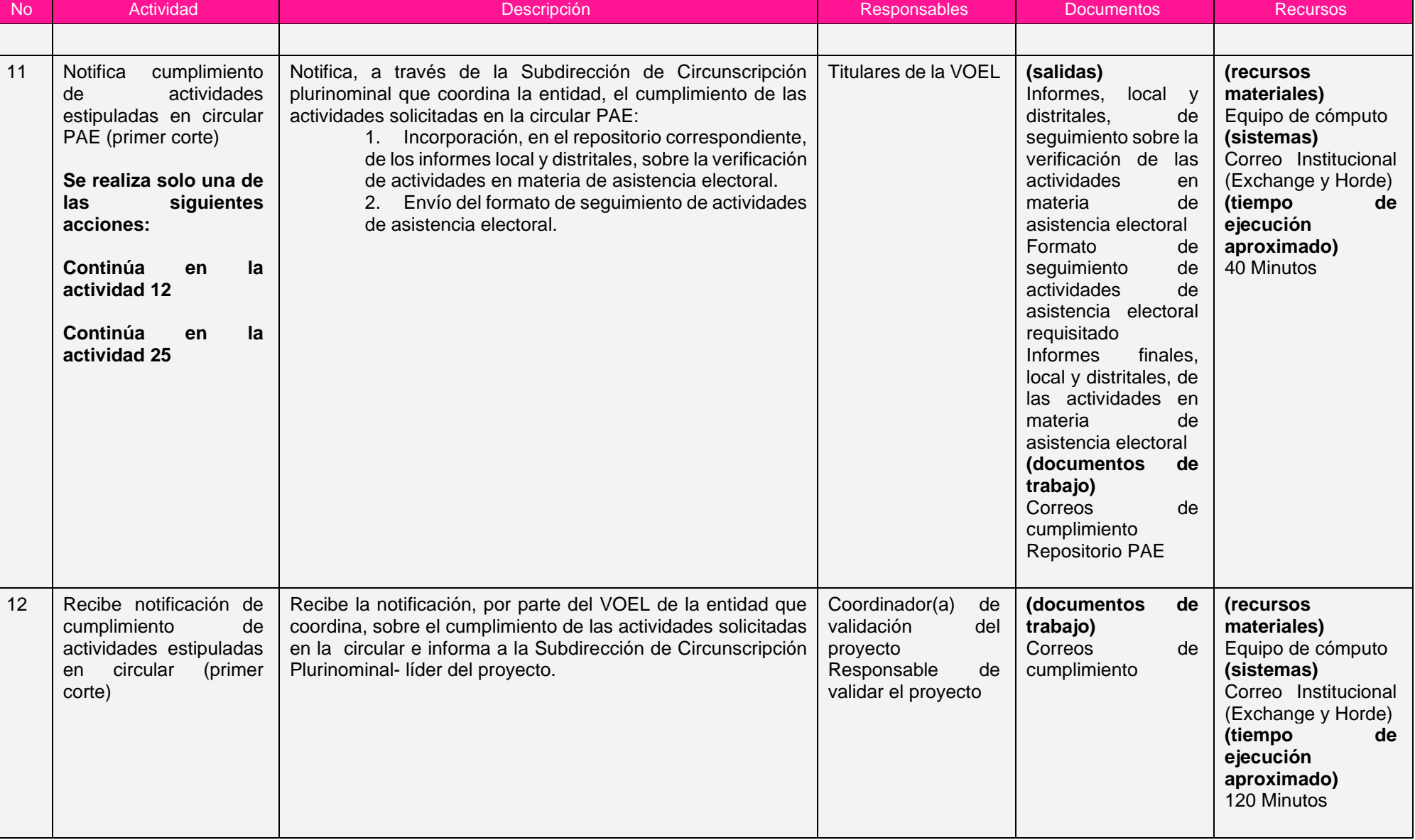

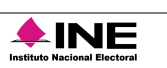

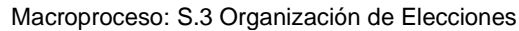

Clave de identificación: S.3.16 Fecha de aprobación: 26/05/2023 Versión: 1.0

Instituto Nacional Electoral

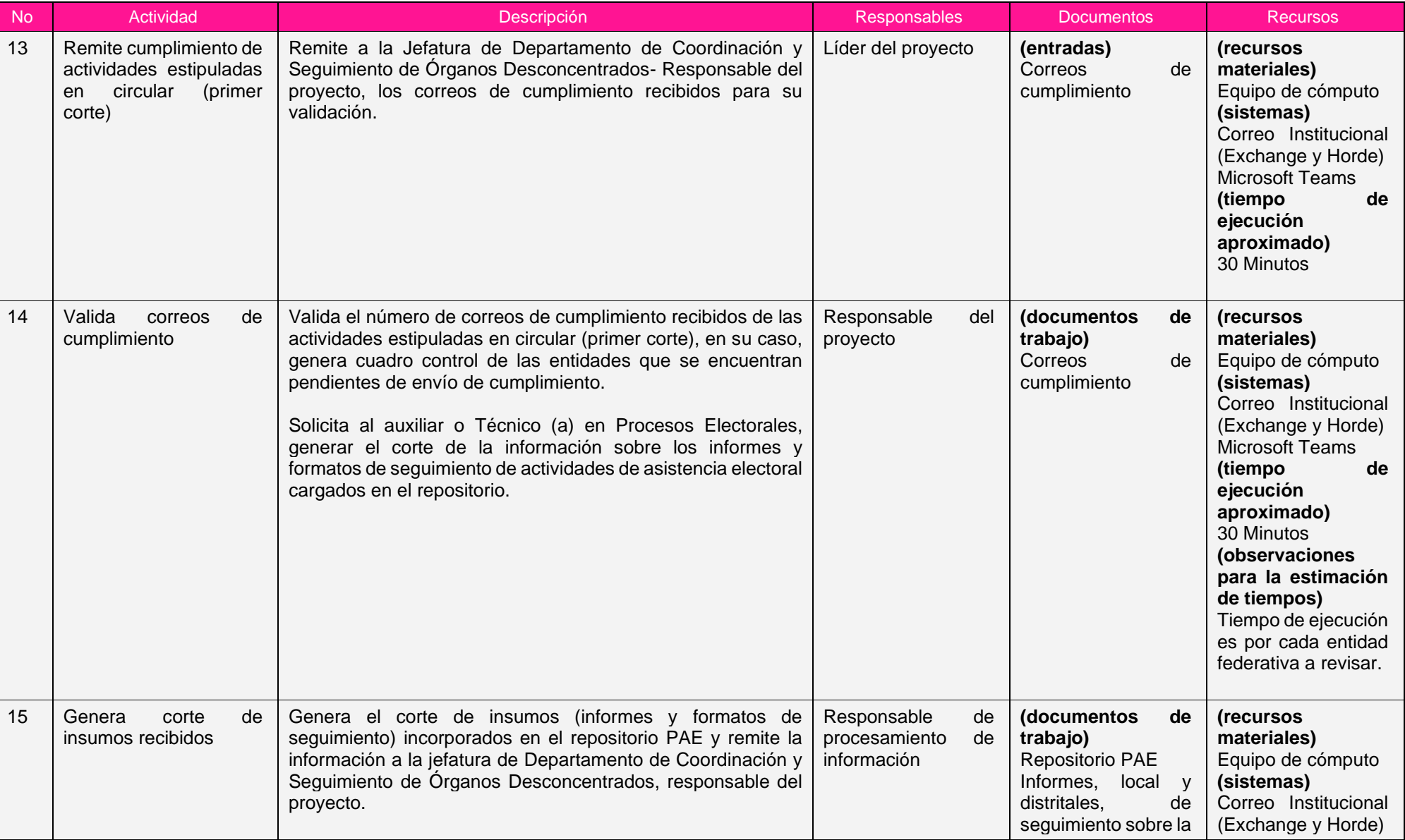

Proceso: S.3.16 Seguimiento a la Asistencia Electoral

Clave de identificación: S.3.16 Fecha de aprobación: 26/05/2023 Versión: 1.0

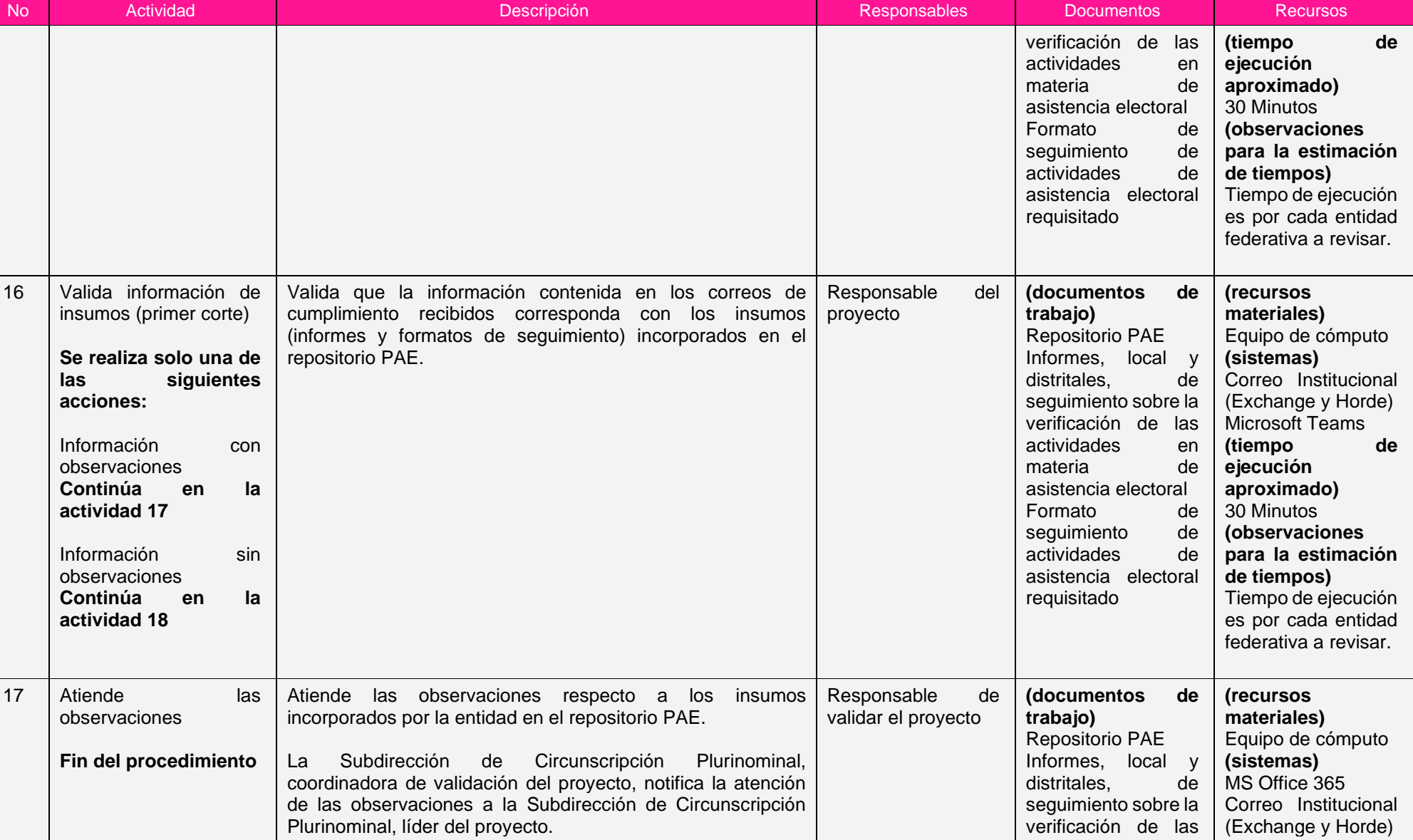

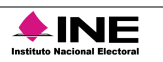

Proceso: S.3.16 Seguimiento a la Asistencia Electoral

Clave de identificación: S.3.16 Fecha de aprobación: 26/05/2023 Versión: 1.0

**AND THE INCOME Electoral** 

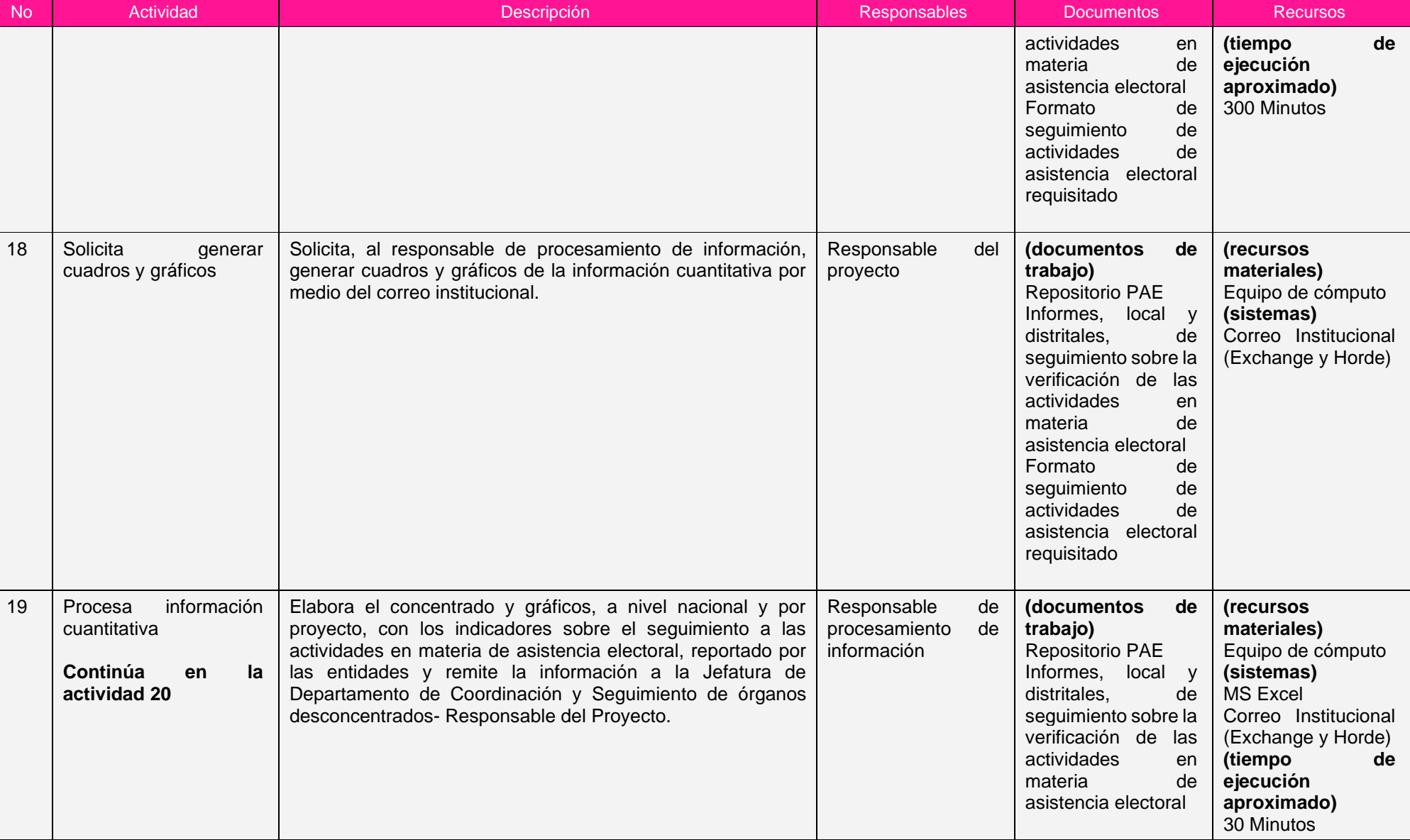

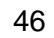

Proceso: S.3.16 Seguimiento a la Asistencia Electoral

Clave de identificación: S.3.16 Fecha de aprobación: 26/05/2023 Versión: 1.0

**AND THE INCOME Electoral** 

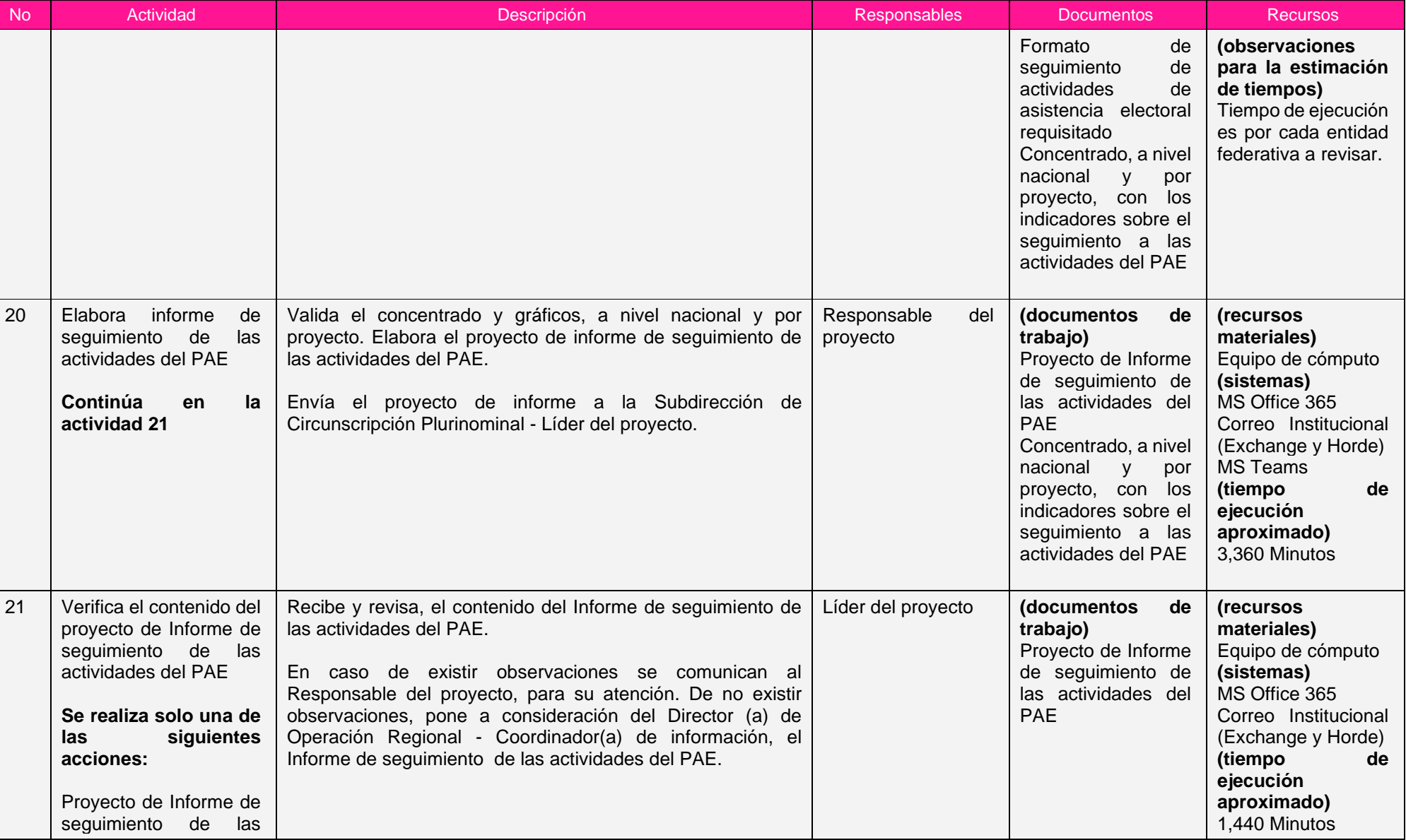

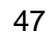

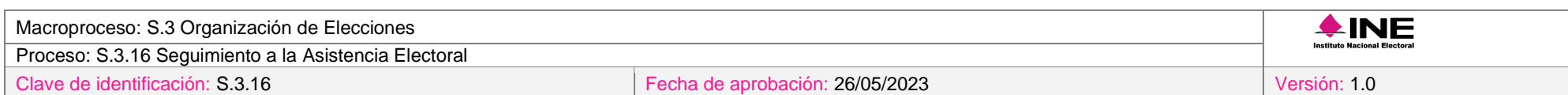

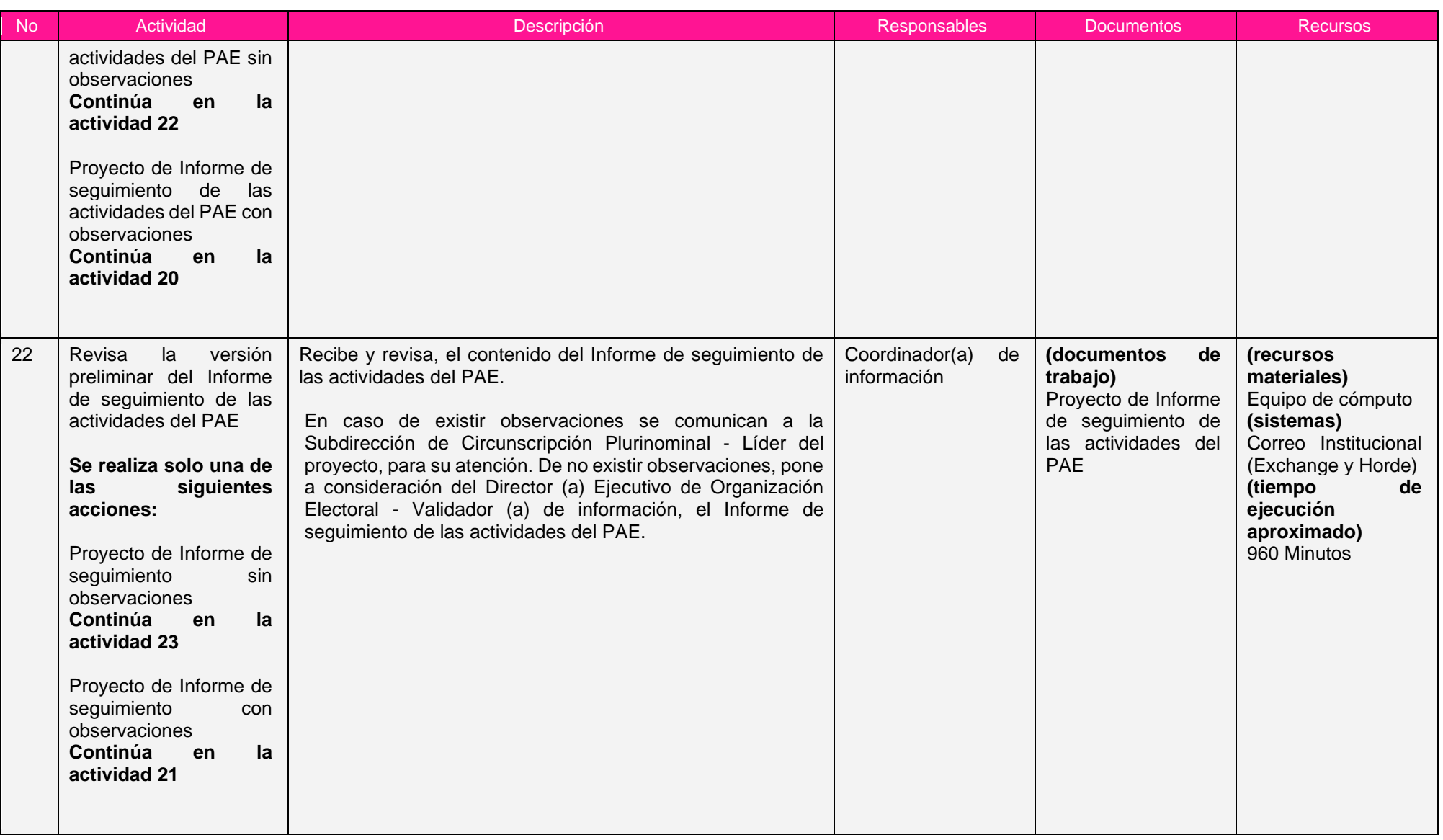

Proceso: S.3.16 Seguimiento a la Asistencia Electoral

Clave de identificación: S.3.16 Fecha de aprobación: 26/05/2023 Versión: 1.0

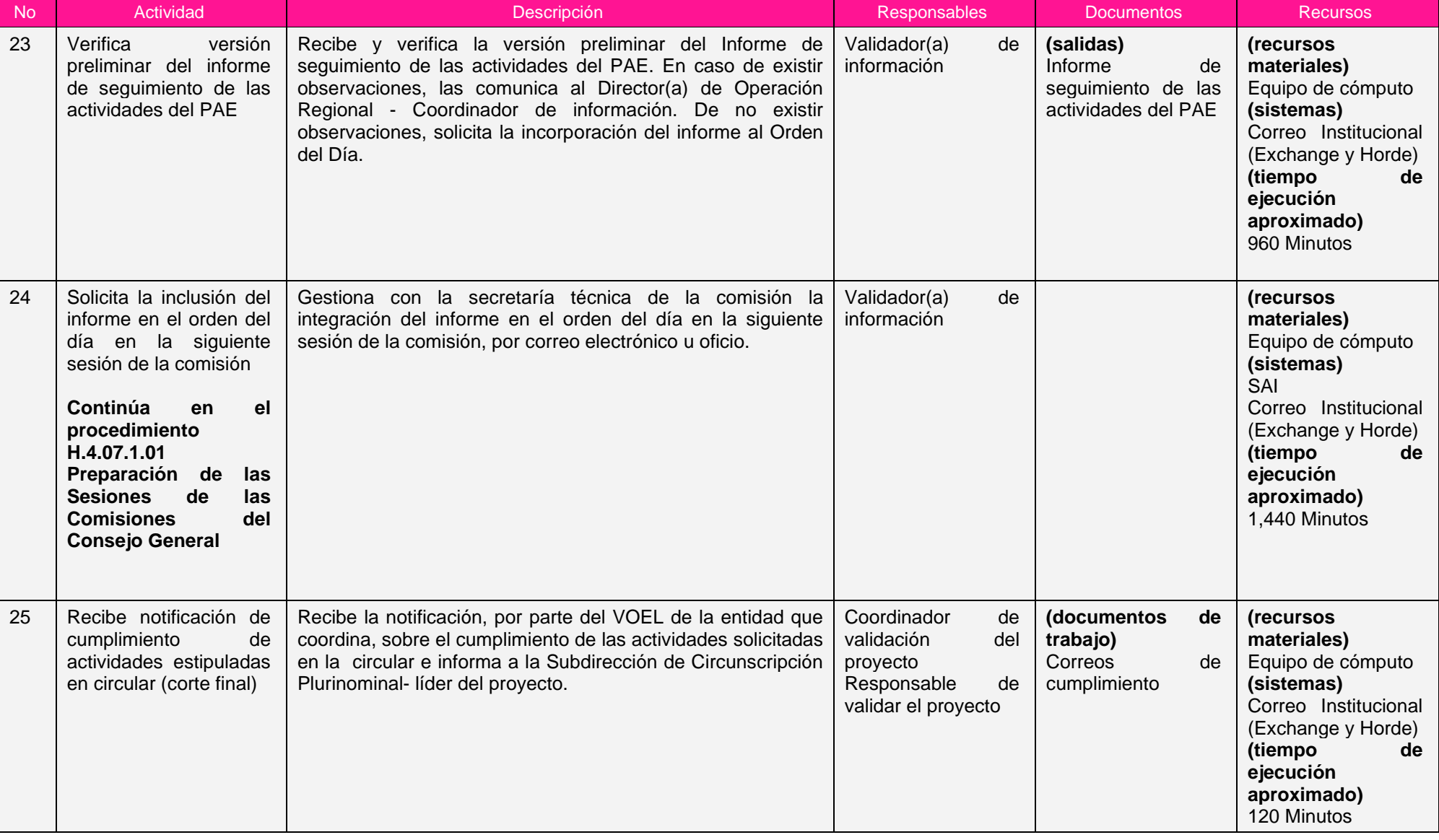

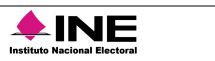

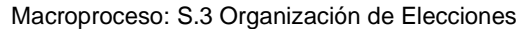

Clave de identificación: S.3.16 Fecha de aprobación: 26/05/2023 Versión: 1.0

Institute Nacional Electoral

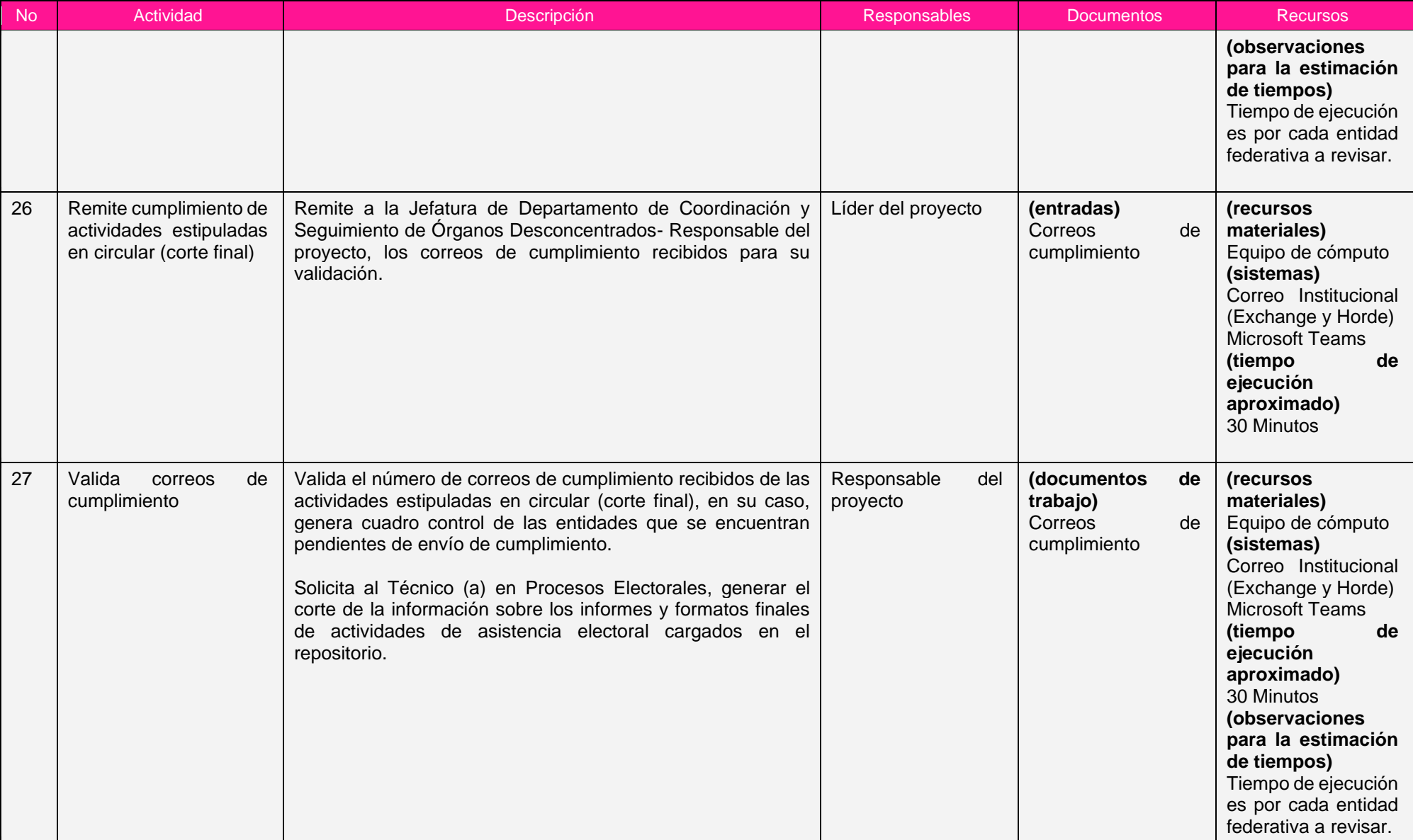

Proceso: S.3.16 Seguimiento a la Asistencia Electoral

Clave de identificación: S.3.16 Fecha de aprobación: 26/05/2023 Versión: 1.0

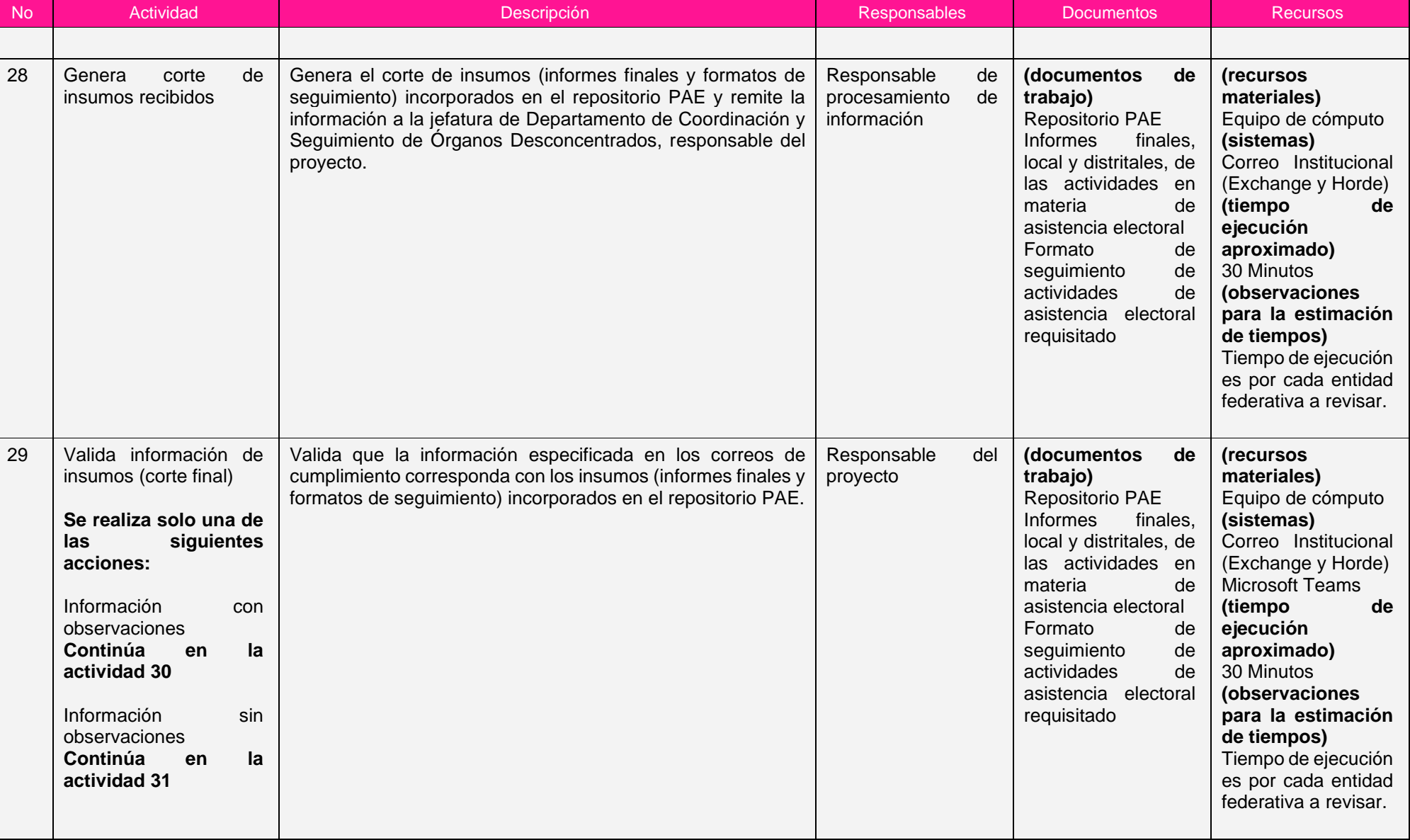

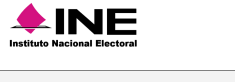

Proceso: S.3.16 Seguimiento a la Asistencia Electoral

Clave de identificación: S.3.16 Fecha de aprobación: 26/05/2023 Versión: 1.0

**AND THE INCOME Electoral** 

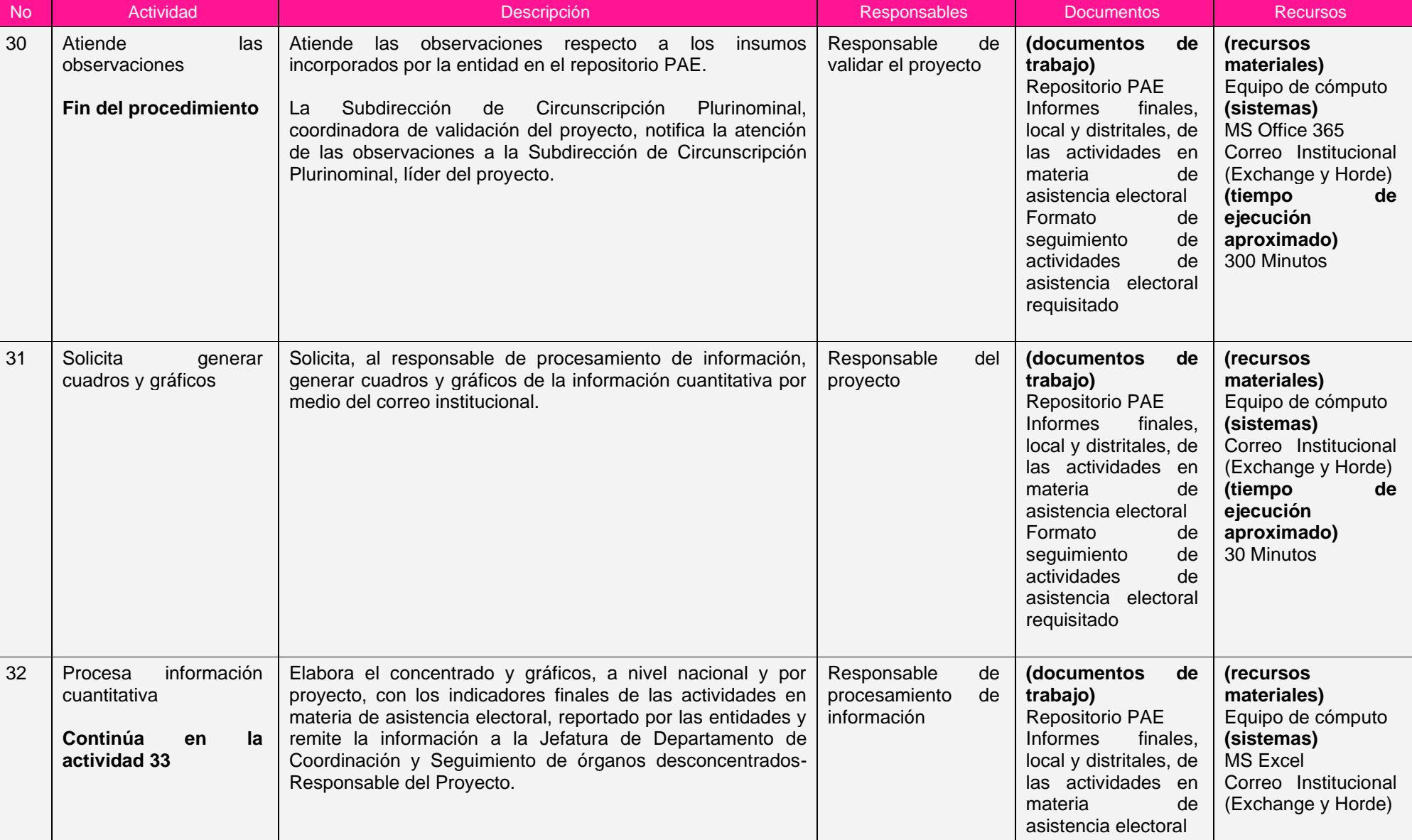

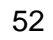

Proceso: S.3.16 Seguimiento a la Asistencia Electoral

Clave de identificación: S.3.16 Fecha de aprobación: 26/05/2023 Versión: 1.0

Instituto Nacional Electoral

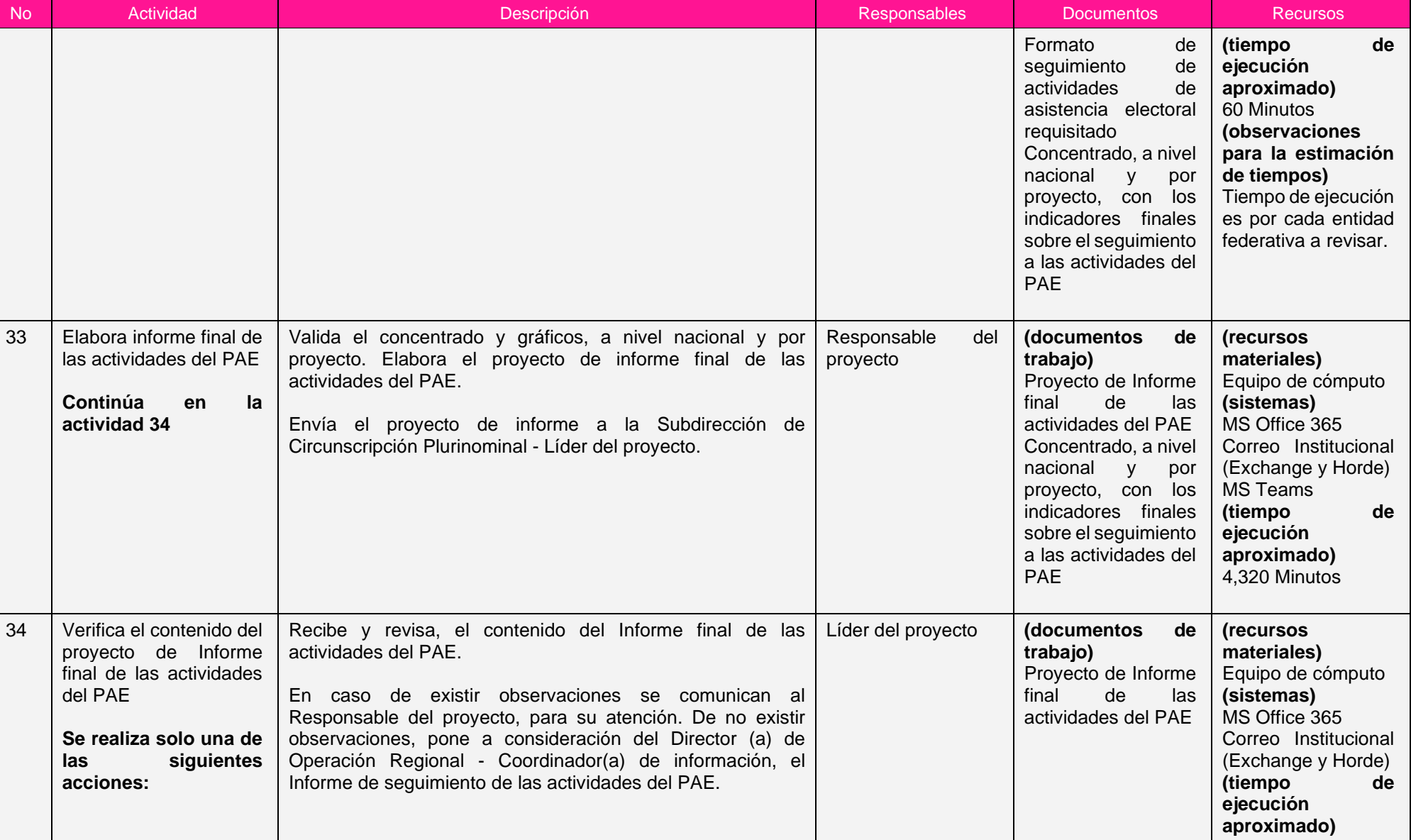

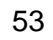

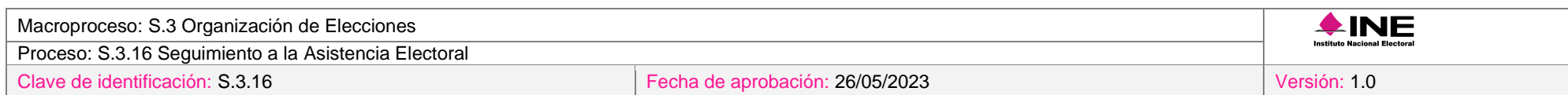

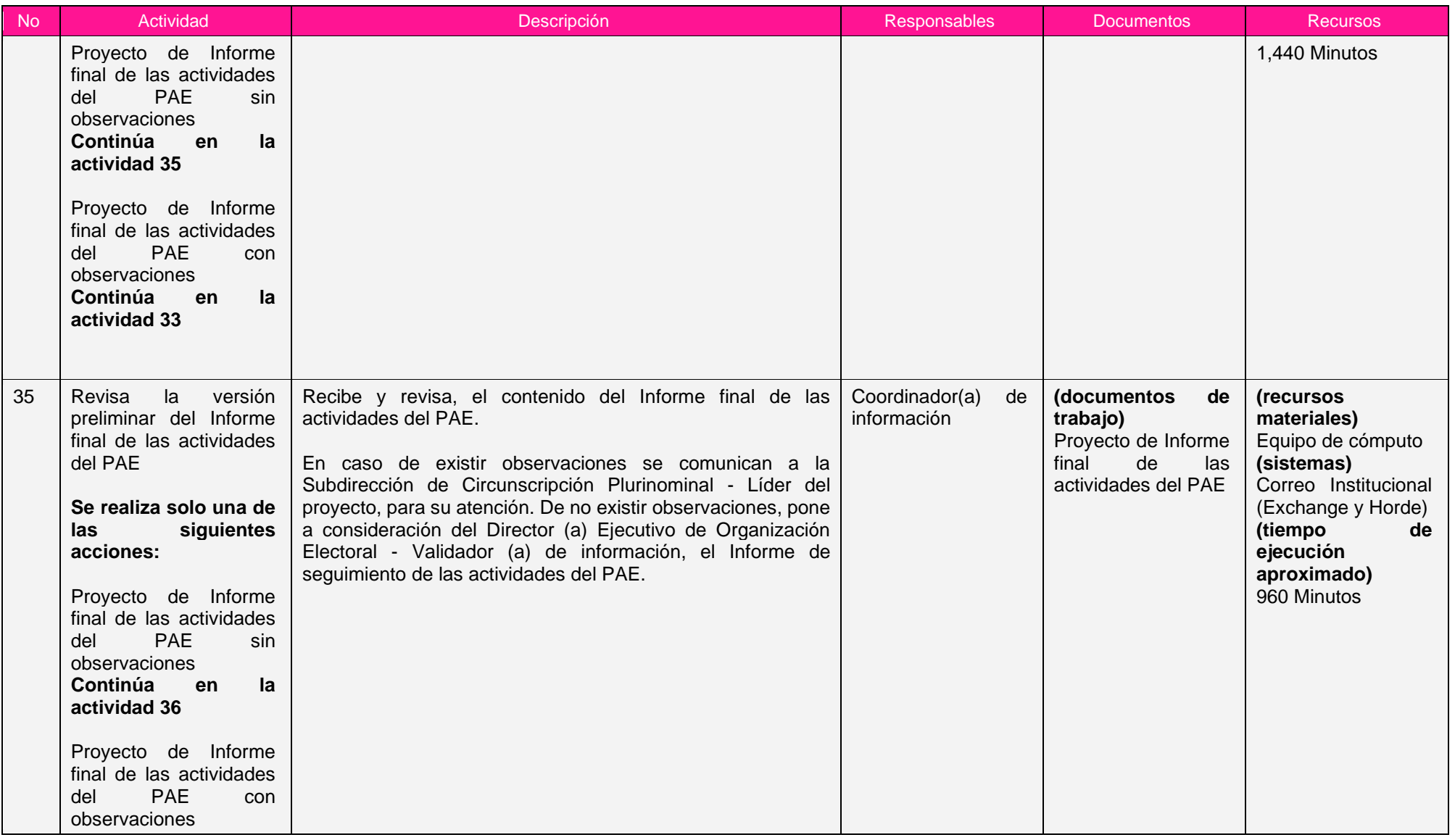

Proceso: S.3.16 Seguimiento a la Asistencia Electoral

Clave de identificación: S.3.16 Fecha de aprobación: 26/05/2023 Versión: 1.0

**Consejo General**

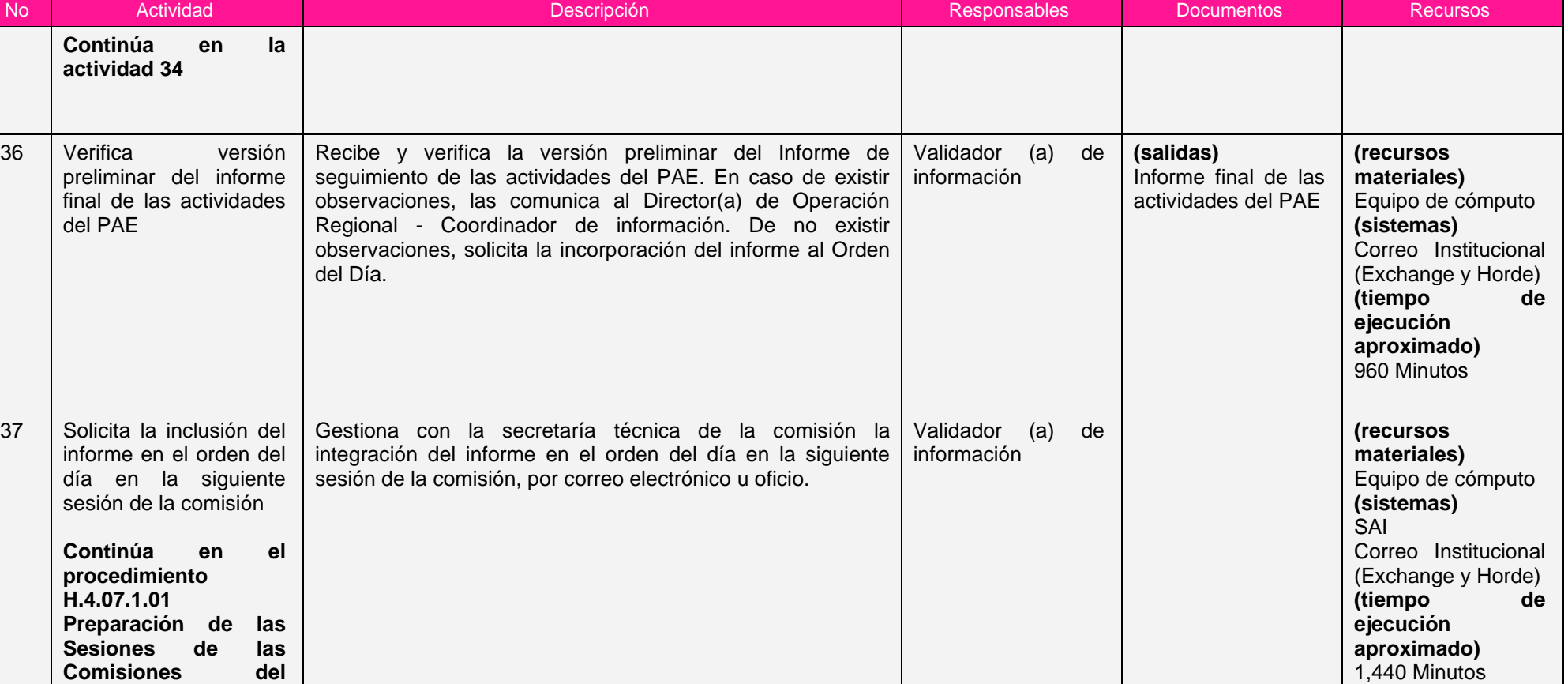

Nota: Los tiempos establecidos en la columna recursos, son estimados y no producto de una medición.

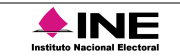

### *7. Formatos y reportes*

### *I. Formatos*

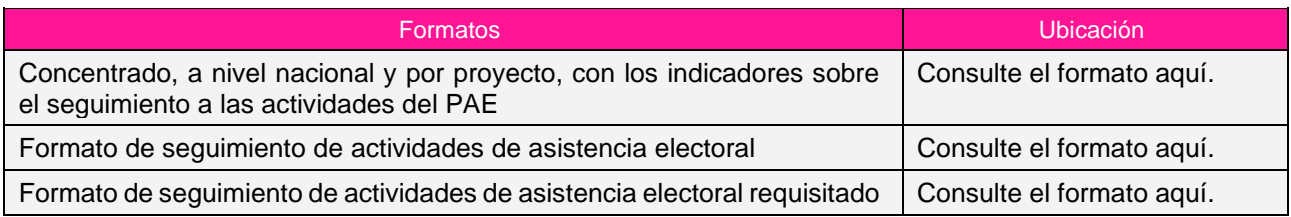

### *II. Reportes*

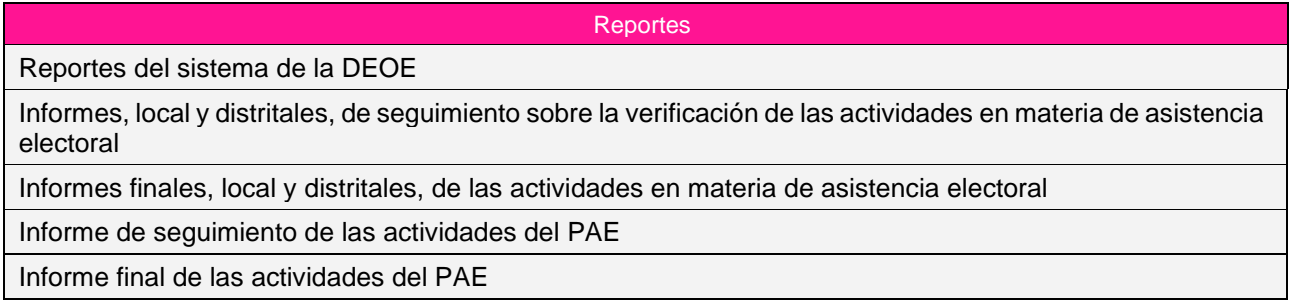

### *8. Puntos de control*

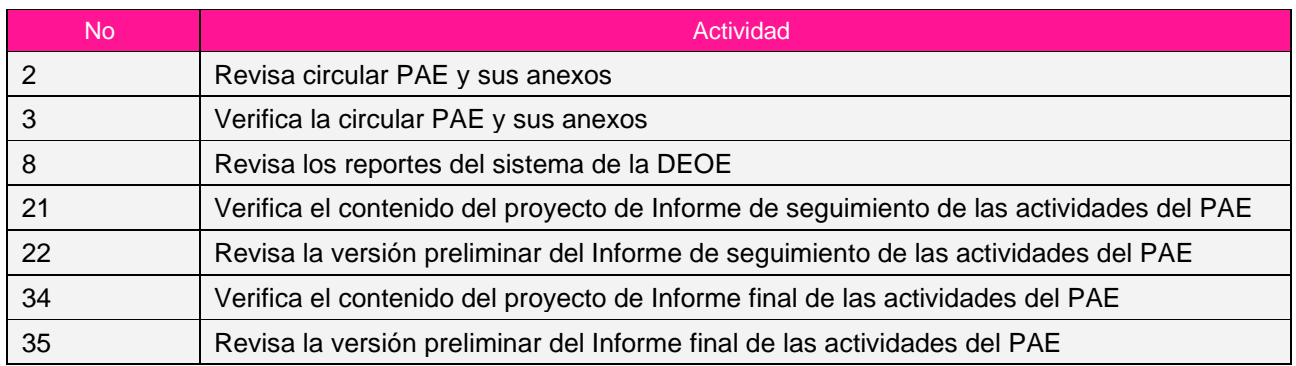

### *9. Instrucciones de trabajo*

No hay instrucciones de trabajo definidas para el procedimiento.

Clave de identificación: S.3.16 Fecha de aprobación: 26/05/2023 Versión: 1.0

Institute Nacional Electoral

## **Subproceso S.3.16.3 Evaluación del Programa de Asistencia Electoral**

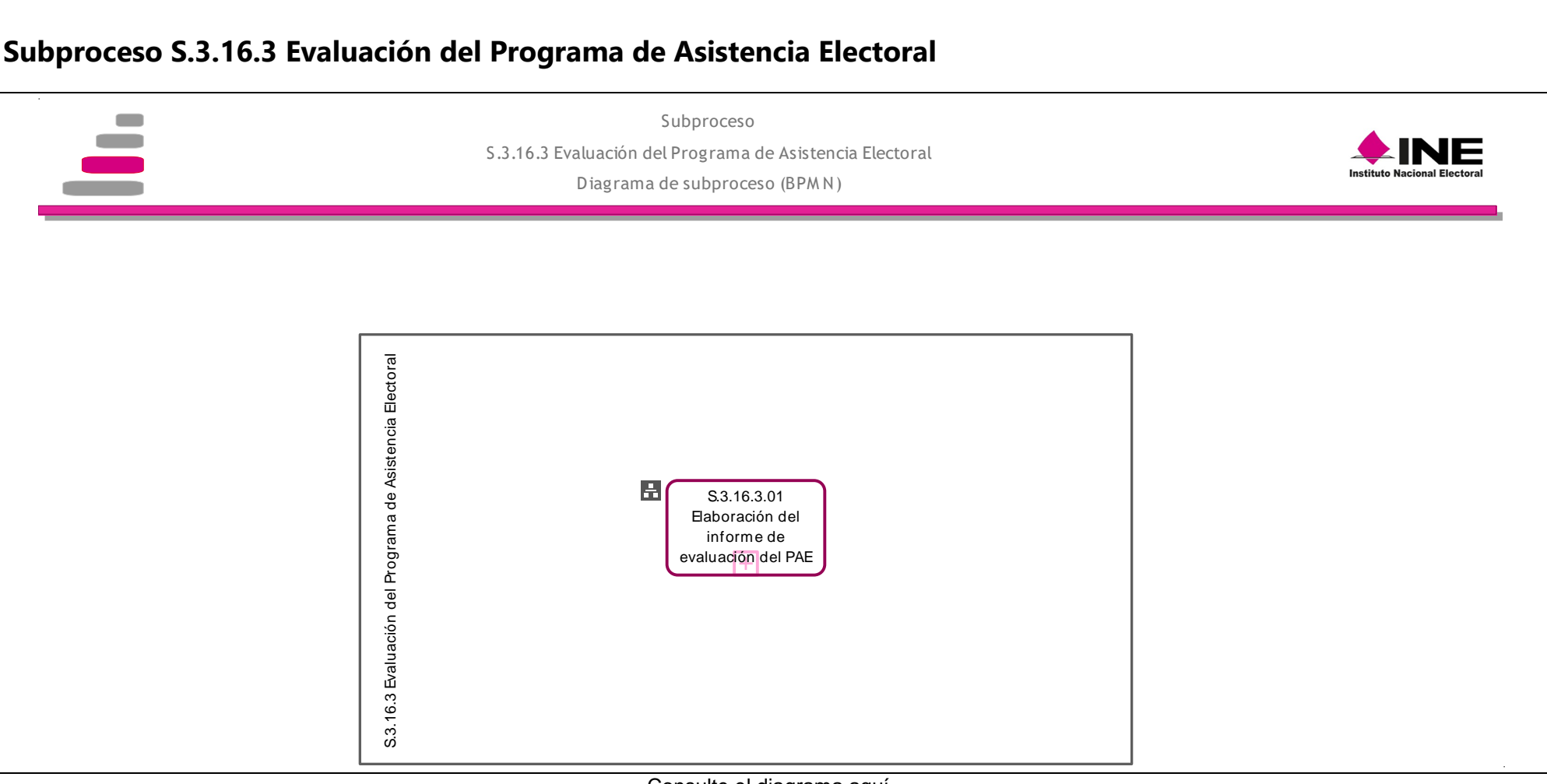

[Consulte el diagrama aquí.](https://modernizacion-dea.ine.mx/Sitios_Sistemas/GestionProcesos/index.php)

| Subproceso                                               | Procedimientos que lo componen                            |
|----------------------------------------------------------|-----------------------------------------------------------|
| S.3.16.3 Evaluación del Programa de Asistencia Electoral | S.3.16.3.01 Elaboración del informe de evaluación del PAE |

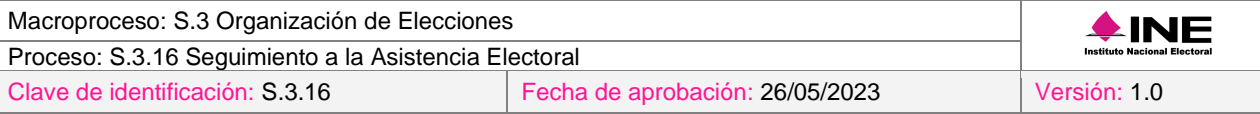

### *Procedimiento S.3.16.3.01 Elaboración del informe de evaluación del PAE*

#### *1. Objetivo*

Evaluar los proyectos que integran el PAE concurrente, para identificar el nivel de cumplimiento de las metas programadas para cada uno de los proyectos y detectar factores que inciden en desviaciones.

### *2. Normativa aplicable*

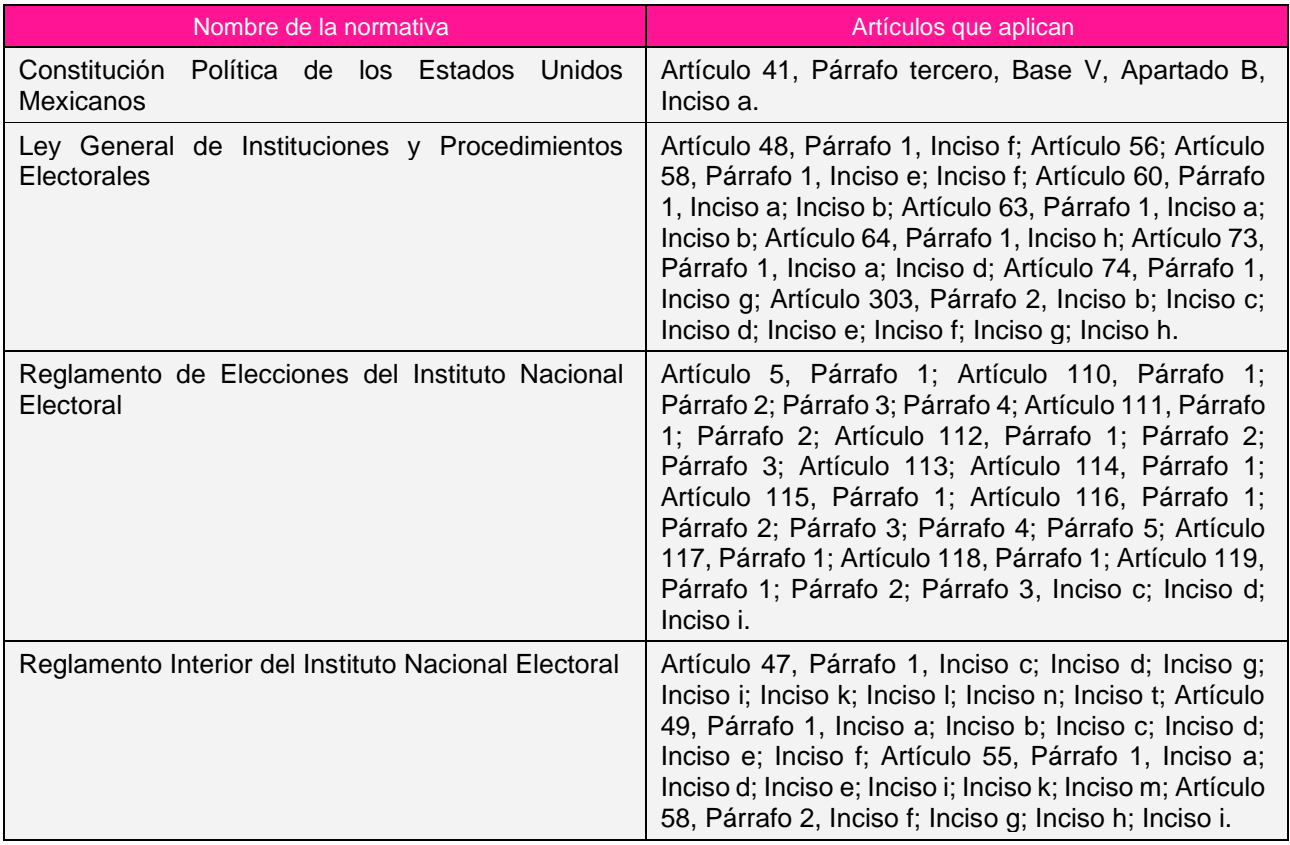

#### *3. Reglas de operación*

- 1. Se deberán elaborar propuestas de reactivos para integrar los cuestionarios CAE y VOED. Dichas propuestas serán proporcionadas por las áreas y UR de los proyectos que integran en PAE.
- 2. Se recibirá de las áreas y UR los resultados de los indicadores de eficacia obtenidos.
- 3. Se recibirá de los 32 OPL el informe de asistencia electoral del ámbito local, así como, los resultados de los indicadores de eficacia.
- 4. Cuando se presenten condiciones inesperadas en el desarrollo del procedimiento, se atenderán los criterios definidos al ámbito de competencia aplicable a cada uno de los involucrados en el procedimiento de acuerdo con la normatividad aplicable.

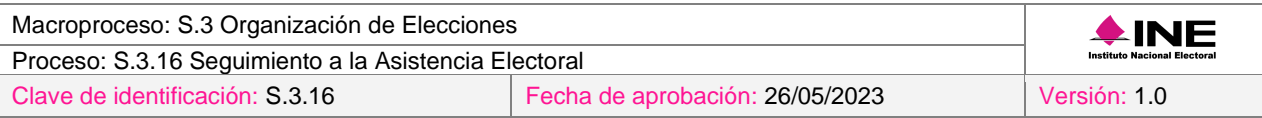

# *4. Insumos y entregables*

### *I. Insumos*

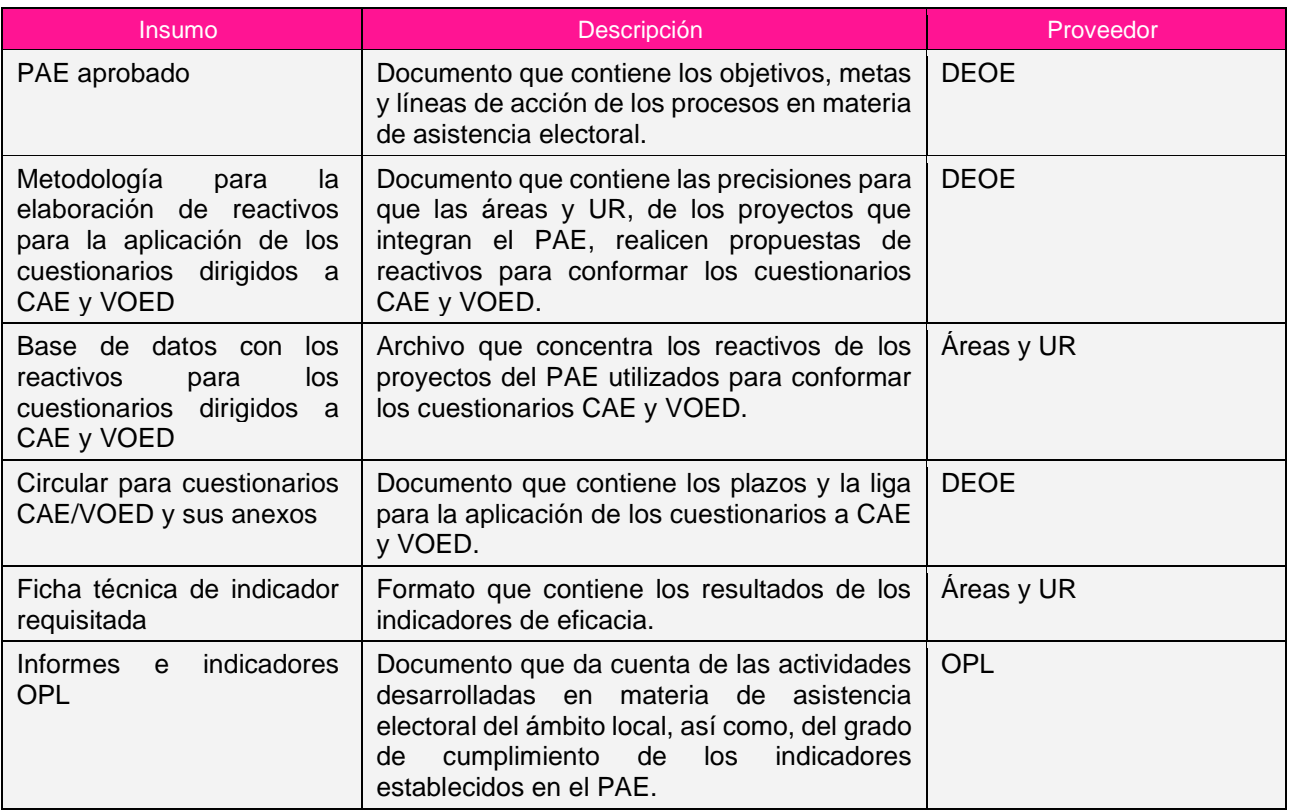

### *II. Entregables*

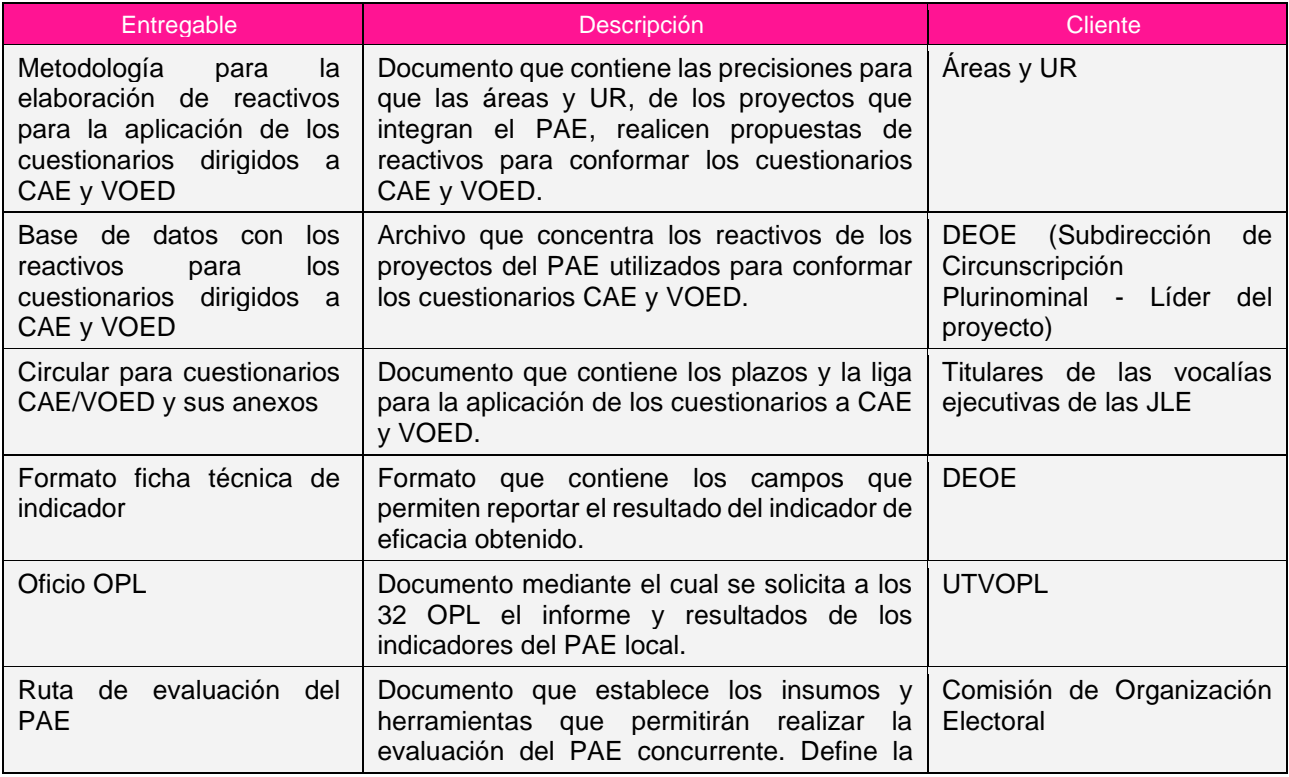

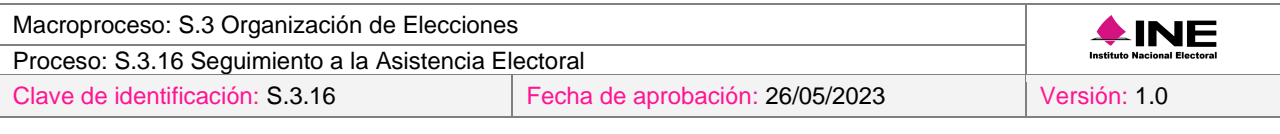

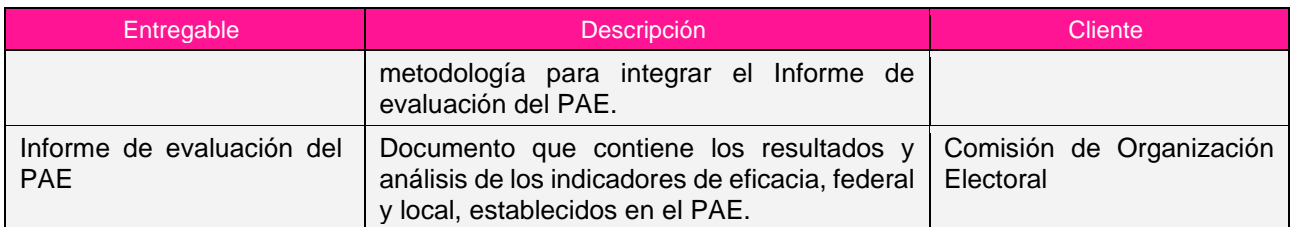

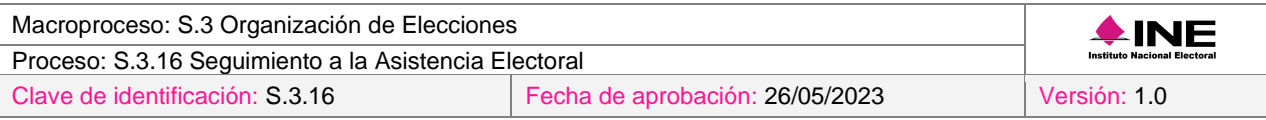

## *5. Diagrama*

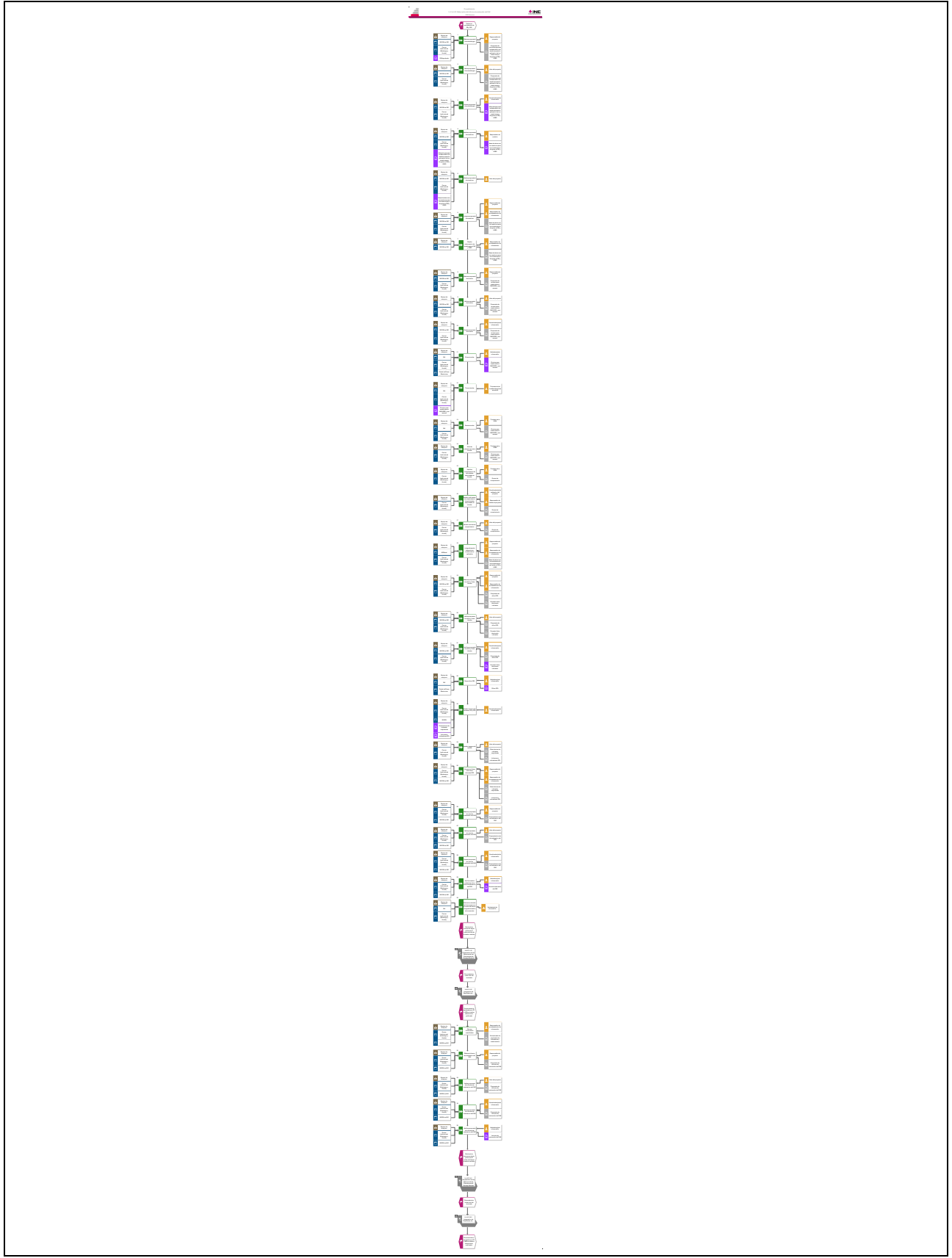

[Consulte el diagrama aquí.](https://modernizacion-dea.ine.mx/Sitios_Sistemas/GestionProcesos/index.php)

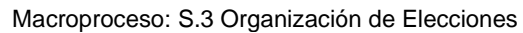

Clave de identificación: S.3.16 Fecha de aprobación: 26/05/2023 Versión: 1.0

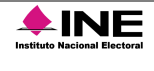

# *6. Descripción*

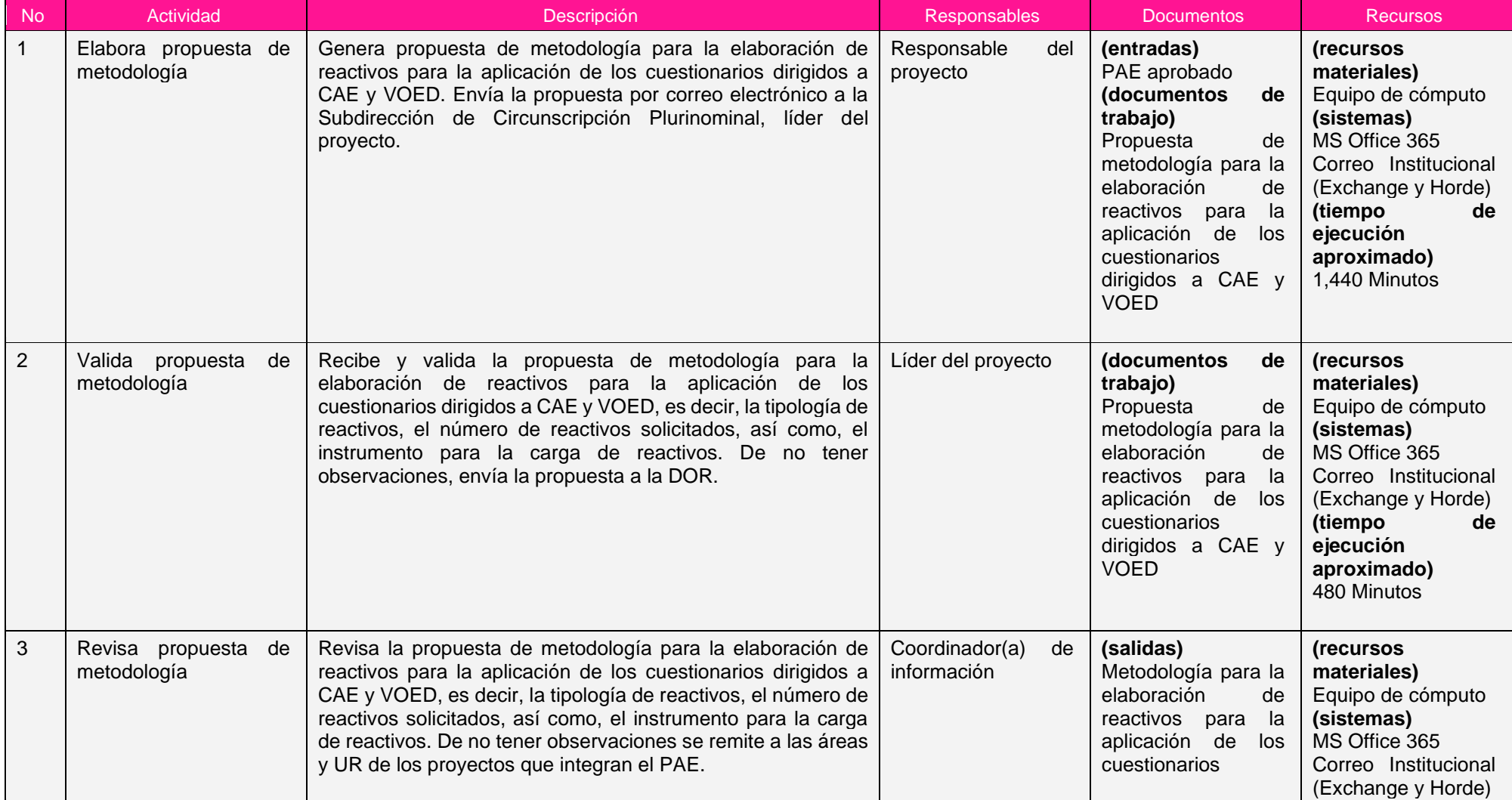

Proceso: S.3.16 Seguimiento a la Asistencia Electoral

Clave de identificación: S.3.16 Fecha de aprobación: 26/05/2023 Versión: 1.0

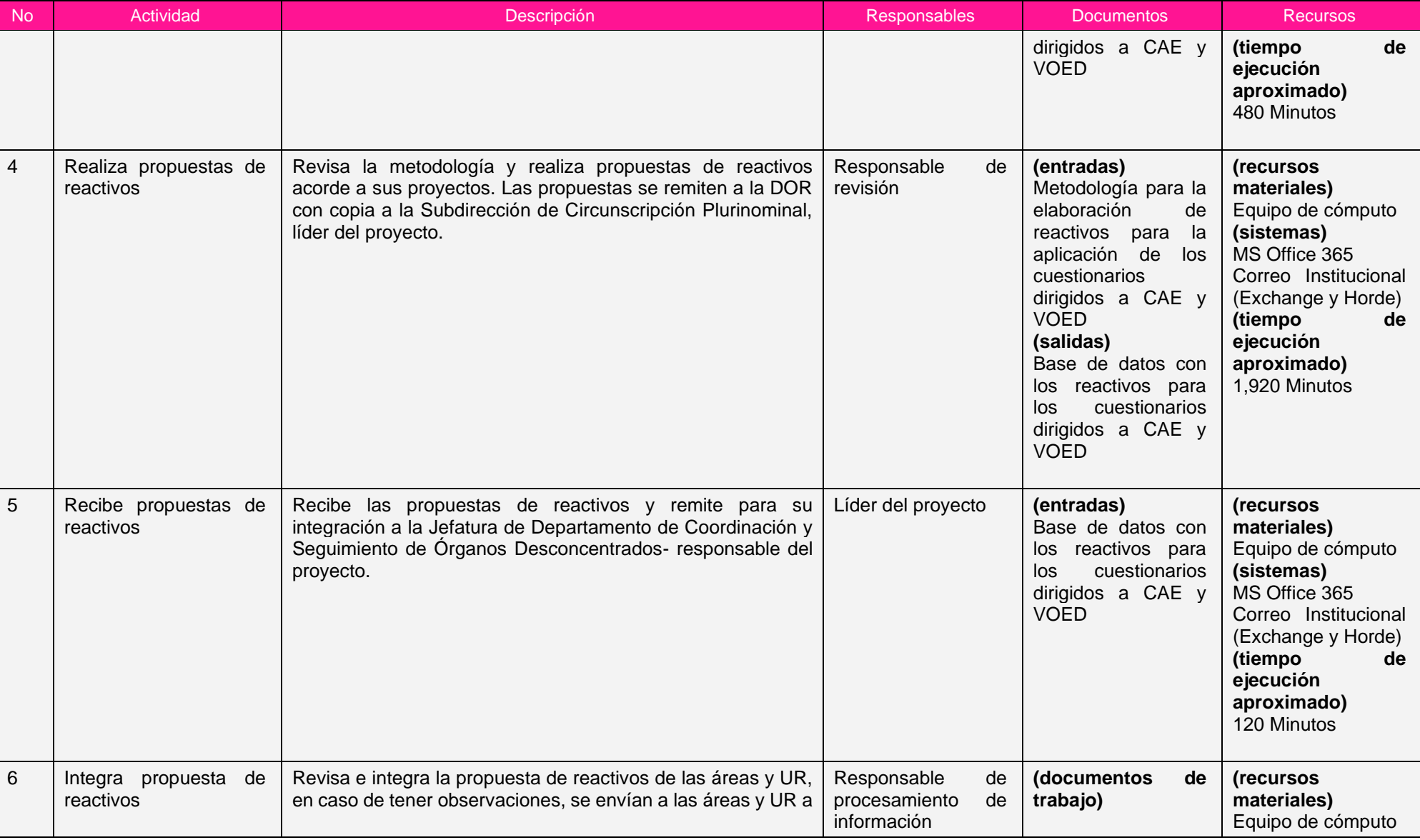

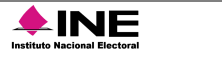

Proceso: S.3.16 Seguimiento a la Asistencia Electoral

Clave de identificación: S.3.16 Fecha de aprobación: 26/05/2023 Versión: 1.0

Instituto Nacional Electoral

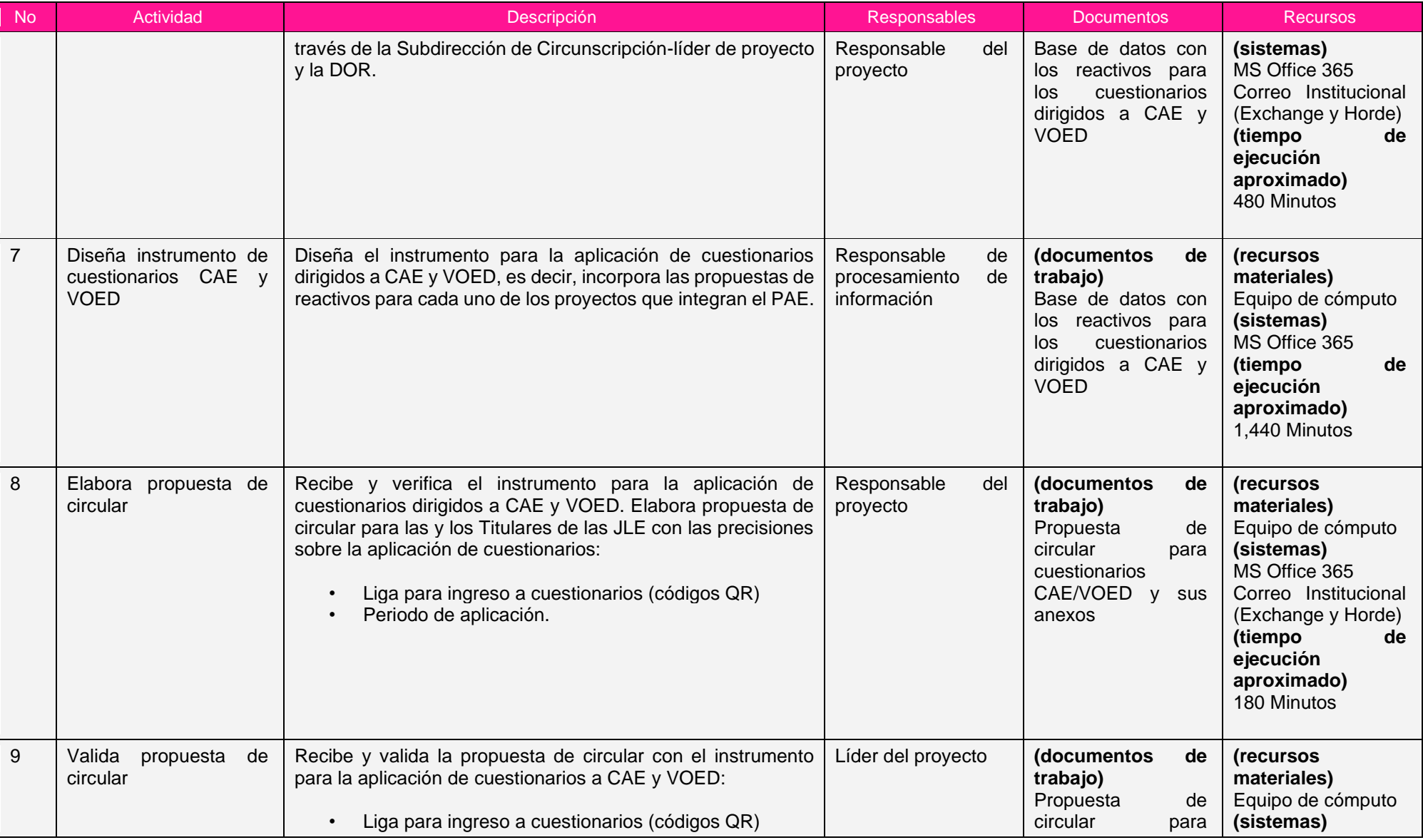

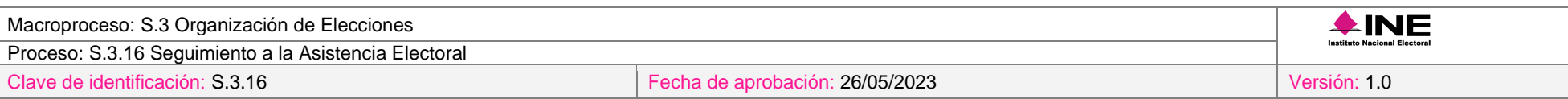

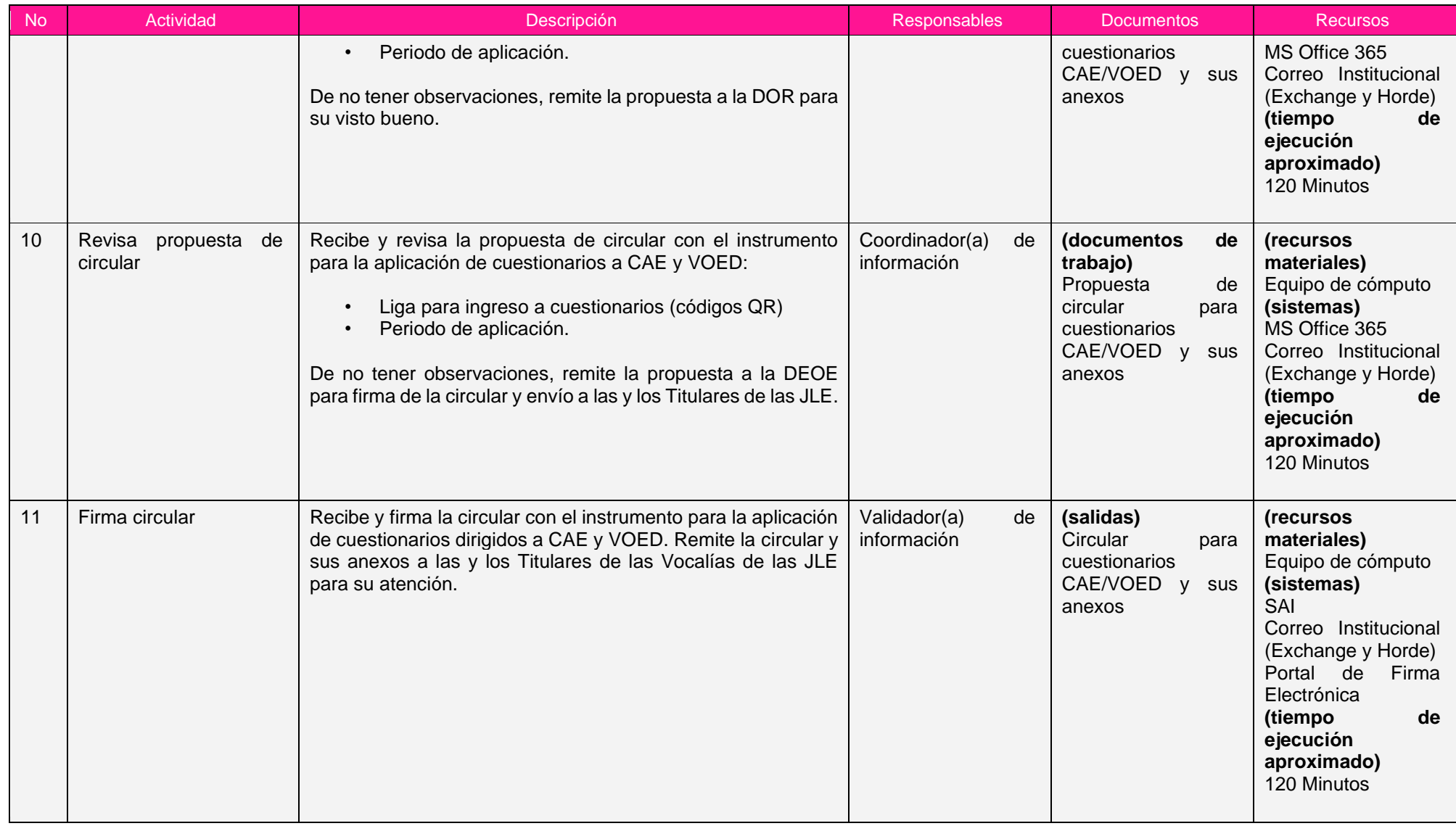

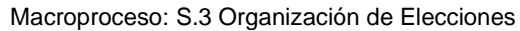

Clave de identificación: S.3.16 Fecha de aprobación: 26/05/2023 Versión: 1.0

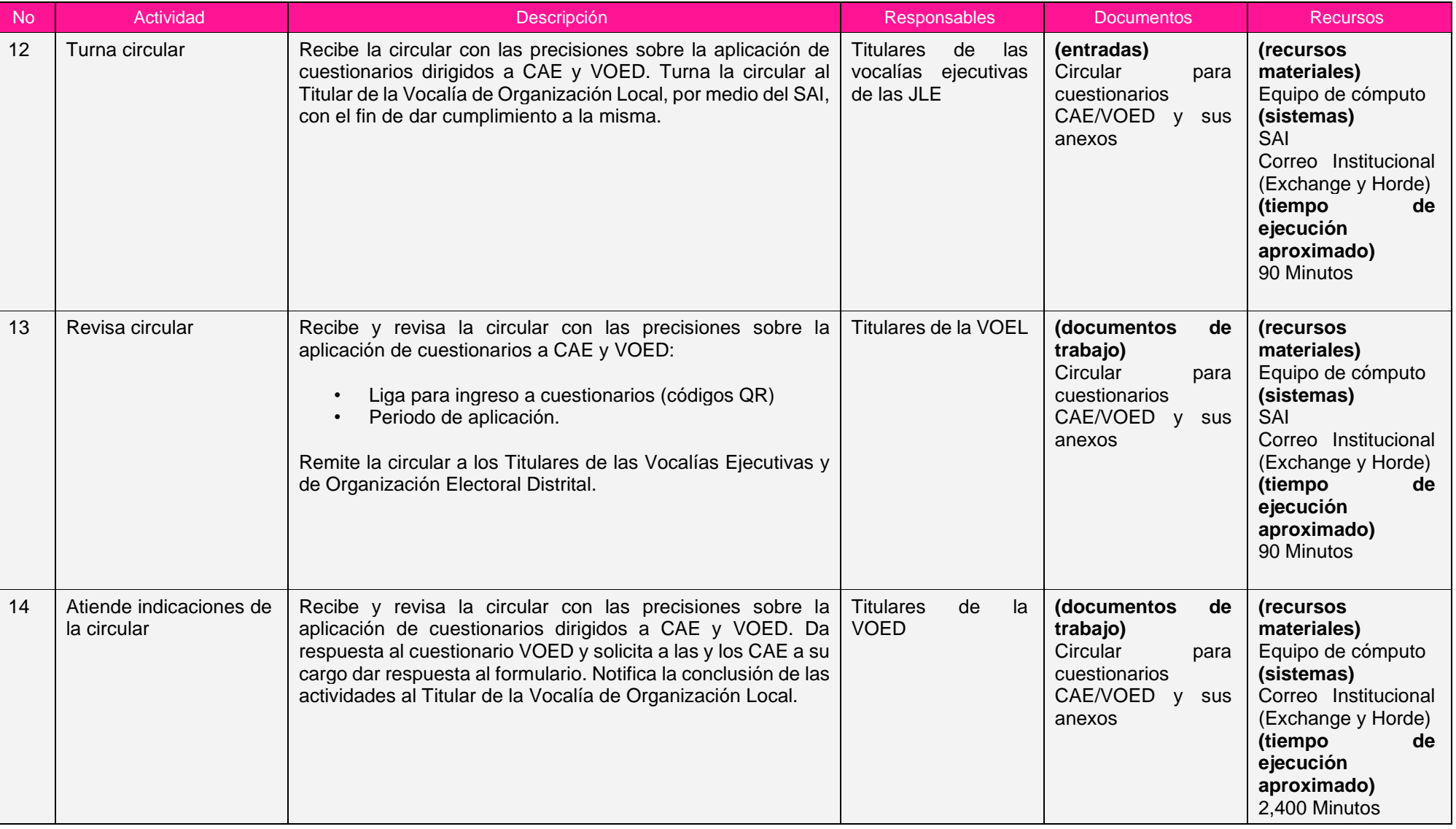

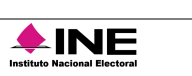

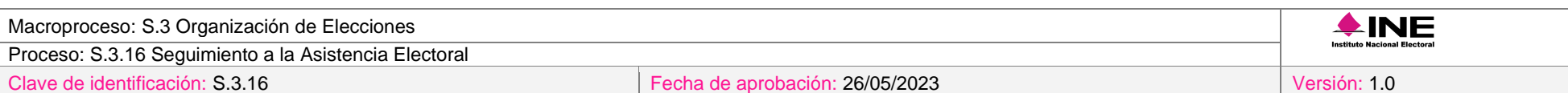

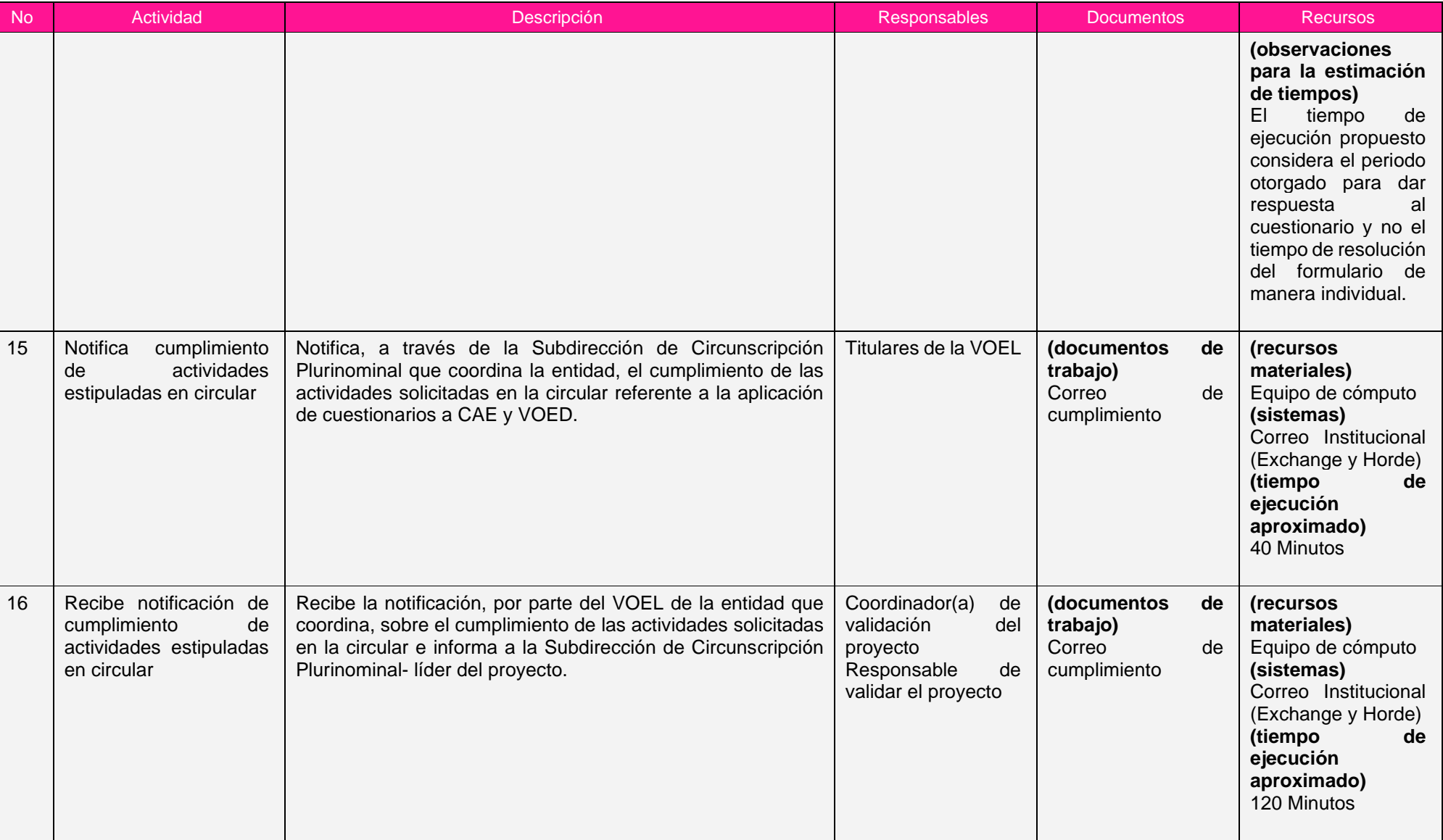

Proceso: S.3.16 Seguimiento a la Asistencia Electoral

Clave de identificación: S.3.16 Fecha de aprobación: 26/05/2023 Versión: 1.0

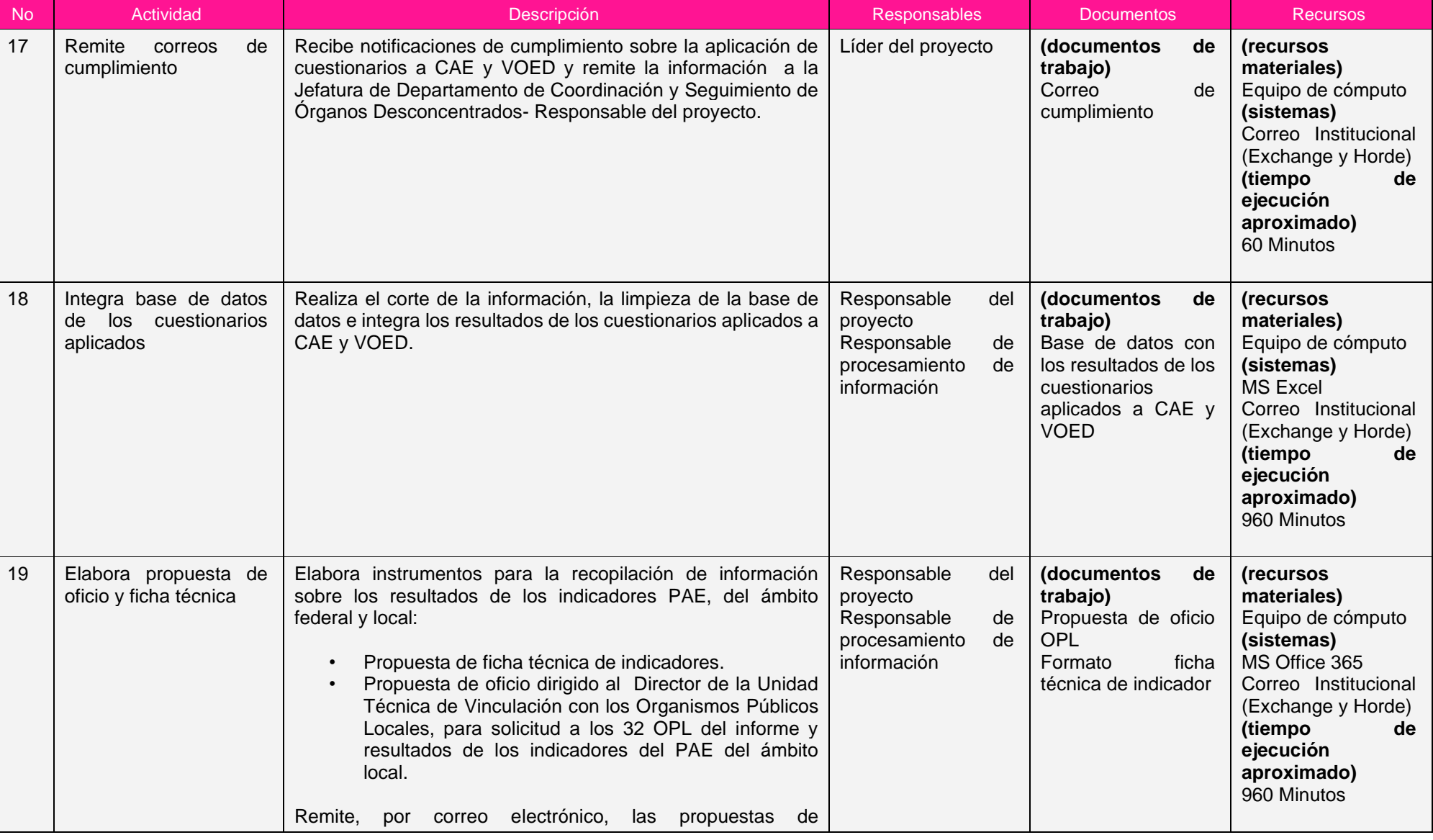

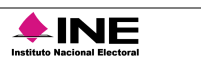

Proceso: S.3.16 Seguimiento a la Asistencia Electoral

Clave de identificación: S.3.16 Fecha de aprobación: 26/05/2023 Versión: 1.0

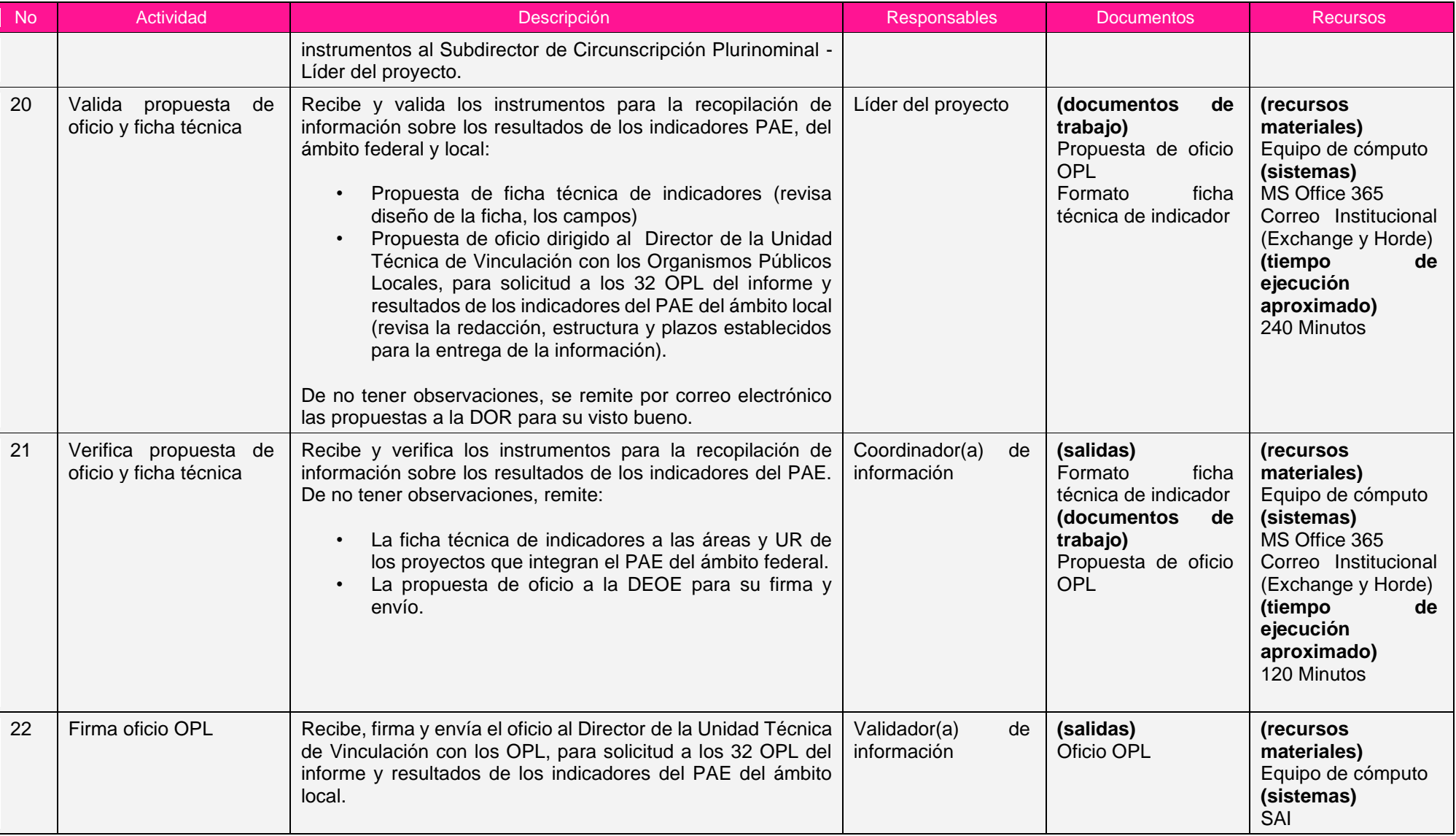

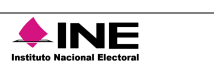

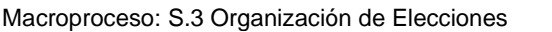

Clave de identificación: S.3.16 Fecha de aprobación: 26/05/2023 Versión: 1.0

Instituto Nacional Electoral

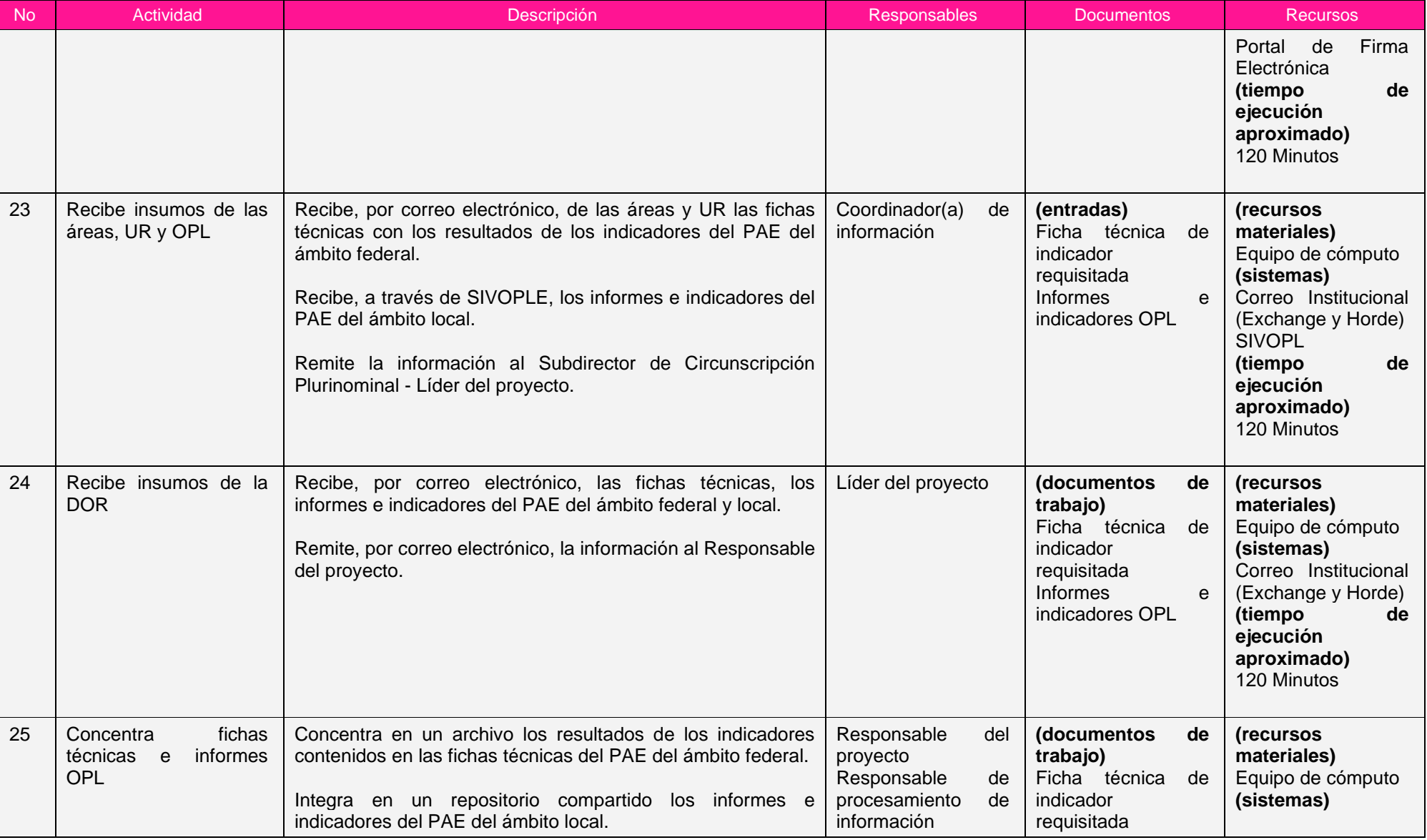

Proceso: S.3.16 Seguimiento a la Asistencia Electoral

Clave de identificación: S.3.16 Fecha de aprobación: 26/05/2023 Versión: 1.0

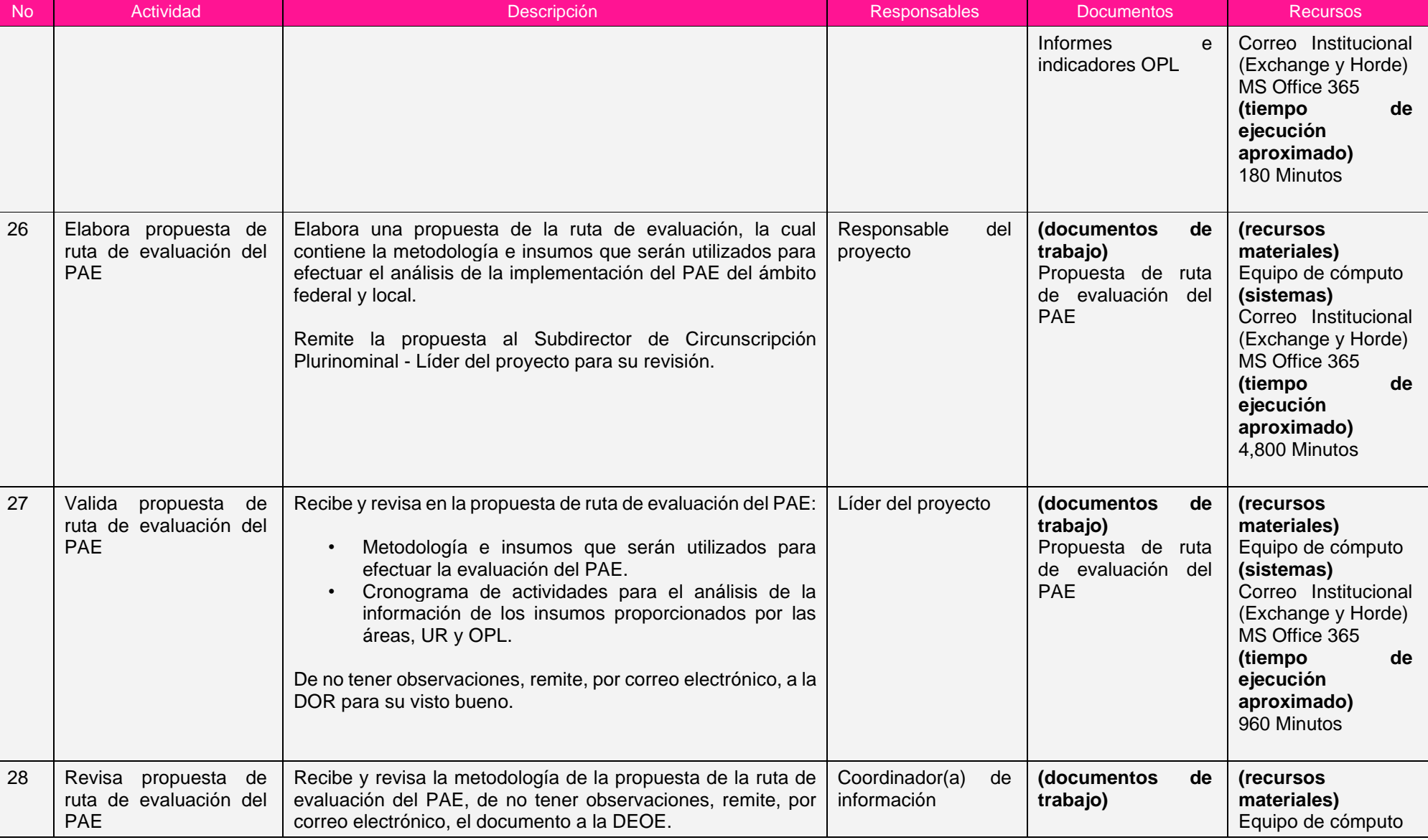

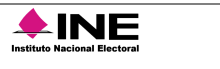

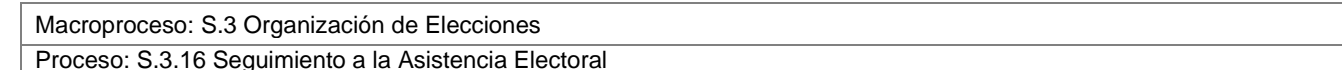

 $\triangle$ INE

Clave de identificación: S.3.16 Fecha de aprobación: 26/05/2023 Versión: 1.0

No Actividad Photos Descripción Descripción a Responsables Documentos Recursos Propuesta de ruta de evaluación del PAE **(sistemas)** Correo Institucional (Exchange y Horde) MS Office 365 **(tiempo de ejecución aproximado)** 480 Minutos 29 Verifica versión preliminar de la ruta de evaluación del PAE Recibe y verifica la metodología planteada en la versión preliminar de la ruta de evaluación del PAE. En caso de tener observaciones, las comunica al DOR. De no existir observaciones, solicita la incorporación del documento al orden del día de la sesión de la Comisión de Organización **Electoral** Validador(a) de información **(salidas)** Ruta de evaluación del PAE **(recursos materiales)** Equipo de cómputo **(sistemas)** Correo Institucional (Exchange y Horde) MS Office 365 30 Solicita la inclusión del documento en el orden del día en la siguiente sesión de la comisión **Continúa en el procedimiento H.4.07.1.01 Preparación de las Sesiones de las Comisiones del Consejo General** Gestiona con la secretaría técnica de la comisión la integración del documento en el orden del día en la siguiente sesión de la comisión, por correo electrónico u oficio. Validador(a) de información **(recursos materiales)** Equipo de cómputo **(sistemas)** SAI Correo Institucional (Exchange y Horde) **(tiempo de ejecución aproximado)** 1,440 Minutos 31 Genera información cuantitativa Elabora cuadros y gráficos con la información de: • Los indicadores de eficacia del PAE del ámbito federal y local. Responsable de procesamiento de información **(documentos de trabajo)** Concentrado de resultados de **(recursos materiales)** Equipo de cómputo **(sistemas)**
Macroproceso: S.3 Organización de Elecciones

Proceso: S.3.16 Seguimiento a la Asistencia Electoral

Institute Nacional Electoral

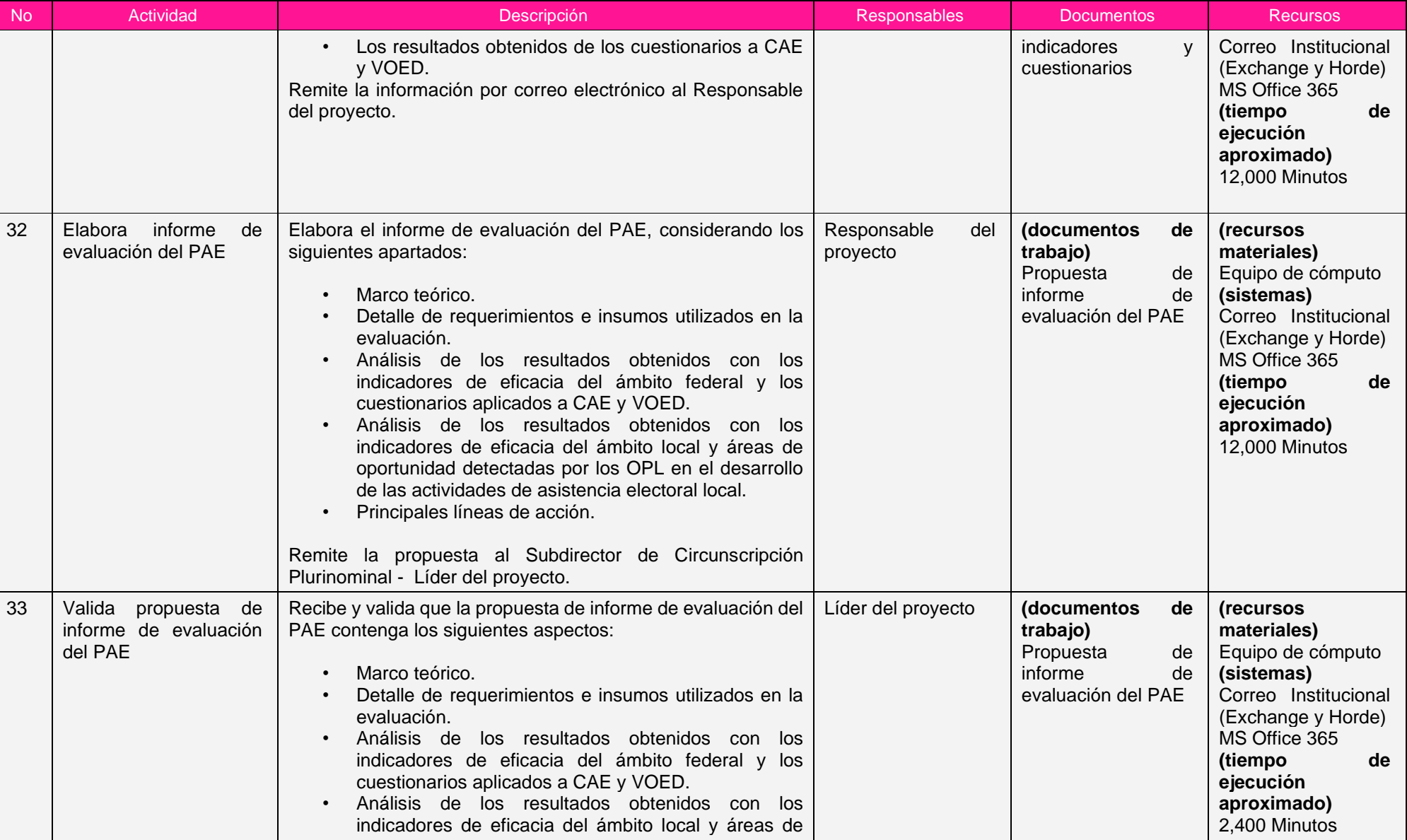

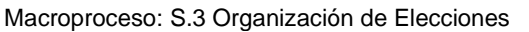

Proceso: S.3.16 Seguimiento a la Asistencia Electoral

Clave de identificación: S.3.16 Fecha de aprobación: 26/05/2023 Versión: 1.0

Institute Nacional Electoral

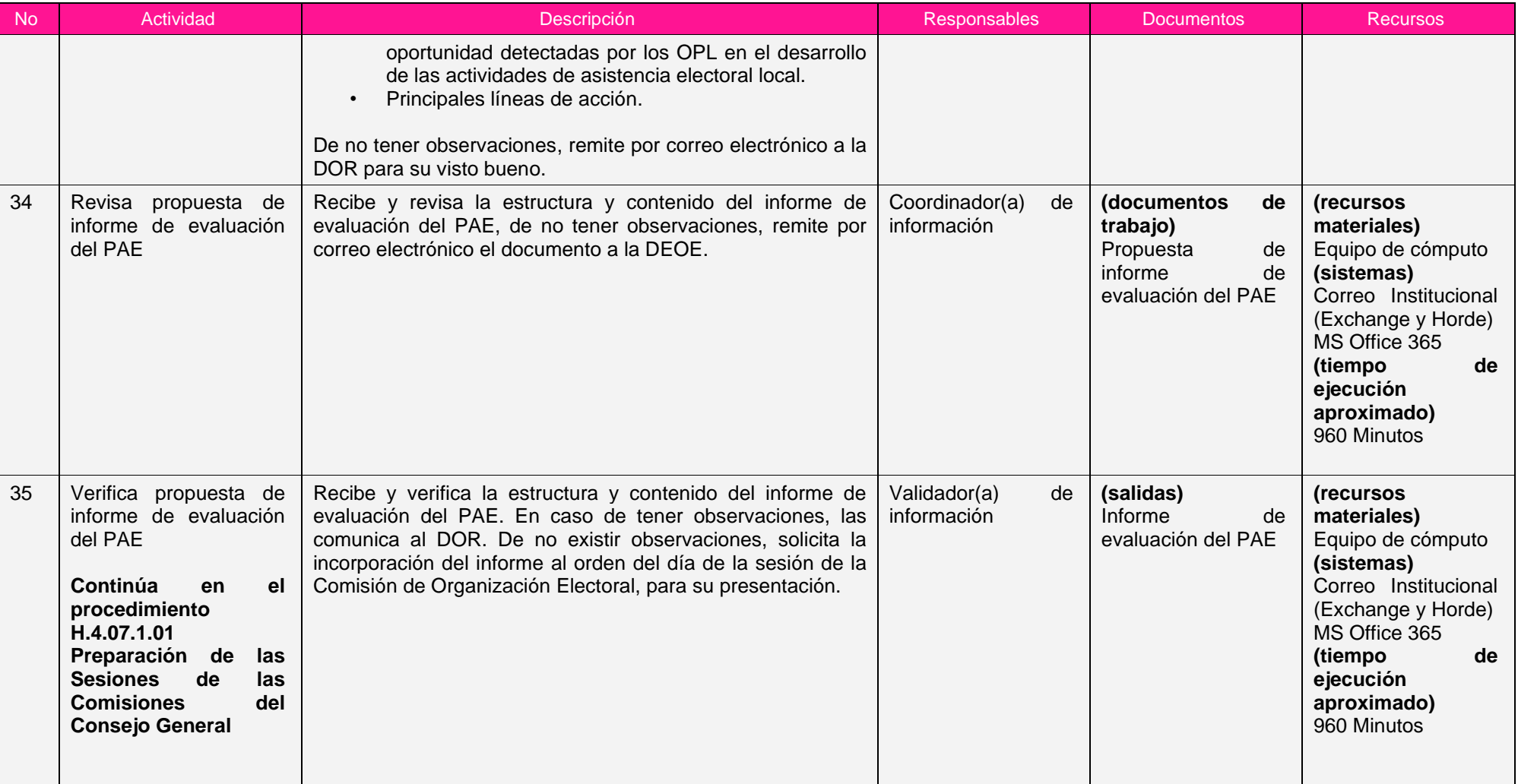

Nota: Los tiempos establecidos en la columna recursos, son estimados y no producto de una medición.

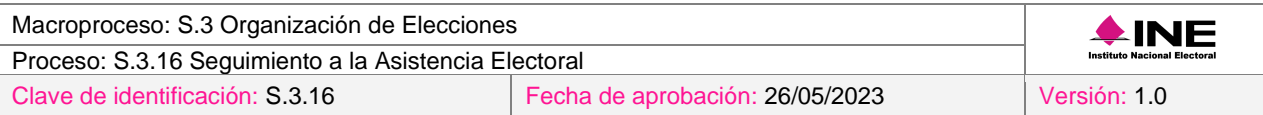

## *7. Formatos y reportes*

#### *I. Formatos*

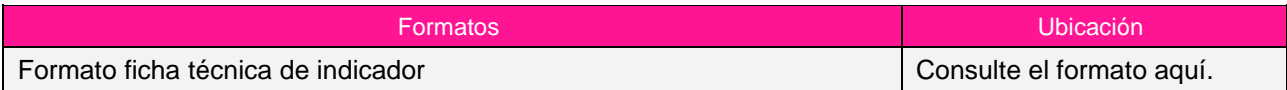

## *II. Reportes*

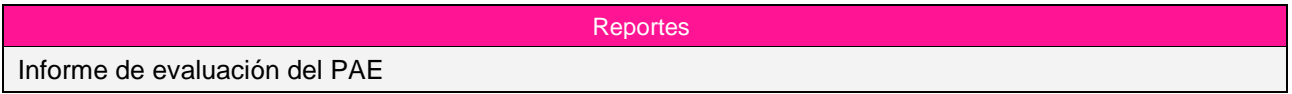

#### *8. Puntos de control*

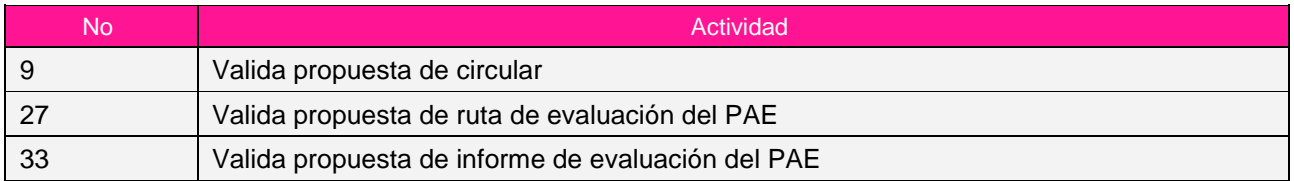

# *9. Instrucciones de trabajo*

No hay instrucciones de trabajo definidas para el procedimiento.

FIRMADO POR: MENDEZ FERRER LUIS<br>AC: Autoridad Certificadora del Instituto<br>Nacional Electoral<br>ID: 1972820 11)<br>HASH:<br>45EFC98450FDD1658AB150E40779E893F29EED345F12FA<br>1379D78C2F816182A4

FIRMADO POR: RODRIGUEZ MIRANDA GONZALO<br>AC: Autoridad Certificadora del Instituto<br>Nacional Electoral<br>ID: 1972820 ID<br>HASH:<br>45EFC98450FDD1658AB150E40779E893F29EED345F12FA<br>1379D78C2F816182A4

FIRMADO POR: COLIN MARTINEZ MARIA DEL CARMEN<br>AC: Autoridad Certificadora del Instituto<br>Nacional Electoral<br>ID: 1972820<br>HASH:<br>45EFC98450FDD1658AB150E40779E893F29EED345F12FA<br>1379D78C2F816182A4